LUIZ FERNANDO DE ARRUDA REIS

## **REALIDADE AUMENTADA NO ENSINO DE QUÍMICA: DESENVOLVIMENTO DE OBJETOS VIRTUAIS PARA APLICATIVO**  *SMARTPHONE* **COMO PROPOSTA DE ENSINO DE ELETROQUÍMICA**

Dissertação apresentada à Universidade Federal de Viçosa, como parte das exigências do Programa de Pós-Graduação em Química em Rede Nacional, para obtenção do Título de *Magister Scientiae*.

VIÇOSA MINAS GERAIS - BRASIL 2019

# **Ficha catalográfica preparada pela Biblioteca Central da Universidade Federal de Viçosa - Câmpus Viçosa**

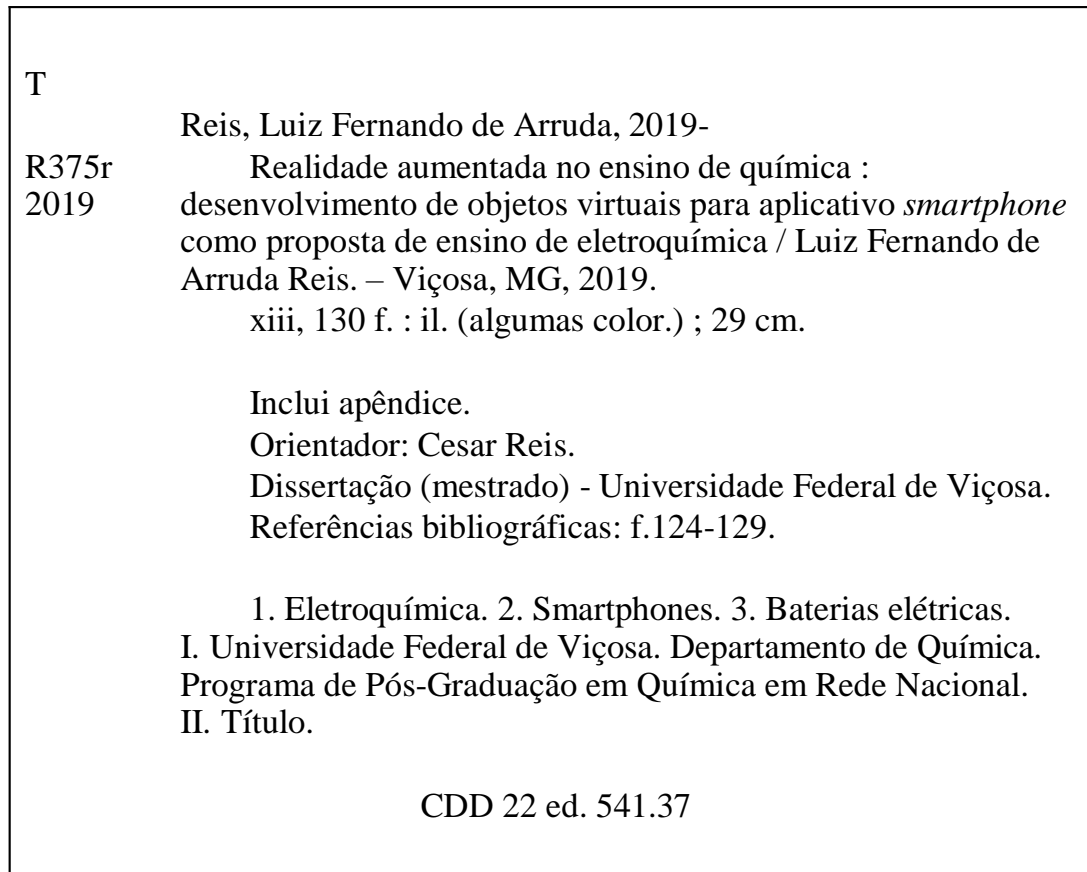

#### LUIZ FERNANDO DE ARRUDA REIS

#### **REALIDADE AUMENTADA NO ENSINO DE QUÍMICA:** DESENVOLVIMENTO DE OBJETOS VIRTUAIS PARA APLICATIVO SMARTPHONE COMO PROPOSTA DE ENSINO DE ELETROQUÍMICA

Dissertação apresentada à Universidade Federal de Viçosa, como parte das exigências do Programa de Pós-Graduação em Química em Rede Nacional, para obtenção do Título de Magister Scientiae.

APROVADA: 15 de junho de 2019.

fraim Lázaro Reis

Carlos de Ca Goulart

Hamasceno Odilaine Inácio de Carvalho Damasceno (Coorientadora)

**Cesar Reis** 

(Orientador)

*À minha esposa Rosieri que, sempre do meu lado, me incentivou a vencer mais este desafio. Aos meus filhos Matheus, Pedro e Isabela que, assim como minha esposa, estiveramsempre do meu lado nos momentos difíceis. Aos meus pais Aloisio Geraldo, Lourdes Tereza e minha Tia Laiz que sempre batalharam pela minha formação. À todos, meu eternoamor.*

## **AGRADECIMENTOS**

*Ao Professor Doutor César Reis, pelas ideias, dedicação e por me tranquilizar nos momentos difíceis. Juntos aprendemos sobre o projeto desenvolvido.*

*Ao Professor Doutor Efraim Reis, coordenador do Programa de Pós-Graduação em Química em Rede Nacional da UFV, pelo carinho e dedicação com a turma 2017 e de seu profissionalismo e empenho com o PROFQUI-UFV.*

*A minha professora de Química e que veio a ser minha colega e amigaEloisa Barbosa que me fezencantar pela Química.*

*Aos meus amigos Thales e Walmisson que sempre me incentivaram nessa caminhada.*

*Ao meu amigo Iterlandes Júnior pelo carinho de me auxiliar com o projeto me encaminhando materiais que contribuíram e muito pela realização do trabalho.*

*Aos demais colegas do curso turma PROFQUI-UFV-2017. As ideias trocadas, os desabafos, as piadas e o companheirismo foram combustíveis para concluir este trabalho.*

"*O bom humor espalha mais felicidade que todas as riquezas do mundo. Vem do hábito de olhar para as coisas com esperança e de esperar o melhor e não o pior."*

*Alfred Montapert*

"*O único lugar onde o sucesso vem antes do trabalho é no dicionário."*

*Albert Einstein*

*"Os ideais que iluminaram o meu caminho são a bondade, a beleza e a verdade".*

*Albert Einstein*

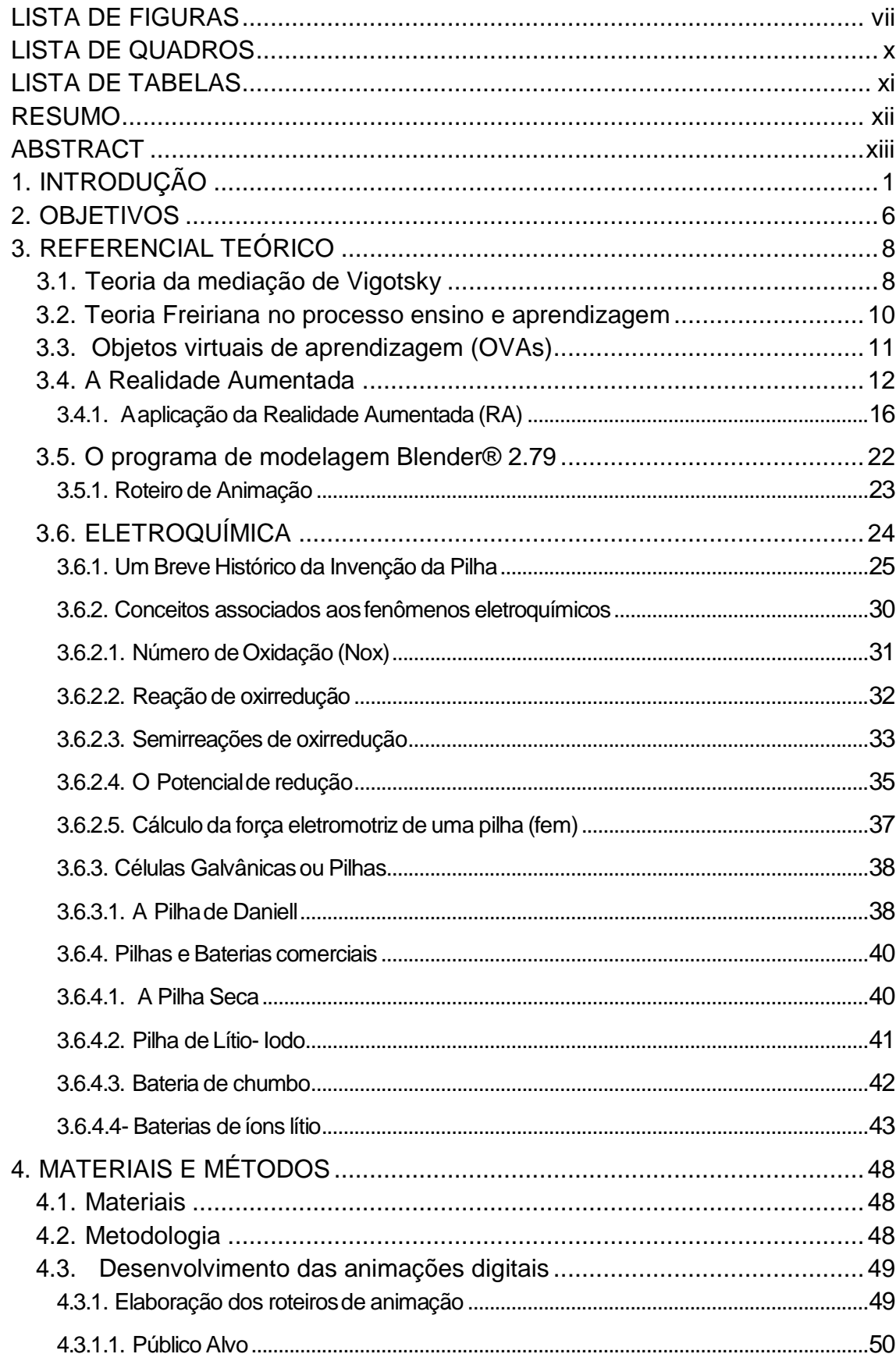

# **SUMÁRIO**

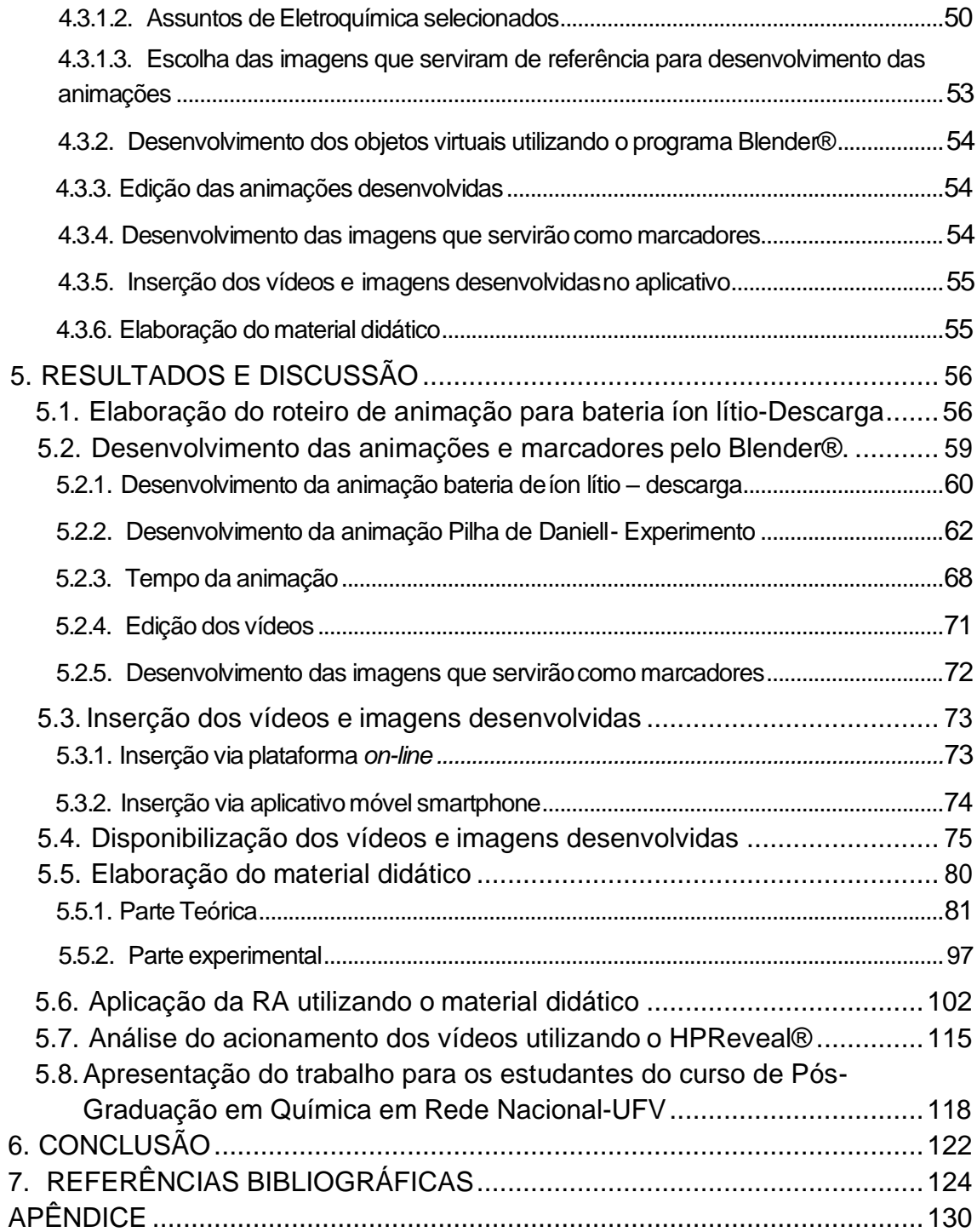

# **LISTA DE FIGURAS**

<span id="page-8-0"></span>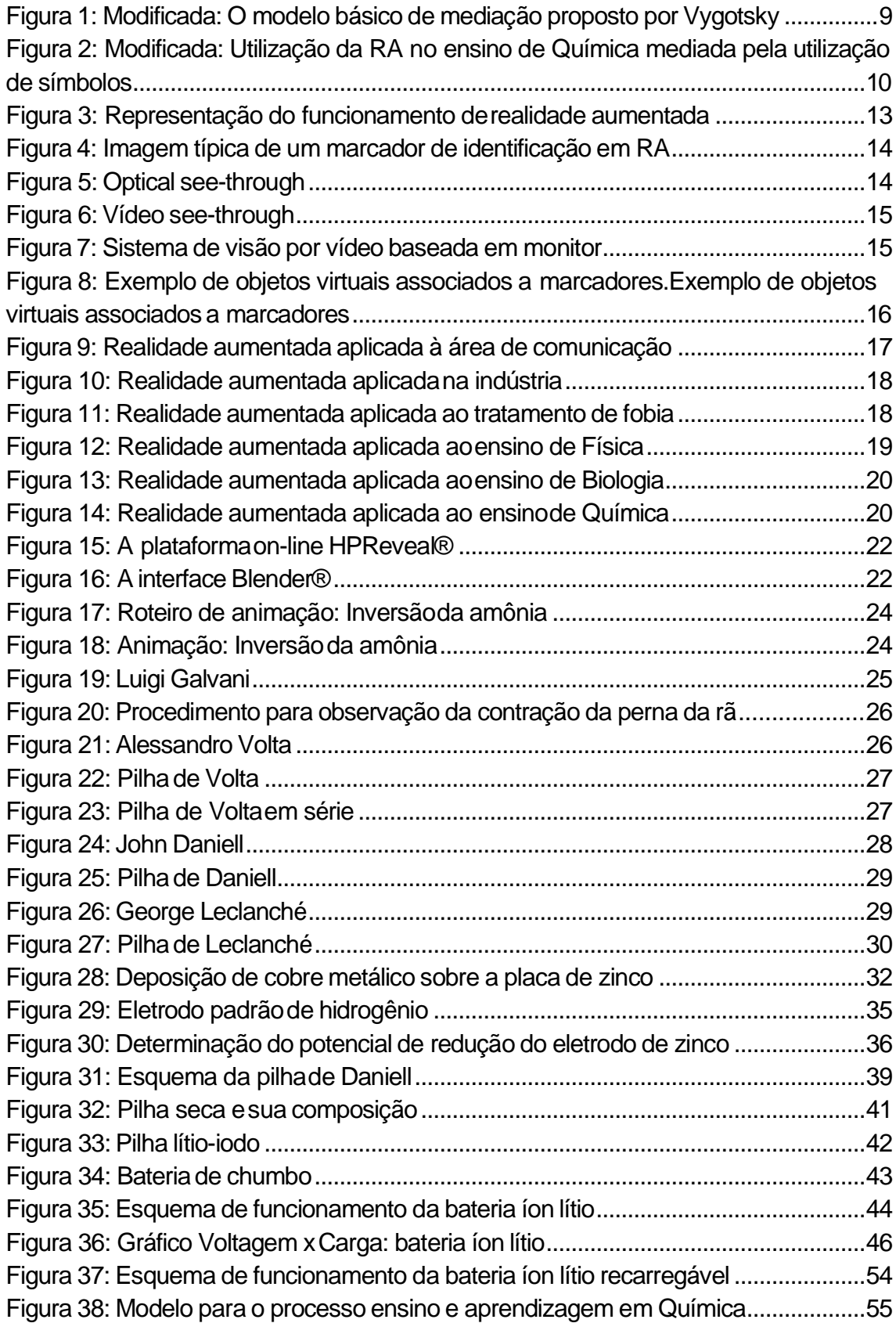

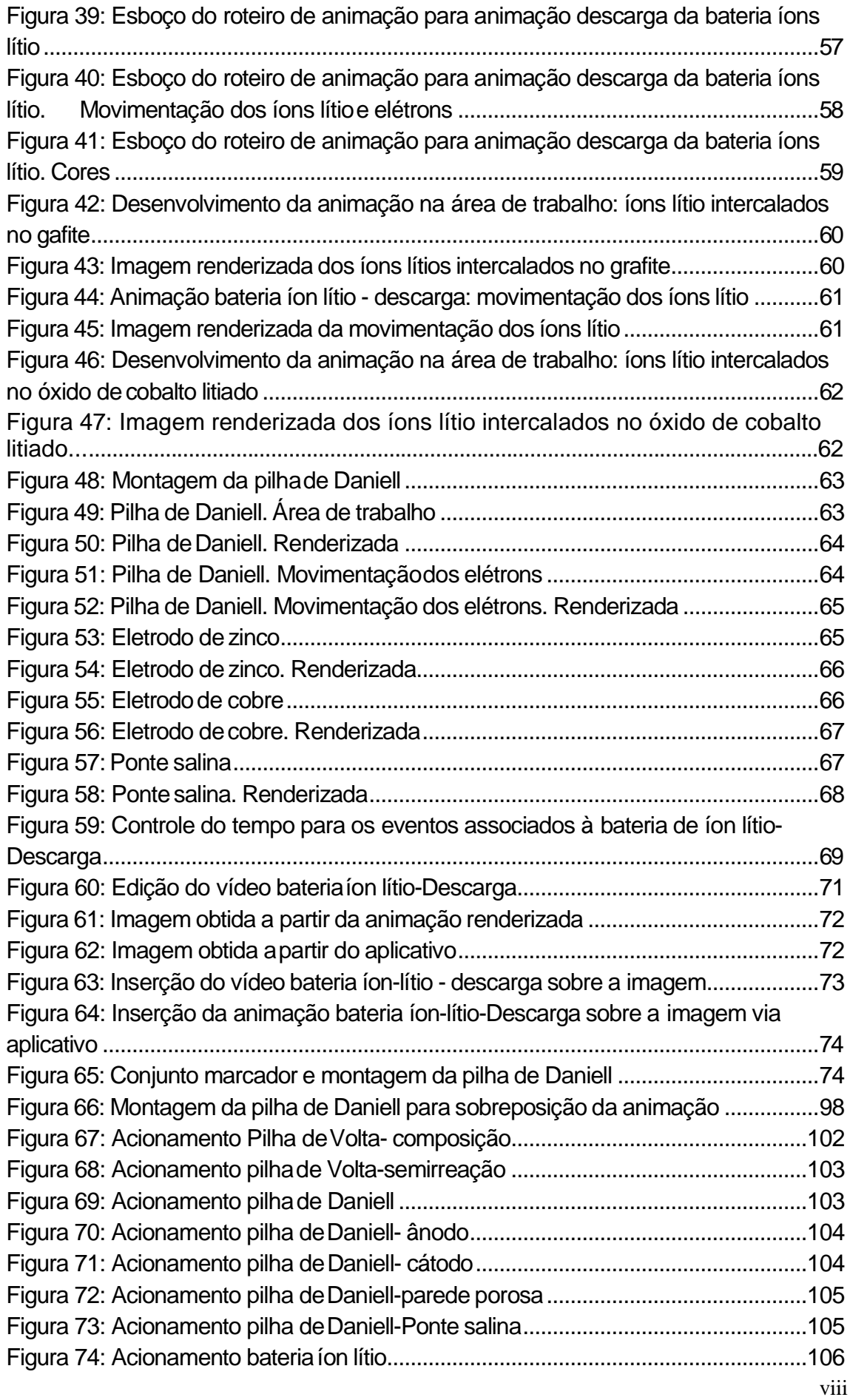

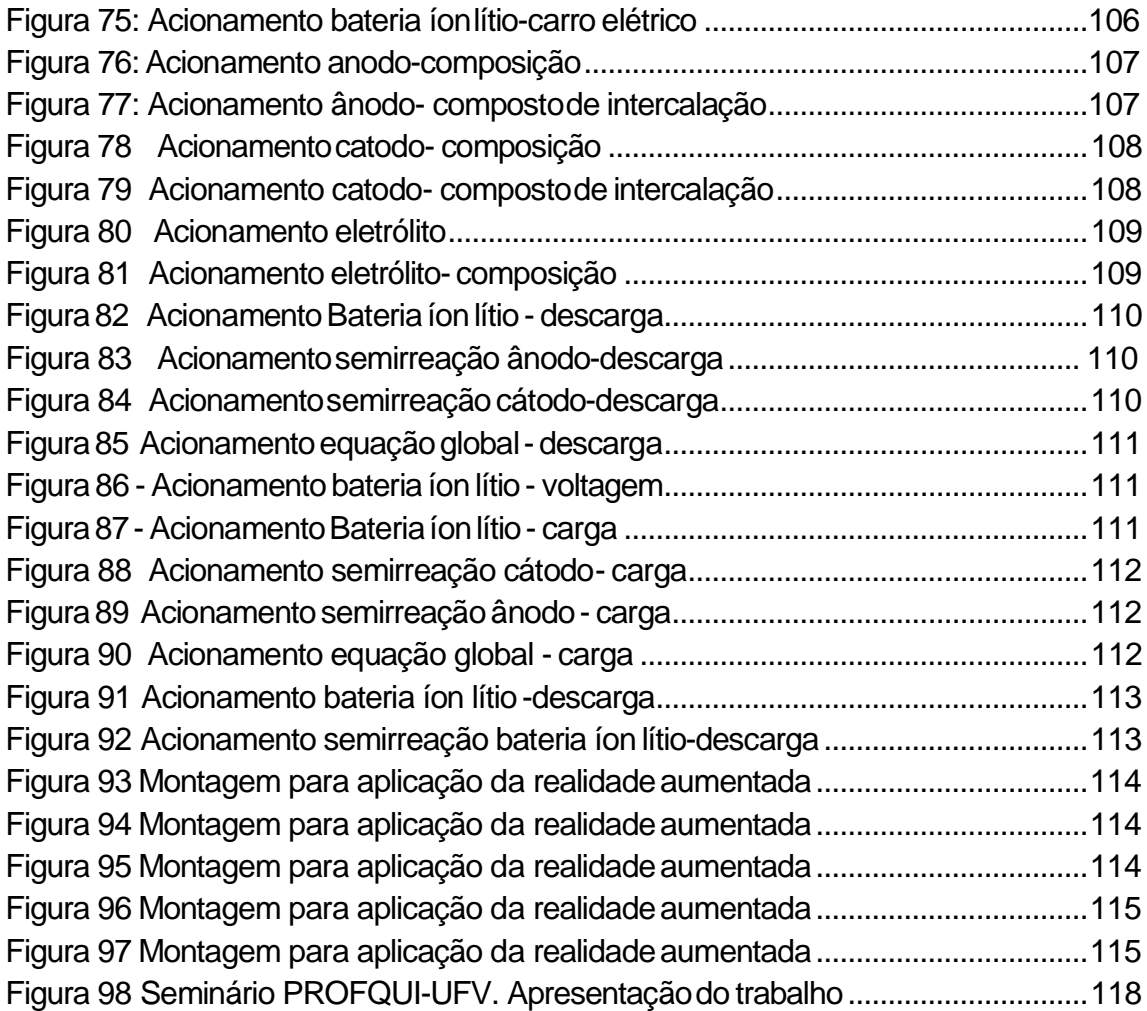

# **LISTA DE QUADROS**

<span id="page-11-0"></span>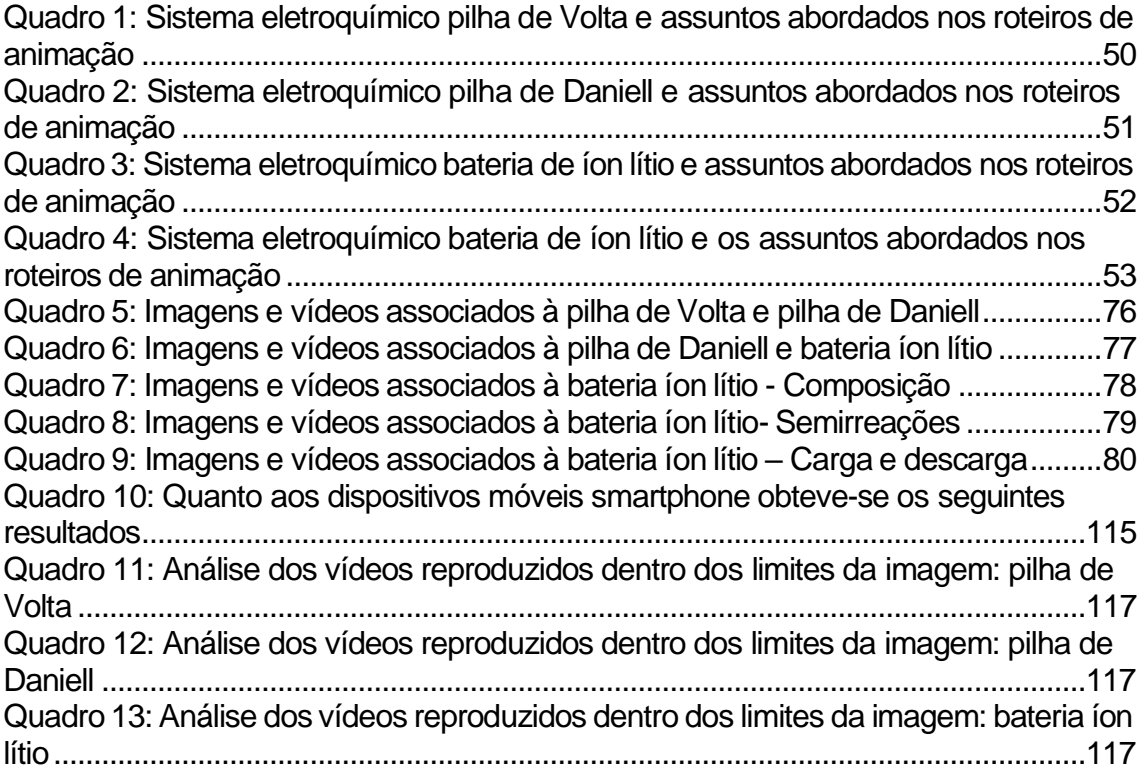

# **LISTA DE TABELAS**

<span id="page-12-0"></span>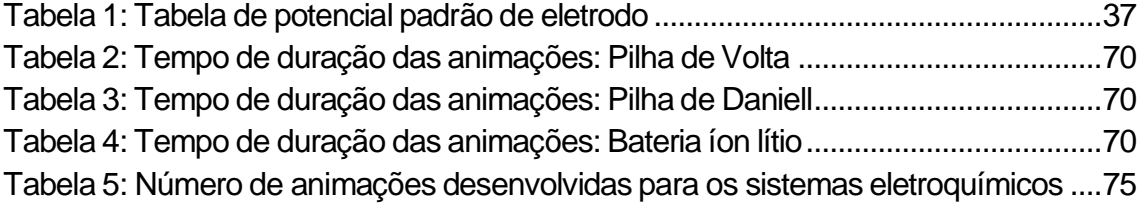

#### **RESUMO**

<span id="page-13-0"></span>REIS, Luis Fernando de Arruda, M.Sc., Universidade Federal de Viçosa, junho de 2019. **Realidade Aumentada no ensino de Química: Desenvolvimento de objetos virtuais para aplicativo** *smartphone* **como proposta de ensino de eletroquímica.**  Orientador: César Reis. Coorientador: Efraim Lázaro Reis.

A Química é uma ciência experimental e utiliza de vários recursos didáticos para representar de maneira mais simplificada os conceitos e fenômenos químicos. A Realidade Aumentada (RA) é uma tecnologia que permite associar objetos virtuais à objetos reais através da sobreposição destes. Os objetos virtuais associados à aprendizagem são conhecidos por objetos virtuais de aprendizagem (OVAs). Considerando o exposto, o presente trabalho tem como objetivo propor o emprego da tecnologia realidade aumentada, via aplicativo móvel para *smartphone*, como recurso didático no processo de ensino e aprendizagem em Eletroquímica. Para tanto, neste trabalho, desenvolveu-se vídeos e imagens, onde os vídeos foram empregados como OVAs, a partir da criação de animações digitais associadas aos conceitos e fenômenos eletroquímicos e que abordam os seguintes sistemas: pilha de Volta, pilha de Daniell e a bateria de íon lítio. A escolha da bateria de íon lítio se deve ao fato do mesmo ser um sistema eletroquímico cuja composição, conceitos e fenômenos eletroquímicos não são usualmente abordados no ensino médio. Elaborou-se um material didático como proposta de ensino e aprendizagem para demonstrar a aplicação da RA, utilizando os objetos virtuais desenvolvidos. As animações digitais foram criadas utilizando o programa de animação Blender®. Os vídeos e as imagens foram inseridos em um aplicativo voltado para o emprego da tecnologia RA. Verificou-se a viabilidade do emprego da RA no processo de ensino e aprendizagem em eletroquímica junto aos estudantes do Programa de Pós-Graduação em Química em Rede Nacional na UFV. Os resultados indicaram ótima aceitação do emprego da RA como suporte tecnológico no processo de ensino e aprendizagem em Química bem como os vídeos desenvolvidos.

#### **ABSTRACT**

<span id="page-14-0"></span>REIS, Luis Fernando de Arruda, M.Sc., Universidade Federal de Viçosa, June, 2019.; **Augmented Reality in the teaching of Chemistry: Development of virtual objects for smartphone app as proposal of teaching of electrochemistry.** Adviser: César Reis. Co-Adviser: Efraim Lázaro Reis.

Chemistry is an experimental science and uses several didactic resources to represent in a simplified way the concepts and chemical phenomena. Augmented Reality (AR) is a technology that allows associating virtual objects with real objects by overlapping them. Virtual objects associated with learning are known as virtual learning objects (VLOs). Considering the above, the present work aims to propose the use of augmented reality technology, by mobile app for smartphone, as a didactic resource in the teaching and learning process in Electrochemistry. Therefore, in this work, videos and images were developed, whose videos were used as VLOs, from the creation of digital animations associated to electrochemical concepts and phenomena, which deal with the following systems: Voltaic pile, Daniell cell and lithium-ion battery. The choice of the lithium-ion battery is due to the fact that it is an electrochemical system whose composition, concepts and electrochemical phenomena are not usually addressed in high school. A teaching material was developed as a teaching and learning proposal to demonstrate the application of AR, using the developed virtual objects. Digital animations were created using the Blender® animation program. The videos and images were inserted into an application for the use of AR technology. The feasibility of the use of AR in the teaching and learning process in electrochemistry was verified with the students of the Programa de Pós-Graduação em Química em Rede Nacional in UFV. The results indicated an excellent acceptance of the use of AR as technological support in the teaching and learning process in Chemistry as well as the videos developed.

## <span id="page-15-0"></span>**1. INTRODUÇÃO**

A Química é uma ciência investigativa que se inicia com a compreensão da constituição da matéria. Esse tema é de fundamental importância para o entendimento das propriedades apresentadas pelos materiais, os fenômenos pelos quais os mesmos são submetidos bem como a aplicação desses materiais no cotidiano. O bom entendimento das unidades estruturais (átomos, moléculas e íons) bem como os mesmos participam dos fenômenos químicos auxiliam o aluno a compreender a Química de maneira mais concreta e menos abstrata. Tomando como exemplo o conteúdo curricular Eletroquímica, os conceitos e fenômenos são muitas vezes de difícil compreensão para o aluno uma vez que estes não conseguem "visualizar" tais fenômenos.

Segundo NIAZ e CHACÓN (2003) "os conteúdos envolvendo eletroquímica têm sido frequentemente apontados por professores e estudantes do ensino médio como um dos assuntos que representa grandes dificuldades no processo ensino e aprendizagem". NIAZ e CHACÓN (2003) citam as dificuldades encontradas pelos alunos no conteúdo eletroquímica: "Identificação de onde ocorre a reação na célula eletroquímica; como se dá o processo de fluxo dos elétrons, a condução no eletrólito, a neutralidade elétrica; como é a terminologia e os aspectos relativos aos componentes do processo, tais como ponte salina, cátodo e ânodo. Além disso, os estudantes têm, ainda, dificuldade para relacionar a deposição e o desgaste do metal com os elétrons recebidos e perdidos no processo, consequentemente, assumem a ideia de cargas opostas para determinar o eletrodo positivo e o negativo, ânodo e cátodo nas células galvânicas e eletrolíticas,etc".

Por isso, é comum o professor levar para a sala de aula recursos didáticos que venham a minimizar tais dificuldades associados à conceitos e fenômenos eletroquímicos. Dentre os mais variados recursos didáticos utilizados, imagens e animações 3D tem um grande potencial no processo de ensino e aprendizagem de eletroquímica, uma vez que tal recurso didático permite o aluno visualizar os fenômenos eletroquímicos auxiliando no entendimento dos mesmos.

Muitos recursos didáticos são disponibilizados como facilitadores no processo de ensino e aprendizagem de Química. O recurso tecnológico Realidade Aumentada (RA) apresenta potencial para que o aluno possa adentrar no mundo submicroscópico da Química.

Segundo KIRNER e KIRNER (2008) a RA "é uma tecnologia que permite a inserção de objetos virtuais em ambientes reais, mostrada ao usuário em tempo real e com o apoio de algum dispositivo tecnológico, usando a interface do ambiente real, podendo visualizar e manipular os objetos reais e virtuais".

A RA possibilita a ampliação da visão que o aluno tem da realidade por meio da sobreposição de objetos virtuais no ambiente real.

LOCATELLI e colaboradores (2015), enfatizam que a química "é uma ciência experimental, mas com alguns conteúdos teóricos de difícil compreensão, por não dispor os alunos de uma "visualização" dos fenômenos".

A visão que o aluno tem da Química como uma ciência abstrata é minimizada a partir do momento que o recurso RA "permite ao aluno inserir objetos virtuais representativos de átomos, moléculas, íons bem como animações envolvendo transformações químicas sobre objetos reais e ter uma melhor compreensão da constituição da matéria e das transformações sofridas pelos materiais a nível molecular" (CAI et al. 2014).

Empregando a tecnologia RA utilizando de objetos virtuais (OV) que contribuem para o processo de ensino e aprendizagem, estes são conhecidos como Objetos Virtuais de Aprendizagem (OVAs). Os OVAs podem ser tomados como "todo e qualquer recurso digital (imagem, animação, simulação etc.) que tenha a capacidade de reutilização para suporte ao ensino" (WILEY, 2000). Ainda segundo MACHADO e SILVA (2005), a função de um OVA é "atuar como recurso didático interativo, abrangendo um determinado segmento de uma disciplina e agrupando diversos tipos de dados como imagens, textos, áudios, vídeos, exercícios, e tudo o que pode auxiliar o processo de aprendizagem".

Dentre os OVAs que apresentam potencial para melhor entendimento das unidades estruturais que constituem os materiais destacam-se:

- Imagens 3D de unidades estruturais que constituem os materiais onde os mesmos auxiliam o aluno a compreender a constituição da matéria.
- Animações 3D representativas de fenômenos químicos auxiliando o aluno a visualizar como as unidades estruturais participam destes fenômenos. Os benefícios de usar animações interativas pela internet são:

"Na ciência da educação, animações criadas por software, são usadas para descrever, explicar e prever processos científicos. Fenômenos científicos abstratos que ocorrem em nível microscópico, como moléculas e átomos, podem ser atrativamente ilustrados por animações. As animações são empregadas para enfatizar as transições do abstrato para as operações mentais concretas e vice-versa" *(*BARAK ,2011).

Essa forma de agregar conhecimento utilizando da RA torna-se motivadora a partir do momento que o aluno faz uso do dispositivo móvel como *smartphones*. Os *smartphones* fazem parte das Tecnologias da Informação Móveis e Sem Fio (TIMS) e os mesmos fazem parte da vida social do aluno.

> "Dessa forma, quando bem empregados, esses recursos trazem uma contribuição para o aprendizado do aluno, que passa a dispor não somente da verbalização, mas, principalmente de estímulos visuais e auditivos, garantindo uma melhor compreensão e assimilação dos conteúdos ministrados" (CÓRDOVA e PERES, 2008).

A utilização das Tecnologias da Informação e Comunicação Móveis e sem Fio (TIMS) auxiliam o professor de Química no processo de ensino e aprendizagem.

> "O uso das Tecnologias da Informação e Comunicação Móveis e sem Fio (TIMS) trouxeram enormes benefícios no âmbito da educação, da comunicação, do científico e outros. As pessoas hoje buscam por conhecimento a qualquer momento, não apenas nos computadores fixos, mas também nos dispositivos móveis. Esse desenvolvimento aumenta os desafios da realidade escolar" (BERNARDI, 2016).

Ainda segundo BERNARDI (2016, p.18) as TIMS "são ferramentas que podem ser usadas para suprir as limitações da aprendizagem, uma vez que, os professores podem deixar de ficar confinados apenas à sala de aula e ao livro didático, oferecendo acesso a materiais de ensino e aprendizagem independentemente do local e momento".

Os *smartphones*, desde o mais simples aos mais modernos, podem inserir aplicativos (via downloads) voltados para a educação. Cabe ao professor orientar o aluno para somente utilizar o *smartphone* em sala de aula e definir quais ferramentas oferecidas por esse dispositivo serão utilizadas.

Segundo SILVA E COGO (2007), "os métodos de ensino e aprendizagem estão se transformando conforme as tecnologias evoluem, oferecendo assim um maior dinamismo, flexibilidade, interatividade e versatilidade tanto em questão de tempo e de espaço".

De acordo com PINHEIRO e RODRIGUES (2012), "o celular é um instrumento pedagógico poderoso, pois concentra várias mídias, contribuindo para o desenvolvimento de competência comunicativa dos alunos". Da mesma forma, VIVIAN E PAULY (2012), "alegam que ensinar através do uso de novas mídias parece ser um desafio que quebra paradigmas em relação à educaçãoe transcende nossas expectativas, motivando o docente a ir sempre mais além". Assim não tem como não conceber que o smartphone é uma poderosa ferramenta no processo de ensino e aprendizagem.

O professor tem que estar atento às TIMS e aos recursos que os mesmos podem oferecer. A capacitação e aquisição de conhecimento voltado para utilização das TIMS auxiliará o mesmo a aplicar melhor os recursos disponibilizados nesses dispositivos móveis, a fim de motivar o aluno a utilizar de tais recursos no momento certo durante a condução da aula e, assim, demonstrar o potencial dessa ferramenta pedagógica no processo educacional.

No presente trabalho desenvolveu-se vídeos e imagens 3D abordando parte do conteúdo eletroquímica e que servirão de OVAs. Estes OVAs serão utilizados como recurso didático para ensino e aprendizagem de eletroquímica, mais especificamente sobre pilhas e baterias, fazendo-se uso da tecnologia RA via aplicativo (App) para dispositivo móvel s*martphone*. Os vídeos e as imagens desenvolvidas abordaram: Composição dos eletrodos nos sistemas eletroquímicos escolhidos, oxidação, redução, semirreações, movimentação das espécies químicas carregadas (cátions e ânions) bem como o sentido da movimentação dos elétrons no circuito externo.

Os sistemas eletroquímicos selecionados foram: Pilha de Volta, pilha de Daniell e bateria de íon lítio. Para demonstrar os OVAs criados com aplicação da tecnológia RA, com emprego de *smartphone*, elaborou-se uma proposta de ensino que envolve parte teórica e parte experimental. Os vídeos e as imagens 3D que servirão como OVAs foram desenvolvidas a partir da criação de animações digitais usando o programa de animação Blender®. Para o emprego da RA utilizando dos OVAs desenvolvidos, utilizou-se da plataforma *on-line* e do aplicativo HPReveal®, nos quais os OVAs desenvolvidos foram inseridos.

O presente trabalho vai além da sala de aula. Como será visto adiante na proposta didática para demonstrar a aplicação da RA, o professor pode utilizar dessa tecnologia elaborando atividades experimentais e tarefas de casa.

#### <span id="page-20-0"></span>**2. OBJETIVOS**

Tendo em vista a importância dos recursos tecnológicos no processo de ensino e aprendizagem em Química, como as TIMS, e que a tecnologia RA é uma ferramenta que auxilia no ensino de Química, em particular, eletroquímica, destacam-se como objetivos do presente trabalho.

### **Objetivo Geral**

O objetivo geral foi aplicar a tecnologia RA, utilizando-se de dispositivo móvel *smartphone*, no processo de ensino e aprendizagem em eletroquímica. Para demonstrar o emprego da tecnologia RA foram desenvolvidos vídeos e imagens, a partir da criação de animações digitais, que foram utilizadas como OVAs. Também foi elaborado um material didático como proposta de ensino e aprendizagem para demonstrar a tecnologia RA com os OVAs desenvolvidos. O material didático elaborado abordou os seguintes assuntos de eletroquímica: Pilha de Volta, pilha de Daniell e bateria íon lítio.

### **Objetivos específicos**

- Desenvolver animações 3D, para serem reproduzidas como vídeos e imagens 3D, utilizando do programa de animação Blender®. Estas imagens e vídeos serão utilizados como OVAs e estão associadas à fenômenos eletroquímicos que ocorrem nos seguintes sistemas eletroquímicos: Pilha de Volta, Pilha de Daniell e bateria íon lítio.
- Utilizar da plataforma *on-line* HPReveal® e do aplicativo HPReveal®, disponibilizados pela empresa Hewlett Packard, para inserção dos vídeos e imagens 3D desenvolvidas para aplicação dos mesmos utilizando da RA.
- Elaboração de um material didático como proposta de ensino e aprendizagem utilizando das imagens e vídeos desenvolvidos para demonstrar a aplicação da RA no ensino de eletroquímica. Esta proposta

de ensino e aprendizagem constitui de 2 partes: A primeira teórica abordando o funcionamento da pilha de Volta, pilha de Daniell e a bateria de íon lítio. A segunda parte, experimental, abordando a pilha de Daniell.

- Criar um canal no Youtube para armazenar e disponibilizar as animações desenvolvidas.
- Disponibilizar as imagens desenvolvidas bem como o material didático elaborado no Google Docs.

#### <span id="page-22-0"></span>**3. REFERENCIAL TEÓRICO**

Para entender como a utilização dos OVAs participam da mediaçãoentre o aluno e o conhecimento científico, tem-se como referência o trabalho desenvolvido por Lev Semenovitch Vigotsky, conhecido como Teoria da Mediação.

No presente trabalho, os OVAs aplicados à RA serviram como mediadores para melhor compreensão de fenômenos eletroquímicos. Essa mediação se faz através da utilização de vídeos e imagens 3D.

Outra referência foi baseada nas propostas educacionais desenvolvidas pelo educador Paulo Freire que viveu em um cenário educacional totalmente diferente do cenário atual. Sem os recursos tecnológicos como computadores, *smartphones*, *tablets* e internet, Paulo Freire criou métodos e conceitos pedagógicos que podem, e devem ser inseridos na realidade atual do sistema educacional. A inspiração do aprender junto, professor – aluno, fica fortalecida a partir do momento em que o aluno domina a tecnologia virtual, através de jogos on-line, aplicativos com os mais diversos recursos, redes sociais dentre outras. O aluno procura sempre estar atualizado com as novidades tecnológicas. Cabe ao professor ser inserido nessa realidade, através da troca, colaboração, convivência virtual que o auxiliam no compartilhamento de saberes. O presente trabalho coloca a RA no ambiente escolar utilizando de recursos tecnológicos que estão constantemente presentes na realidade do aluno. Ao utilizar de TIMS (*smartphones*, *tablets*, *notebooks*), aparelhos para aplicação da RAno ensino, procurase motivar o aluno para o conhecimento que está sendo ensinado. Professor e aluno devem andar juntos nesse processo tecnológico de ensino e aprendizagem.

#### <span id="page-22-1"></span>**3.1. Teoria da mediação deVigotsky**

No ensino de Química as situações de ensino e aprendizagem são constantes para o aluno. O aluno depara com modelos associados conceitos e fenômenos químicos. Esses modelos nada mais são do que símbolos que servem para mediar o aluno com o conhecimento a ser adquirido.

A compreensão desses fenômenos e conceitos através de um processo de mediação, no entendimento de Vygotsky, ocorre através das funções psicológicas

superiores, que estão associadas ao "fato de serem processos mediados, melhor dizendo, de incorporarem à sua estrutura, como parte central de todo o processo, o emprego de signos como meio fundamental de orientação e domínio dos processos psíquicos" (VIGOTSKY, 2001, p. 161)

Vygotsky passa a ideia de que a relação do homem com o mundo não é uma relação direta e sim mediada e que a mesma pode ser feita através de instrumentos e de signos. Exemplo de mediação por instrumentos: Se eu vou cortar um pão uso uma faca. Exemplo de mediação feita com signos: Banheiro feminino e masculino nas portas apresentam símbolos que osidentificam.

O signo atua de maneira direta no indivíduo. Os signos são tidos como instrumentos psicológicos, pois auxiliam o homem em suas atividades psíquicas. Segundo VIGOTSKY (1999, p. 70*)* "a invenção e o uso de signos como meios auxiliares para solucionar um dado problema psicológico (lembrar, comparar coisas, relatar, escolher, etc.) é análoga à invenção e uso de instrumentos, só que aplicada no campo psicológico"*.* A figura 01 mostra a maneira pela qual ocorre a mediação tendo como elemento de interação umsímbolo.

<span id="page-23-0"></span>**Figura 1:** Modificada: O modelo básico de mediação proposto por Vygotsky.

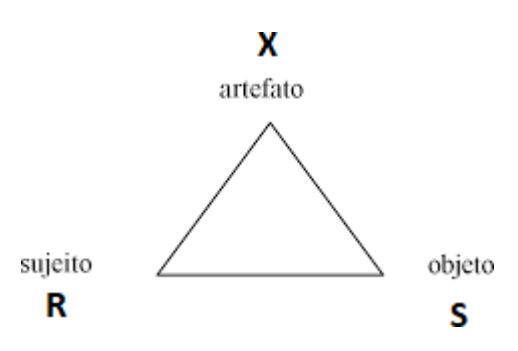

Fonte: VYGOTSKY (1978, p. 40).

Esta se dá por meio da estrutura de operações com signos que requerum elo intermediário na relação direta objeto - sujeito de uma ação, de tal maneira que ela não seja mais direta. Para Vigostky, "nessa situação o signo atua como um estímulo de segunda ordem (X) no interior dessa operação, criando uma nova relação entre S e R". Em relação à aplicação no ensino de Química NETO, RAUPP e MOREIRA (2009), é próprio do ensino de Química fazer uso de diferentes possibilidades de

representação do conhecimento dessa ciência mediante uma linguagem que se

apropria de, por exemplo, fórmulas, modelos e reações, dentre outros. Segundo VIGOTSKY (1981, p. 137):

> A introdução de uma nova ferramenta cultural num processo ativo, inevitavelmente o transforma. Nessa visão, recursos mediadores como a linguagem e as ferramentas técnicas não facilitam simplesmente as formas de ação que irão ocorrer, mas alteram completamente a estrutura dos processos mentais.

A partir do momento em que os OVAs passam a representar os modelos utilizados para melhor compreensão de um fenômeno químico e seus conceitos, os OVAs estarão funcionando como uma nova linguagem, signos que permitirão que ocorra uma mediação com o fenômeno químico a ser estudado (Figura 02).

<span id="page-24-1"></span>**Figura 2:** Modificada: Utilização da RA no ensino de Química mediada pela utilização de símbolos.

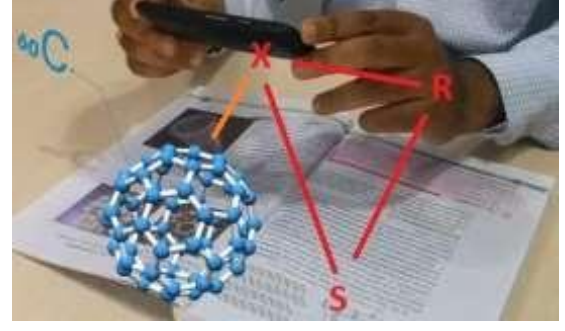

Fonte: 3DSPECTRATECH<sup>1</sup>.

### <span id="page-24-0"></span>**3.2. Teoria Freiriana no processo ensino e aprendizagem**

A teoria de Paulo Freire não contempla o professor que somente transmite conhecimento para o aluno. Paulo Freire valoriza o conhecimento presente no aluno e valoriza a troca desseconhecimento.

O professor deve vivenciar a realidade do aluno e procurar se inserir nessa realidade. É inserido nessa realidade que se abrem portas para busca de novos conhecimentose a utilizaçãodo mesmono processode ensinoaprendizagem.Assim,

"é fundamental que, na prática da formação docente, o aprendiz de educador assuma que o indispensável pensar certo não é presente dos deuses nem se acha nos guias de professores que iluminados intelectuais escrevem desde o centro do poder, mas, pelo contrário, o pensar certo que supera o ingênuo tem que ser produzido pelo próprio aprendiz em comunhão com o professor formador" (FREIRE, 1996, p. 43-44). \_\_\_\_\_\_\_\_\_\_\_\_\_\_\_\_\_\_\_\_\_\_\_\_\_\_\_\_

**<sup>1</sup>**Disponível em: <https:/[/www.3dspectratech.com/augmented-reality-in-education/>](http://www.3dspectratech.com/augmented-reality-in-education/). Acesso em: 15 agosto 2018.

Partindo dessa visão humanista, Paulo Freire deve ser inserido na inovação educacional. Utilizar da tecnologia móvel, como smartphones e tablets, na educação é inserir o professor na realidade do aluno e vice e versa. É compartilhar o conhecimento da matéria ministrada, que tem o professor como referência, e com o conhecimento tecnológico, aluno comoreferência.

#### <span id="page-25-0"></span>**3.3. Objetos virtuais de aprendizagem(OVAs)**

São muitos os recursos didáticos disponibilizados para o professor que o auxiliam a desenvolver o conteúdo ministrado. Muitos desses recursos englobam banco de questões, textos, imagens, vídeos, etc, mediados através de sites ou aplicativos. Cabe ao professor fazer um levantamento do melhor recurso que lhe auxilie de maneira efetiva no processo de ensino aprendizagem bem como considerar a realidade escolar do aluno. Segundo FREITAS (2007), os materiais e equipamentos didáticos os quais são também conhecidos como "recursos" ou tecnologias educacionais, são todo e qualquer recurso utilizado em um procedimento de ensino, visando à estimulação do aluno e à sua aproximação do conteúdo".

É muito difícil os professores criarem seus próprios recursos didáticos. Para CUNHA (2015), "a produção de material didático para o ensino de Química é uma área de pesquisa que necessita de atenção, haja vista que se configura como um campo novo, necessitando de um olhar diferenciado e um aumento expressivo no número de pesquisadores, mas para isso é preciso mais diálogos".

Tendo conhecimento dessa dificuldade, cabe à escola e aos professores explorarem esta e outras ferramentas tecnológicas naquilo que elas podem oferecer que ultrapasse os modos já conhecidos e que tragam uma contribuição relevante ao processo de aprendizagem. "A evolução crescente das tecnologias de comunicação e informação tem introduzido cada vez mais no meio educacional o conceito de objetos virtuais de aprendizagem. A noção de objetos virtuais de aprendizagem pretende dar conta desta necessidade" (HOFSTAETTER, 2009).

> "Um objeto virtual deaprendizagem é um recurso digital reutilizável que auxilia na aprendizagem de algum conceito e, ao mesmo tempo, estimula o desenvolvimento de capacidades pessoais, como, por exemplo, imaginação e criatividade. Dessa forma, um objeto virtual de

aprendizagem pode tanto contemplar um único conceito quanto englobar todo o corpo de uma teoria. Pode ainda compor um percurso didático, envolvendo um conjunto de atividades, focalizando apenas determinado aspecto do conteúdo envolvido, ou formando, com exclusividade, a metodologia adotada para determinado trabalho. (SPINELLI, 2005).

Um conceito menos complexo define objetos virtuais de aprendizagem como "qualquer recurso digital que possa ser reutilizado para o suporte ao ensino" (WILEY, 2000, p. 3). Os recursos didáticos que fazem uso de objetos virtuais no processo de ensino aprendizado é pouco utilizado ou mesmo desconhecido.

> "Objetos de aprendizagem virtuais constituem-se em um novo parâmetro tecnológico que utiliza a elaboração de um material didático envolvendo conteúdos, interdisciplinaridade, exercícios e complementos. Isso tudo com os recursos das tecnologias. Esse novo tipo de material educativo tem padrões e formas para ser desenvolvido. Além disso, possibilita repensar o processo educativo considerando o espaço da virtualidade e suas possibilidades" (JÚNIOR, 2016).

É importante ressaltar que os objetos virtuais de aprendizagem não substituem o papel do professor. Professores e alunos tem um papel importante no desenvolvimento de um determinado OVA, enquanto o professor escolhe ou mesmo desenvolve o OA a ser utilizado na aula ministrada, o aluno contribui com críticas construtivas que contribuem para o aperfeiçoamento do AO empregado.

Este trabalho aborda o desenvolvimento de objetos virtuais de aprendizagem (OVAs) fazendo uso da RA. Os objetos virtuais de aprendizagem foram visualizados utilizando de dispositivos moveis, *smartphones* e *tablets*, de forma a enriquecer o conteúdo estudado, sendo na forma de textos, resolução de exercícios e na análise de experimentos.

#### <span id="page-26-0"></span>**3.4. A Realidade Aumentada**

Acompanhando a evolução tecnológica, surge a Realidade Aumentada (RA), que segundo KIRNER e TORI (2006*),* "é uma tecnologia que permite misturar objetos virtuais ao mundo real, utilizando técnicas de visão computacional".

A Realidade Aumentada (RA) "tem atuado em diferentes áreas, por exemplo, na medicina com simulação de cirurgias, diagnóstico e treinamento"

(DOS ANJOS et al. 2012), "ou no desenvolvimento de jogos aplicados à educação e ao entretenimento" (WANDERLEY et al. 2011) "ou na arquitetura e urbanismo mostrando a substituição das maquetes físicas por modelos digitais" (FREITAS E RUSCHEL, 2010).

Acredita-se que a RA possa bem contribuir no processo de ensinoaprendizagem por oferecer uma nova forma de representação de conteúdo. Segundo DE ARAUJO (2009):

> "esta tecnologia permite a partir da projeção de objetos ou de fenômenos inexistentes, uma maior interação entre o discente e o conteúdo exposto, possibilitando um melhor entendimento do que antes ficava apenas na imaginação, sem, contudo, necessitar de um amplo conhecimento da tecnologia, por parte do discente".

"O funcionamento desta aplicação se restringe na captura de uma imagem por meio de uma câmera, e após a identificação de um código previamente conhecido (marcadores), se *renderiza<sup>2</sup>*os objetos virtuais que se deseja exibir" (RODRIGUES et al.; 2010).

O funcionamento da RA é descrito por CARDOSO e colaboradores (2014), "onde é demonstrado por meio do reconhecimento de símbolos (marcadores) o processo de geração de um objeto virtual. Este processo de formação do objeto virtual é realizado quando o usuário posicionar seu símbolo no campo de atuação da câmera, de forma que esta detecte a simbologia e em seguida a transmita a um *software*, que é responsável pela interpretação e geração do objeto virtual. O *software* devidamente programado deve retornar um objeto virtual em sobreposição ao marcador em algum dispositivo de saída (televisão, monitor de computador ou um data show)" (Figura 03).

<span id="page-27-0"></span>**Figura 3:** Representação do funcionamento de realidade aumentada.

 $\frac{1}{2}$  ,  $\frac{1}{2}$  ,  $\frac{1$ 

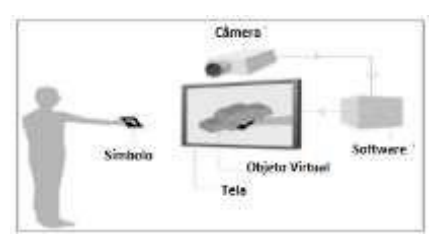

Fonte: CARDOSO, 2014.

 $2$  Processo digital que transforma toda sequência de imagens, que foi desenvolvida em um programa de modelagem, em um vídeo.

Ainda segundo CARDOSO e colaboradores (2014) "os marcadores de identificação ou simplesmente marcadores são símbolos/figuras previamente cadastradas no sistema de RA que, ao serem impressas e inseridas fisicamente diante de uma câmera possibilitarão, a comunicação desta com o software responsável por apresentar imagens em 3D e/ou 2D para o usuário" (Figura 04).

<span id="page-28-0"></span>**Figura 4:** Imagem típica de um marcador de identificação em RA.

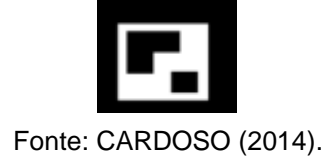

Segundo TORI (2010, p. 7) a RA podem ser exibidas baseadas em visão ótica ou visão por vídeo.Sãoelas:

• *Optical see-through*: óculos com visores semitransparentes nos quais são exibidas imagens que se misturam à cena real visualizada pelo usuário (Figura 05)

<span id="page-28-1"></span>**Figura 5:** Optical see-through.

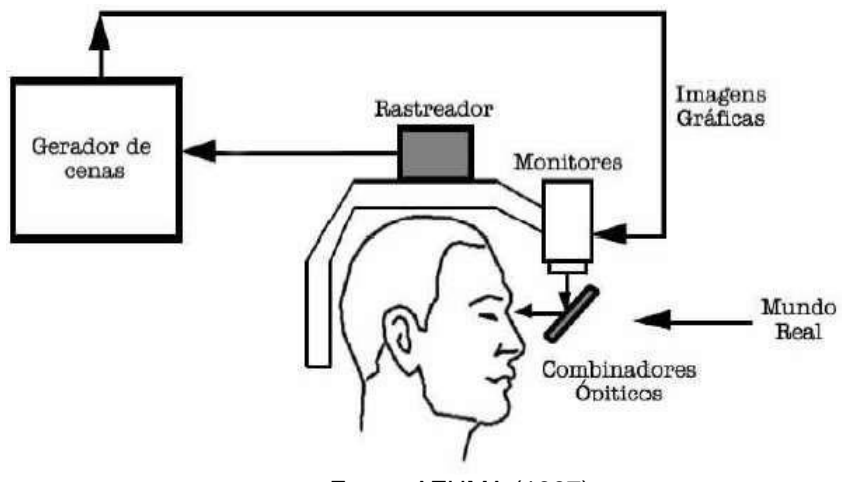

Fonte: AZUMA (1997).

• *Video see-through*: uso de capacetes de realidade virtual para exibição do mundo real, captado por câmeras de vídeo em tempo real, misturado a elementos virtuais inseridos eregistrados computacionalmente (Figura 06).

<span id="page-29-0"></span>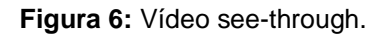

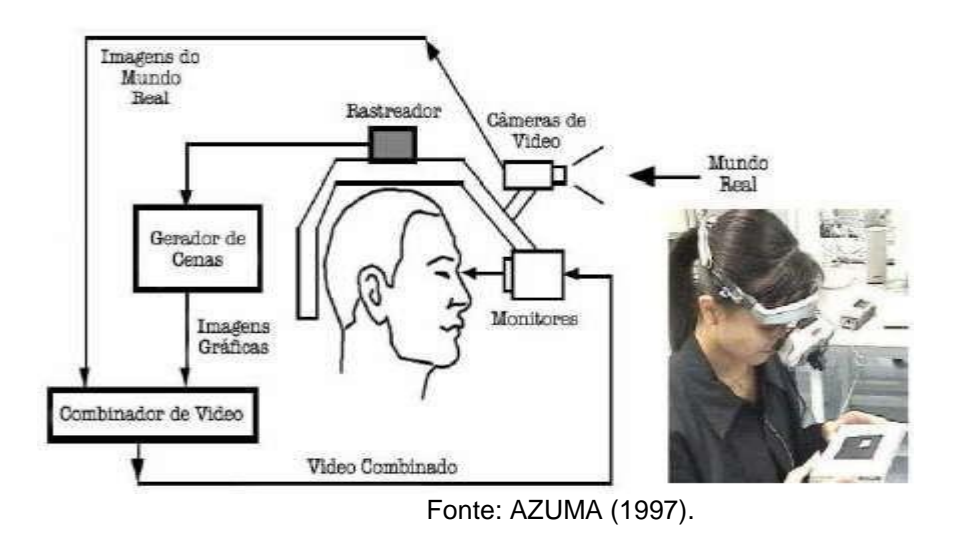

• Monitor: uso de um monitor de vídeo para exibição do mundo real, captado por câmeras de vídeo em tempo-real, misturado a elementos virtuais inseridos e registrados computacionalmente (Figura 07).

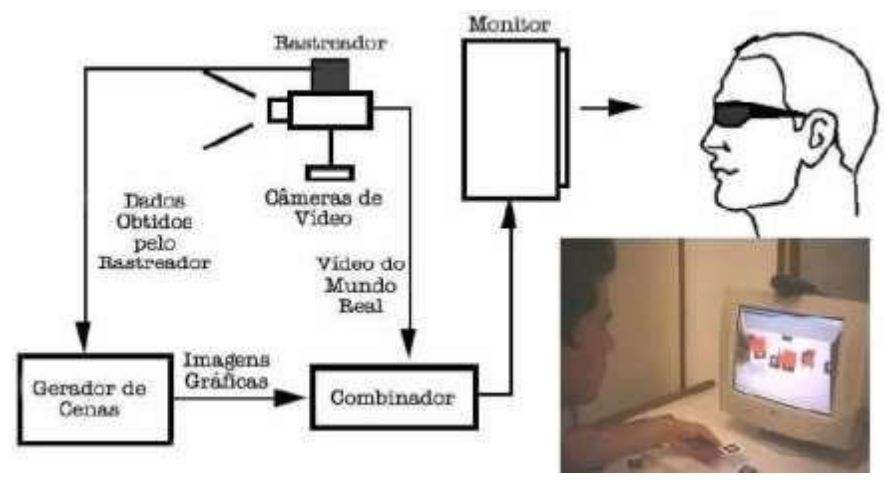

<span id="page-29-1"></span>**Figura 7:** Sistema de visão por vídeo baseada em monitor.

Fonte: AZUMA (1997).

Segundo TORI, KIRNER e SISCOUTO (2006) dependendo como o usuário observa a sobreposição do real com o virtual, classifica a RA em:

• Visão Direta (imersiva) quando o usuário olha diretamente para as posições reais do mundo misturado, utilizando para isso um capacete ótico ou um capacete com microcâmeras acopladas.

• Visão Indireta (não imersiva), obtida quando o usuário vê objetos reais e virtuais, não alinhados com as posições reais, em um vídeo por meio de monitores ou projetores

Apesar de muitos trabalhos associados à aplicação da RA não imersiva na educação estarem votados para o uso de webcam, o uso de dispositivos móveis segue a mesma ideia (Figura 08). "Avisualização indireta, além de permitir maior liberdade ao usuário para transitar com o marcador pelo campo de visão da webcam, possibilita também uso de vários marcadores ao mesmo tempo, proporcionando um enriquecimento do cenário gerado na tela do monitor" (TORI, KIRNER e SISCOUTO, 2006).

<span id="page-30-1"></span>**Figura 8:** Exemplo de objetos virtuais associados a marcadores. Exemplo de objetos virtuais associados a marcadores.

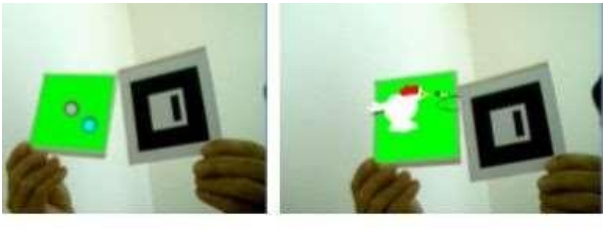

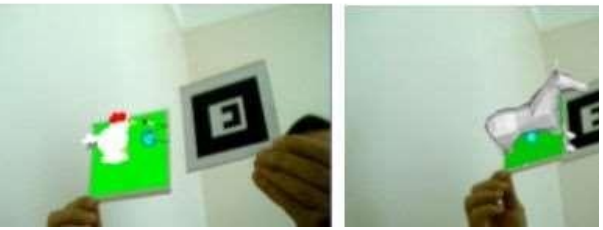

Fonte: SOUZA (2015).

Ainda segundo TORI (2010) "o uso da RA por meio de visualização indireta apresenta as vantagens de ter baixo custo, podendo fazer uso apenas do computador, da webcam e um monitor comum, além de dispensar o uso de dispositivos acoplados ao corpo, por outro lado suas desvantagens seriam a impossibilidade de visão direta do ambiente e o campo de visão limitado".

### <span id="page-30-0"></span>**3.4.1. Aaplicação da Realidade Aumentada (RA)**

Com a crescente evolução de tecnologias voltadas na aplicação de um ambiente em RA, essa tecnologia passou a ser amplamente procurada por diversos

setores, dentre elas, a educacional. Com osurgimento dos dispositivos móveis, como *smatphones* e *tablets*, a RA passou a ser empregada via aplicativos, oque ampliou o número de usuários que fazem uso dessa tecnologia como lazer, comercial e com amplo campo de aplicação na educação.

A tecnologia RA procura integrar as informações digitais ao mundo real do usuário através da imersão e envolvimento do mesmo com o produto aser adquirido. O atrativo da utilização dessa tecnologia está no fato de atingir públicos específicos e compartilhar informações de maneirasdiferenciadas.

Abaixo estão listados e exemplificados o emprego da RA em alguns setores da sociedade, destacando a área de comunicação, indústria, medicina e educação. Nessa última, priorizou o emprego da realidade nas Ciências da Natureza, onde a mesma contempla as disciplinas Química, Física e Biologia.

Na área de comunicação, o emprego da RA visa divulgar e facilitar a obtenção de informações sobre um determinado produto a ser adquirido pelo consumidor. Para isso basta que o consumidor utilize de um smartphone com um aplicativo voltado para promover o produto.

Um exemplo é a aplicação da RA na venda dos artigos da marca (Figura 09). O cliente faz download do aplicativo de RA da marca em questão e quando chega na loja é só ativar e apontar para as roupas para ver manequins virtuais direto na telinha do aparelho.

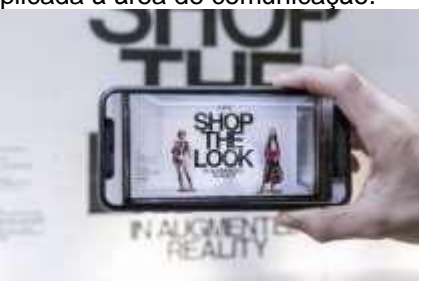

<span id="page-31-0"></span>**Figura 9:** Realidade aumentada aplicada à área de comunicação.

 $\frac{1}{2}$  ,  $\frac{1}{2}$  ,  $\frac{1$ 

Fonte: REVISTA FHOX<sup>3</sup> (2018).

Na indústria a RA está sendo utilizada para trocas de informações entre pessoas, máquinas e produtos em tempo real por meio da integração dos mesmos

<sup>3</sup>Disponível\_em:<https://fhox.com.br/inovacao-tech/zara-investe-em-realidade-aumentada-na experiencia-do-consumidor/>. Acesso em 20 julho de 2017.

(Figura 10). Com a RA todo processo de produção pode ser automatizado e toda a informação necessária ao funcionamento da máquina pode facilmente ser obtida. Desde o responsável pela máquina, o que deve produzir e o quanto a máquina deve produzir.

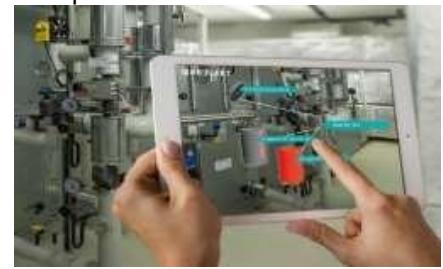

<span id="page-32-0"></span>**Figura 10:** Realidade aumentada aplicada na indústria.

Fonte: ENGETELES<sup>4</sup> .

Na medicina, a RAestá sendo empregada na formação de profissionais através de simulações e treinamentos mostrando como eles irão atuar na área de saúde. Além disso, a RA pode ser utilizada no tratamento de fobias com o emprego de smartphones ou óculos. Para pessoas que sofrem de fobias com insetos, o médico pode utilizar de um smartphone ou óculos para reproduzir um inseto virtual sem ter que utilizar de um inseto real, como mostrado na figura 11.

<span id="page-32-1"></span>**Figura 11:** Realidade aumentada aplicada ao tratamento de fobia.

\_\_\_\_\_\_\_\_\_\_\_\_\_\_\_\_\_\_\_\_\_\_\_\_\_\_\_\_\_\_\_\_\_\_\_\_\_\_\_\_\_\_\_

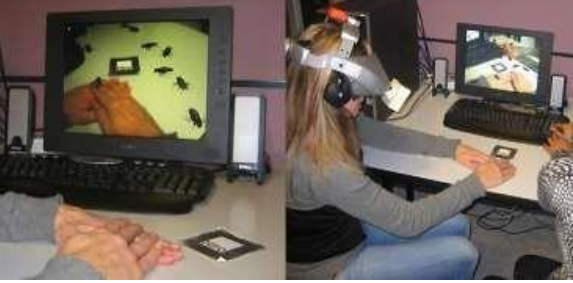

Fonte: REVISTA ÉPOCA<sup>5</sup>(2010).

Ao se aplicar atecnologia RA ao processo de ensino-aprendizagem, utilizando de smartphones e tablets, está se empregando um dispositivo onde o mesmo está

<sup>4</sup>Disponível em:<https://engeteles.com.br/industria-4-0/>. Acesso em: 20 de julho de 2017.

<sup>5</sup>Disponível:<[http://colunas.revistaepoca.globo.com/mulher7por7/2010/07/06/sera-que-a](http://colunas.revistaepoca.globo.com/mulher7por7/2010/07/06/sera-que-a-)realidade-virtual-acaba-com-o-medo-real-de-baratas/>. Acesso em: 20 de julho de 2017.

presente no cotidiano do aluno. A utilização da tecnologia RA com emprego dessas TIMS pode enriquecer o processo de aprendizagem, ao utilizar recursos computacionais que integram objetos virtuais ao cenário real. Esta tecnologia é aplicada com o intuito de dinamizar a integração da teoria e prática do conteúdo. Com o avanço tecnológico, a RA tem tornou-se uma possibilidade concreta em propostas educacionais. Apesar da RA ter ganho visibilidade com o *marketing* e a propaganda, como citado nos parágrafos anteriores, é na educação que esta tecnologia ganha credibilidade. A aplicação da realidade aumentada nas matérias que englobam Ciências da Natureza se faz cada vez mais presente.

Abaixo estão relatados alguns trabalhos com aplicação da RA abordando um determinado tema nessas áreas de conhecimento.

A grande inovação do emprego da RA é a sua tecnologia que permite alinhar os objetos virtuais no ambiente real. Isso permite o uso dessa tecnologia diretamente em equipamentos, ambientes, entre outros, e propicia explorar fenômenos ou características, através do uso de imagens 3D e animações, de natureza macro, micro e submicroscópica.

No ensino da Física emprega-se a RA"associando a um circuito real, um objeto virtual simulado que além de representar uma seção transversal desse circuito, apresenta também todas as entidades (elétrons livres em movimento, íons fixos, estrutura cristalina, etc.) que caracterizam o modelo científico de corrente elétrica" (SOUZA, pag. 59) (Figura12).

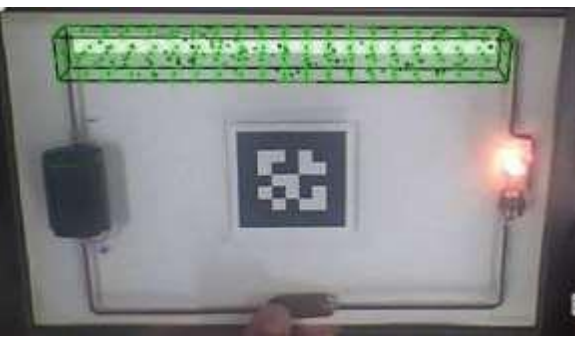

<span id="page-33-0"></span>**Figura 12:** Realidade aumentada aplicada ao ensino de Física.

Fonte: SOUZA (2015).

No ensino da Biologia permite, por exemplo, que analisemos o interior do organismo, como os órgãos e estrutura óssea. Na camisa especial (Figura 13) está

impresso uma imagem que funciona como acionador que, quando reconhecido pelo aplicativo, permite que se estude os órgãos internos, como coração, intestino, etc.

<span id="page-34-0"></span>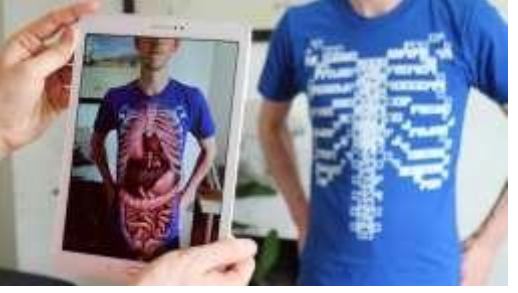

**Figura 13:** Realidade aumentada aplicada ao ensino de Biologia.

Fonte: BLOGS APPS<sup>6</sup> (2018).

Na Química, dentre outras aplicações, utiliza-se no ensino de geometria molecular. A aplicação da RA permite ao aluno visualizar o arranjo dos átomos na molécula, associar esse arranjo a uma estrutura geométrica no espaço tridimensional (Figura 14).

<span id="page-34-1"></span>**Figura 14:** Realidade aumentada aplicada ao ensino de Química.

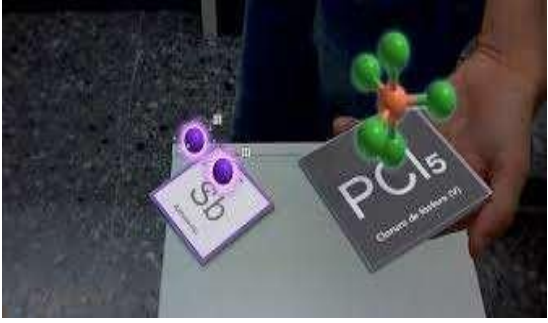

Fonte: DIGITAL MAGAZINE<sup>7</sup>(2014).

## **3.4.1.1. Aplicativos para ensino deQuímica**

 $\frac{1}{2}$  ,  $\frac{1}{2}$  ,  $\frac{1$ 

A RA pode ser usada no ensino de química como complemento do material didático auxiliando o aluno a assimilar um determinado conteúdo. Segundo FILATRO (2018) "as tecnologias de RA passaram a ser incorporadas em livros didáticos,

<sup>&</sup>lt;sup>6</sup> Disponível em: <https:[//www.appscriacaodeaplicativos.com.br/blog/aplicativo-de-realidade-virtual](http://www.appscriacaodeaplicativos.com.br/blog/aplicativo-de-realidade-virtual-)permite-que-voce-veja-seu-corpo-por-dentro/>. Acesso em: 20 de julho de 2017.

<sup>7</sup> Disponível em: <https:/[/www.digitalavmagazine.com/pt/2014/01/21/la-plataforma-zientia-facilita-el](http://www.digitalavmagazine.com/pt/2014/01/21/la-plataforma-zientia-facilita-el-)aprendizaje-en-las-aulas-utilizando-la-realidad-aumentada/>. Acesso em: 20 de julho de 2017.

viabilizando a sobreposição de objetos virtuais que podem ser lidos por *softwares*  instalados em computadores, *smartphones* e *tablets*". FILATRO (2018) reforça a aplicação da RA em livros didáticos citando que "os recursos de RA também foram incorporados à coleção de livros didáticos Ciências Novo Pensar, da editora FTD".

Existem vários aplicativos que utilizam a RA voltados especificamente para o ensino de Química. Estes aplicativos possuem seu próprio banco de imagens que acionam os objetos virtuais desenvolvidos que abordam um determinado conteúdo de Química. Dentre esses aplicativos podemoscitar:

- Elements®: Nesse aplicativo. Aplicativo que aborda informações físico-química dos elementos na tabelaperiódica.
- AR Chemy®: Aplicativo que emprega jogos baseados nos conceitos de ligações Químicas.
- RApp®: Aplicativo que aborda o ensino da estrutura atômica.

Existem aplicativos que empregam a tecnologia RA, voltados para o lazer do usuário. Esses aplicativos permitem ao usuário inserir a imagem e o vídeo associado à esta imagem. O professor pode utilizar desse recurso para o ensino de Química. Dentre estes aplicativos podemos citar o HPReveal®.

O HPReveal é um aplicativo que emprega recursos tecnológicos de Realidade Aumentada que não exige informações prévias sobre linguagem de programação. É um aplicativo gratuito e está disponível para os sistemas operacionais Android e IOS. O HPReveal disponibiliza para os usuários uma plataforma on-line (Figura 15) onde as imagens e os objetos virtuais associados a esta imagem podem ser inseridos.

Segundo MONTEIRO, ALCÂNTARA E RODRIGUES (2018) "o aplicativo possibilita a criação de experiências em realidade aumentada para dispositivos móveis, com recursos como imagens, vídeos, áudios, infográficos, objetos 3D, páginas da web e outras informações linkadas sobrepostas em situações do mundo presencial em tempo real".
#### **Figura 15:** A plataforma on-line HPReveal®.

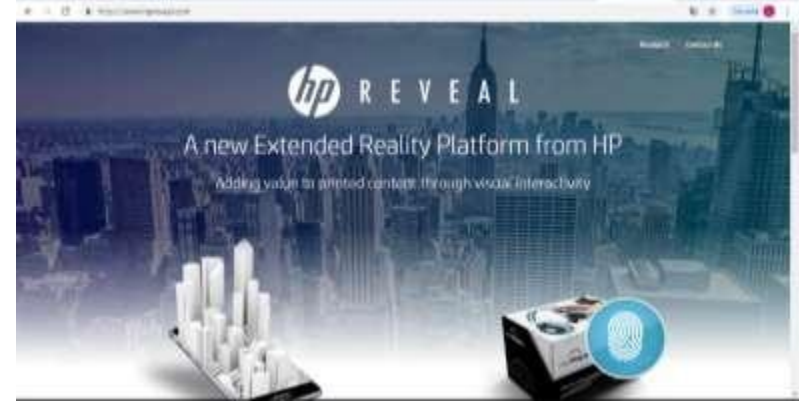

Fonte: Captura de tela da plataforma HPReveal®.

# **3.5.O programa de modelagem Blender®2.79.**

A modelagem 3D "é basicamente o processo de criar um objeto com 3 dimensões, por meio de programas específicos para isso. Com essa técnica, é possível simular objetos, cenários e personagens em cenas animadas ou estáticas. Sua aplicação é destinada a diversas áreas, como cinema, jogos, arquitetura e ilustrações" (SAGA, 2016). Dentre os programas de modelagem disponíveis no mercado podemos citar:

- 3DS Max®;
- Maya<sup>®</sup>;
- Blender® (Figura 16)

**Figura 16:** A interface Blender®.

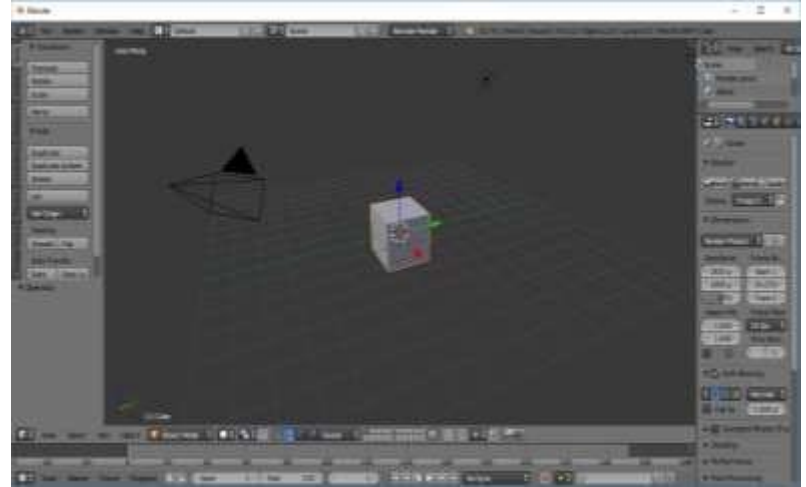

Fonte: Captura de tela da interface do programa Blender®.

O Blender® "é o pacote de criação 3D gratuito e de *código aberto*<sup>8</sup> . Oferece recursos para modelagem 3D, manipulação, animação, simulação, renderização, composição e rastreamento de movimento, até mesmo edição de vídeo e criação de jogos. O Blender funciona igualmente bem em computadores Linux, Windows e Macintosh" (BLENDER). De acordo com BAPTISTA (2013), "este *software* é atualmente um dos recursos computacionais avançados para a produção de imagens tridimensionais*".*

### **3.5.1. Roteiro de Animação**

 $\frac{1}{2}$  ,  $\frac{1}{2}$  ,  $\frac{1$ 

Segundo SAGA (2016), "para desenvolver a criação de qualquer cena 3D, por meio de modelagem em computadores, é importante ter em mente a sua aplicação, a complexidade e o estilo desejado".

Para a criação de uma animação utiliza-se de um recurso denominado Roteiro de Animação (*Storyboard*). Para PIZZORNO (2013) trata-se de uma "ferramenta de planejamento muito importante para qualquer pessoa que tenha a pretensão de empreender a realização de um filme, independente da técnica que será utilizada na sua confecção".

Para BAPTISTA (2013), uma animação desenvolvida para o ensino de Química,

> "começava com a escolha de um assunto. A escolha, geralmente, recaia sobre um assunto onde se sabe que os alunos apresentam grande dificuldade de abstração e visualização tridimensional. Uma vez escolhido o assunto, começávamos a discussão dos conceitos envolvidos e era definida uma estratégia para as animações facilitarem o entendimento dos alunos. O resultado dessas discussões era a criação de um *storyboard*, ou seja, um roteiro da animação".

A figura 17 mostra o roteiro de animação elaborado por Baptista para criação da animação que aborda a inversão da amônia (NH3).

<sup>8</sup>O Código Aberto é um termo que se refere a um software cujo código está disponível para download por qualquer pessoa e a uma filosofia de criação de aplicativos voltada para a colaboração entre desenvolvedores. Isto se opõe ao comportamento padrão das fabricantes de software, que costumam não liberar o código de seus produtos para que não sejam alterados ou copiados sem autorização.

**Figura 17:** Roteiro de animação: Inversão da amônia.

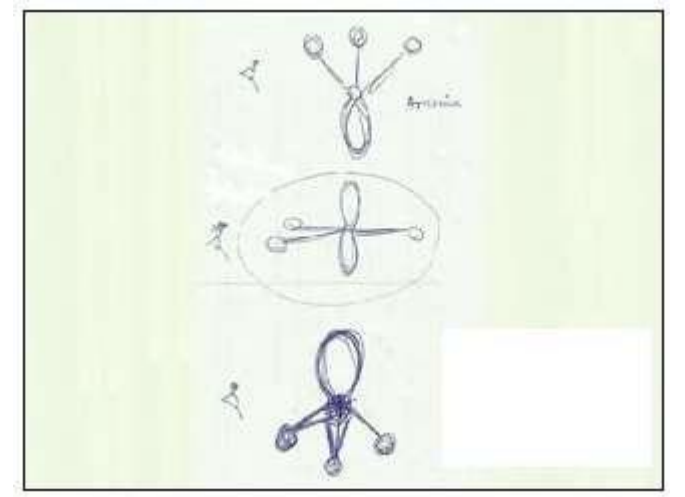

Fonte: BAPTISTA (2013).

O resultado de um instante da animação que aborda a inversão da amônia, desenvolvida por Baptista, está representado na figura 18.

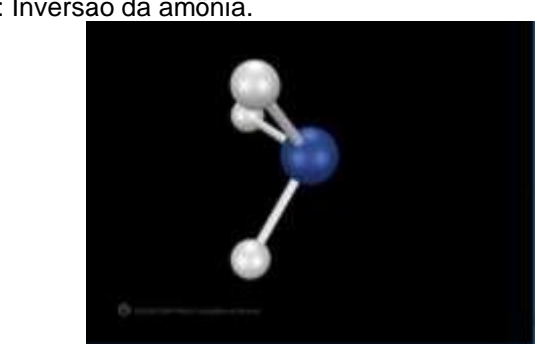

**Figura 18:** Animação: Inversão da amônia.

Fonte: Captura de tela da reprodução do vídeo<sup>9</sup> inversão da amônia.

### **3.6. ELETROQUÍMICA**

 $\frac{1}{2}$  ,  $\frac{1}{2}$  ,  $\frac{1$ 

A Eletroquímica "é o ramo da química que estuda o uso de reações químicas de oxirredução espontâneas para produzir eletricidade e como uso da eletricidade para que ocorra reações de oxirredução não espontâneas" (ATKINS e JONES, 2001). Baseado neste conceito, a Eletroquímica trabalha com os seguintes tópicos no ensino médio:

Pilhas: consiste na produção de corrente elétrica a partir de reações de oxirredução que ocorrem espontaneamente.

<sup>9</sup> Disponível em: [<http://www.quimica3d.com/m770596/animations/link4-1.htm>](http://www.quimica3d.com/m770596/animations/link4-1.htm). Acesso em: 26 de maio de 2018.

Eletrólise: consiste na realização de reações de oxirredução não espontâneas a partir da passagem da corrente elétrica pelos reagentes.

### **3.6.1. Um Breve Histórico da Invenção da Pilha**

Na década de 1780, o anatomista italiano Luigi Galvani (Figura 19) descobriu que as pernas de uma rã, morta e dissecada, quando ligadas aos terminais de uma máquina eletrostática, contraíam-se fortemente.

**Figura 19:** Luigi Galvani.

 $\overline{\phantom{a}}$  ,  $\overline{\phantom{a}}$  ,  $\overline{\phantom{a}}$ 

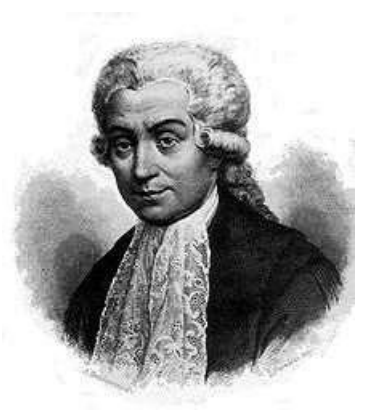

Fonte: WIKIPÉDIA<sup>10</sup>(2012).

A Figura 20 mostra o procedimento de Galvani. Primeiro carrega-se o bastão na máquina eletrostática e em seguida toca-se a base metálica onde se apoiam as pernas da rã fazendo ocorrer a contração. Galvani impressionou-se tanto com esse efeito que passou os restos de seus dias dedicando-se exclusivamente ao estudo das contrações elétricas das pernas de rãs.

<sup>&</sup>lt;sup>10</sup> Disponível em: <https://pt.wikipedia.org/wiki/Luigi\_Galvani>. Acesso em: 26 de maio de 2018.

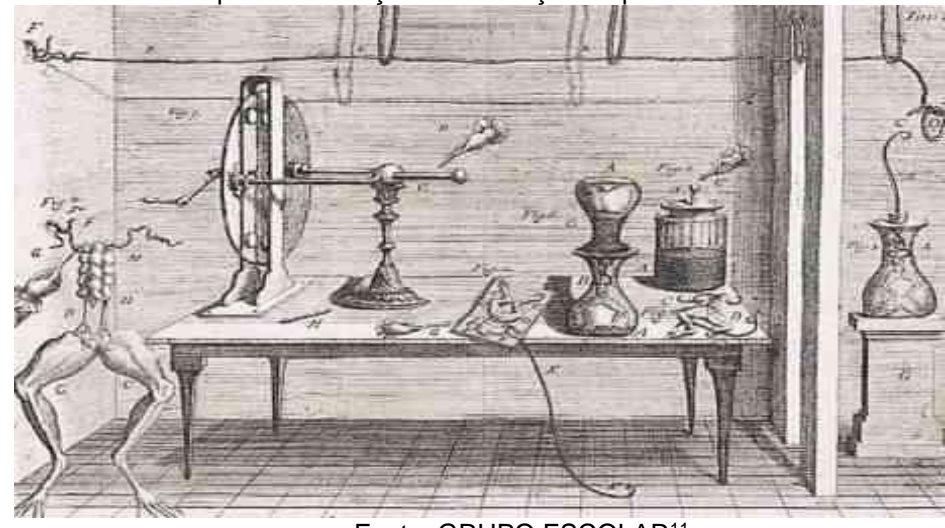

**Figura 20:** Procedimento para observação da contração da perna da rã.

Fonte: GRUPO ESCOLAR<sup>11</sup> .

Em 1789, descobriu um fenômeno ainda mais surpreendente: as pernas da rã se contraíam-se espontaneamente quando apoiadas em superfícies metálicas. Para ele, isso se devia à existência de uma *eletricidade animal*, teoria que publicou em 1791. Muitos pesquisadores se interessaram pelo trabalho de Galvani, entre eles, o físico italiano Alessandro Volta (Figura 21). Ele logo percebeu que Galvani havia se enganado. A eletricidade não se originava das pernas da rã, mas da base metálica em que elas se apoiavam e da umidade que sempre estava presente nos experimentos.

**Figura 21:** Alessandro Volta.

 $\frac{1}{2}$  ,  $\frac{1}{2}$  ,  $\frac{1$ 

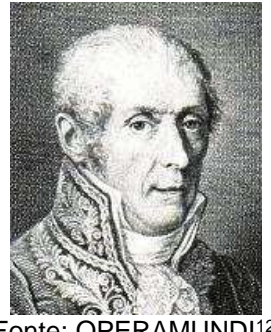

Fonte: OPERAMUNDI<sup>12</sup>.

Volta abandonou as pernas das rãs e orientou suas pesquisas na procura de pares metálicos e soluções líquidas que gerassem eletricidade. Experimentou várias combinações metálicas associadas a diferentes soluções líquidas. Em

<sup>&</sup>lt;sup>11</sup> Disponível em: <https:/[/www.grupoescolar.com/pesquisa/luigi-galvani-1737--](http://www.grupoescolar.com/pesquisa/luigi-galvani-1737--) 1798.html>Acesso em: 26 de maio de 2018.

<sup>&</sup>lt;sup>12</sup> Disponível em: <https://operamundi.uol.com.br/historia/27562/hoje-na-historia-1827-morre-fisicoitaliano-alessandro-volta-inventor-da-pilha-eletrica>. Acesso em: 26 de maio de 2018.

1796, chegou ao melhor resultado, construindo uma pilha de pares de discos de metais diferentes, intercalados com discos de papelão ou feltro umedecido com solução salina (Figura 22).

**Figura 22:** Pilha de Volta.

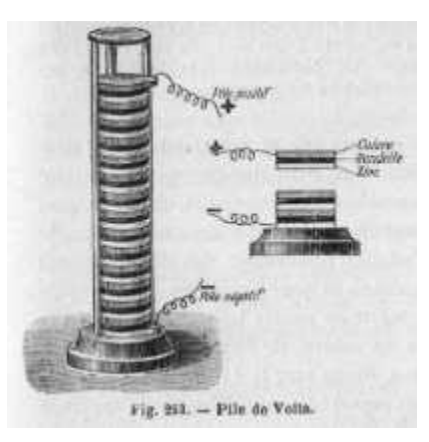

Fonte: ISTOCKPHOTO<sup>13</sup>.

A figura 23, representada na próxima pagina, mostra uma das pilhas construídas por Volta. **A** significa Argentum, nome latino para prata, **Z** indica zinco.

**Figura 23:** Pilha de Volta em série.

\_\_\_\_\_\_\_\_\_\_\_\_\_\_\_\_\_\_\_\_\_\_\_\_\_\_\_

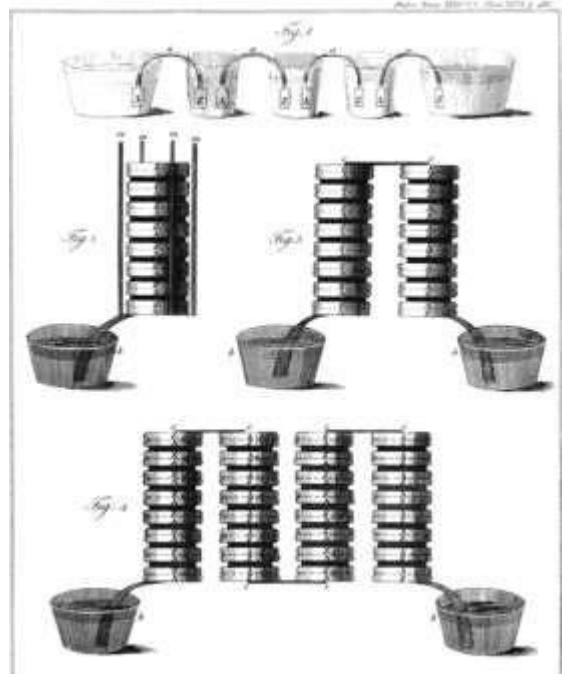

Fonte: CHAGAS (2000).

<sup>&</sup>lt;sup>13</sup> Disponível em: <https:[//www.istockphoto.com/br/vetor/pilha-voltaica-inventada-pelo-físico-italiano](http://www.istockphoto.com/br/vetor/pilha-voltaica-inventada-pelo-f%C3%ADsico-italiano-)alessandro-volta-gm >. Acesso em: 26 de maio de 2018.

Entre os discos de prata e zinco temos papel umedecido solução salina. C é um bastão condutor colocando as pilhas em série. Os recipientes abaixo servem para recolher o líquido que escoa das soluções e umidificam o papel entre as placas metálicas. O polo positivo fica na base do disco de prata e, à esquerda, e o negativo na base do disco de zinco, à direita.

Este sistema eletroquímico foi descrito por Volta em uma carta dirigida à Royal Society, em 20 de março de 1800, comunicando a sua descoberta. ROCHA (2011, pg.207) transcreve um trecho dessa carta.

> "Sim! O aparelho de que falo e que, sem dúvida, vos surpreenderá, consiste apenas na montagem de um certo número de bons condutores de diferentes tipos dispostos de determinado modo. São necessários trinta, quarenta, sessenta ou mais peças de cobre ou, melhor ainda, prata, ficando cada uma delas em contato com uma peça de latão ou, melhor ainda, com peças de zinco e um igual número de camadas de água ou outro líquido que seja melhor condutor que a água pura, de preferência água salgada ou uma solução alcalina, ou então camadas de cartão ou couro bem impregnadas por esses líquidos".

Mais tarde, John Frederic Daniell (1790-1845) (Figura 24) constrói sua pilha denominada Pilha de Daniell.

**Figura 24:** John Daniell.

 $\frac{1}{2}$  ,  $\frac{1}{2}$  ,  $\frac{1$ 

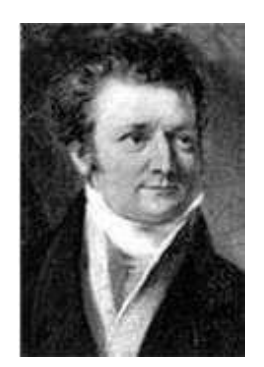

Fonte: WORD OF CHEMICALS<sup>14</sup>.

Essa pilha é composta por duas placas metálicas condutoras distintas como na pilha original de Volta (Figura 25). Daniell utilizava, como eletrólito, soluções salinas, o que passou a ser a característica principal de sua pilha.

<sup>&</sup>lt;sup>14</sup> Disponível em: <https:/[/www.worldofchemicals.com/205/chemistry-articles/john-frederic](http://www.worldofchemicals.com/205/chemistry-articles/john-frederic-)daniell-inventor-of-daniell-cell.html>. Acesso em: 26 de maio de 2018.

**Figura 25:** Pilha de Daniell.

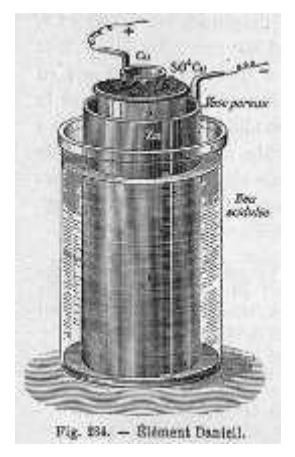

Fonte: BRASIL ESCOLA<sup>15</sup> .

Em 1865, George Leclanché (1839-1882) (Figura 26) inventa a pilha que levava seu nome – Pilha de Leclanché – mas também chamada de pilha seca.

**Figura 26:** George Leclanché.

\_\_\_\_\_\_\_\_\_\_\_\_\_\_\_\_\_\_\_\_\_\_\_\_\_\_\_\_\_\_\_\_\_\_\_\_\_\_\_\_\_\_\_

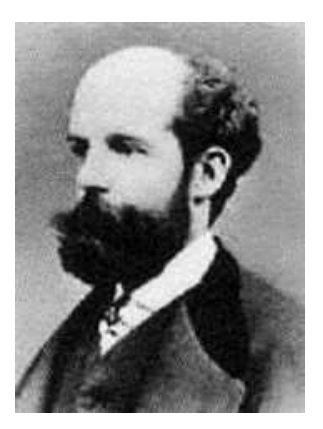

Fonte: BRASIL ESCOLA<sup>16</sup>.

A vantagem dessa pilha com relação às de Volta e Daniell era que a substância eletrolítica deixou de ser líquida (Figura 27).

<sup>15</sup>Disponívelem:<https://educador.brasilescola.uol.com.br/estrategias-ensino/uma-pilhaparecida-com-pilha-daniell.htm>. Acesso em: 26 de maio de 2018.

<sup>16</sup>Disponívelem:< https://brasilescola.uol.com.br/quimica/pilha-seca-leclanche.htm>. Acesso em: 26 de maio de 2018.

**Figura 27:** Pilha de Leclanché.

 $\frac{1}{2}$  ,  $\frac{1}{2}$  ,  $\frac{1$ 

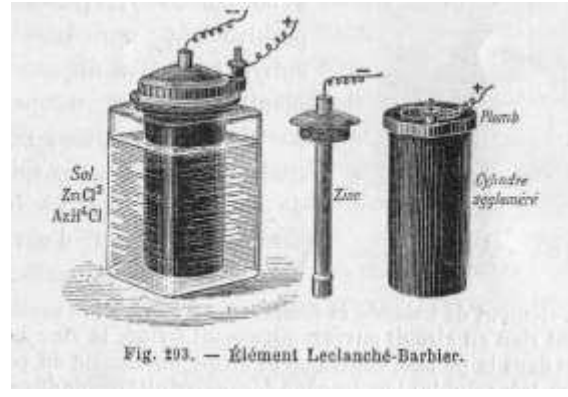

Fonte: WIKIWAND<sup>17</sup> .

Por causa disso, além da pilha diminuir de tamanho, passou a ser uma fonte de energia portátil e compacta, e foi o modelo que deu origem ao formato das pilhas atuais.

Vários sistemas eletroquímicos (pilhas e baterias) foram desenvolvidos ao longo da história e estes sistemas levam o nome dos seus criadores (Pilha de Daniell, Pilha de Leclanché, etc.) ou dos componentes que constituem (Bateria de chumbo, Bateria de íon lítio, etc.).

# **3.6.2. Conceitos associados aos fenômenos eletroquímicos**

São vários os conceitos associados aos fenômenos eletroquímicos que os ajudam a caracterizá-los bem como identificar os componentes que formam uma pilha (célula galvânica) e uma célula eletrolítica. Conceitos como número de oxidação, abreviadamente conhecido como Nox, oxidação, redução, semirreações, reações de oxirredução, força eletromotriz (fem) estão associados à caracterização de fenômenos eletroquímicos. Já conceitos como ânodo, cátodo e ponte salina estão associados aos componentes que formam uma pilha.

<sup>&</sup>lt;sup>17</sup>Disponível em: <[http://www.wikiwand.com/pt/Pilha\\_de\\_Leclanché>](http://www.wikiwand.com/pt/Pilha_de_Leclanch%C3%A9). Acesso em: 10 janeiro de 2018.

#### **3.6.2.1. Número de Oxidação (Nox)**

Chamamos de número de oxidação (Nox) como a carga real ou parcial  $(\delta)$ que um elemento que constitui uma determinada espécie química adquire ao realizar uma ligação química devido a diferença de eletronegatividade.

Assim o Nox de um elemento em um composto iônico é igual à carga elétrica que ele apresenta no composto. Já em um composto molecular, o Nox é igual à carga parcial  $(\delta)$  resultante da diferença de eletronegatividade entre os elementos que formam a molécula.

Um conjunto de regras ajudam a determinar o Nox de um determinado elemento que constitui uma espécie química. Abaixo estão listadas as principais regras.

- **1ª -** Em qualquer composto a soma algébrica dos Nox deve ser igual a zero
- **2ª -** Substâncias simples: Nox = 0

Ex: Cl $_2{}^0$ , He $^0$ , Zn $^0$ , N $_2{}^0$ , Xe $^0$ , Fe $^0$ , Au $^0$ e S $^0$ 

- **3ª -** Famílias e elementos que possuem Nox fixos:
	- Metais alcalinos (G: 1 ou 1A) e a prata (Ag):  $Nox = +1$
	- Metais alcalinos terrosos (G: 2 ou 2A), zinco (Zn) e o cádmio (Cd): Nox = +2
	- Alumínio (Al):  $\text{Nov} = +3$

Flúor (F):  $\text{Nov} = -1$ 

**4ª -** Hidrogênio (H): Nox = +1 ou -1

**5ª -** Oxigênio (O):

Nox = -2(óxidos, ácidos, hidróxidos, sais e orgânicos)

Nox = -1(Peróxidos),

Nox = -1/2(superóxidos) ou

 $Nox = +2$  (no composto  $OF<sub>2</sub>$ ).

**6ª -** Cloro (Cl): Nox = -1quando ligado a metais e ametais menos eletronegativos.

**7 a -** A soma dos Nox dos elementos que formam um composto é igual a zero (0).

**8 <sup>a</sup>-** A soma dos Nox dos elementos que formam um íon composto é igual à carga do íon.

A sétima  $(7<sup>a</sup>)$  e a oitava  $(8<sup>a</sup>)$  regras auxiliam a determinar o Nox de elementos cujo o Nox não estão presentes nas regras acima.

A determinação do Nox dos elementos que participam de uma reação é fundamental para caracterizar se esta reação é de oxirredução ou não, dominar conceitos como oxidação, redução, agente oxidante, agente redutor e a montagem de semirreações. Tais conceitos e fenômenos serão descritos nos tópicos seguintes.

### **3.6.2.2. Reação de oxirredução**

A reação de oxirredução é aquela que ocorre mediante à transferência de elétrons entre determinados átomos e íons presentes nas substâncias que participam como reagentes. Para verificar se uma determinada reação é de oxirredução deve ser feita a análise do número de oxidação dos elementos que participam da reação. A comparação do Nox de um determinado elemento antes e depois da reação e verificando que o Nox sofreu variação, é evidência de que entre os átomos e/ou íons das substâncias reagentes ocorreu transferência de elétrons.

Um átomo ou íon sofre oxidação quando perde elétrons à medida em que a reação ocorre. O fenômeno oxidação pode ser verificado quando o Nox do elemento aumenta do reagente para o produto.

Um átomo ou íon sofre redução quando ganha elétrons à medida que a reação ocorre. O fenômeno redução pode ser verificado quando o Nox do elemento diminui do reagente para o produto.

A figura 28 representa o experimento no qual temos a lâmina de zinco (Zn) e a solução de sulfato de cobre (II) (CuSO4) como reagentes.

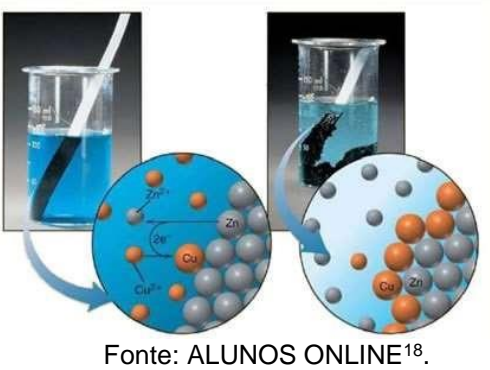

**Figura 28:** Deposição de cobre metálico sobre a placa de zinco.

 $\frac{1}{\sqrt{2}}$  ,  $\frac{1}{\sqrt{2}}$  ,  $\frac{1}{\sqrt{2}}$  ,  $\frac{1}{\sqrt{2}}$  ,  $\frac{1}{\sqrt{2}}$  ,  $\frac{1}{\sqrt{2}}$  ,  $\frac{1}{\sqrt{2}}$  ,  $\frac{1}{\sqrt{2}}$  ,  $\frac{1}{\sqrt{2}}$  ,  $\frac{1}{\sqrt{2}}$  ,  $\frac{1}{\sqrt{2}}$  ,  $\frac{1}{\sqrt{2}}$  ,  $\frac{1}{\sqrt{2}}$  ,  $\frac{1}{\sqrt{2}}$  ,  $\frac{1}{\sqrt{2}}$ 

 $^{18}$  Disponível em: <https://alunosonline.uol.com.br/quimica/equacoes-ionicas.html>. Acesso em: 12 janeiro de 2018.

Uma lâmina de zinco (Zn) é colocada imersa em uma solução aquosa de sulfato de cobre (II) (CuSO4) que apresenta coloração azulada devido a presença de cátions cobre (II) (Cu<sup>2+</sup>). Uma análise do sistema à medida que a reação prossegue mostra que na superfície do zinco (Zn) formou-se de um depósito avermelhado cuja composição é cobre metálico (Cuº) e uma descoloração na solução azulada. Uma análise analítica na solução constatará um aumento na concentração do cátion zinco (Zn2+) e uma diminuição na concentração do cátion cobre (II)  $(Cu^{2+})$ .

O experimento acima é representado pela seguinte equação:

$$
Zno(s) + CuSO4(aq) \implies Cuo(s) + ZnSO4(aq)
$$
  
\n
$$
Nox zinco = \n\begin{array}{ccc}\n\text{Nox zinco} & + 2 & \text{Nox zinco} \\
\hline\n1 & 0 & +2\n\end{array}
$$

Pode-se verificar através da análise da variação do Nox que o elemento zinco (Zn) sofreu oxidação uma vez que ocorreu aumento do seu Nox passando de 0 para +2.

Já o cátion cobre (II) (Cu<sup>2+</sup>) presente na constituição do sulfato de cobre (II) (CuSO4) sofreu redução uma vez que a análise da variação do seu nox indica que o mesmo diminuiu, passando de +2 para 0. Observe a reação acima evidenciando a variação do Nox das espécies químicas cátion cobre (II) (Cu2+) e cobre metálico.

A verificação da variação do Nox das espécies químicas cátion cobre (II)  $(Cu^{2+})$  e zinco metálico (Zn) no decorrer da transformação caracteriza essa reação como sendo de oxirredução.

#### **3.6.2.3. Semirreações de oxirredução**

Uma maneira bem prática de entender as reações de oxirredução é estudar as mesmas separadamente.

Para mostrar a perda de elétrons de uma espécie química que está sofrendo oxidação em uma reação de oxirredução, escreve a transformação evidenciando os elétrons envolvidos bem como a sua quantidade no segundo membro. Tomemos como exemplo a oxidação do zinco (Zn). A semirreação associada à oxidação do zinco seria:

$$
Zn^{\circ}(s) \equiv Zn^{2+}(aq) + 2e^{-}
$$

Para mostrar o ganho de elétrons de uma espécie química que está sofrendo redução em uma reação de oxirredução, escreve a transformação evidenciando os elétrons envolvidos bem como a sua quantidade no primeiro membro. Tomemos como exemplo a redução do cátion cobre (II)(Cu2+):

$$
Cu^{2+}(aq) + 2e \implies Cu^{o}(s)
$$

As semirreações expressam as duas contribuições (oxidação e redução) a uma reação de oxirredução (ATKINS e JONES, 2001).

Combinando essas duas semirreações obtém-se a equação global na forma iônica do fenômeno oxirredução na qual podemos identificar os elementos que sofre oxidação e o elemento que sofre redução.

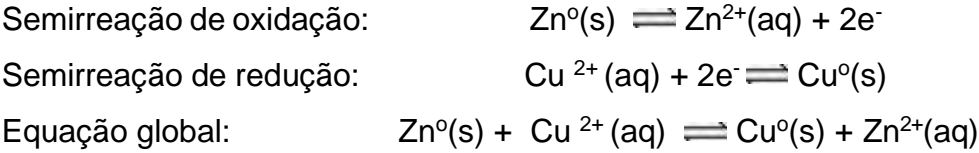

Ainda analisando a equação global, dois novos conceitos aparecem associados à reação de oxirredução: Agente oxidante e agente redutor.

Entende-se por agente oxidante como a substância que possui o elemento que sofre redução. Já o agente redutor como a substância que possui o elemento que sofre oxidação. Analisando a equação global acima percebemos que o agente oxidante é o íon cobre (II) ( $Cu^{2+}$ ) uma vez que o mesmo está sofrendo redução. O íon Cu<sup>2+</sup> está presente no sistema reacional via dissolução do sulfato de cobre (II) (CuSO4). O agente redutor para este sistema reacional é o zinco metálico (Znº). Este sofre oxidação à medida que a reação se desenvolve.

#### **3.6.2.4. O Potencial de redução**

Na eletroquímica a análise da tendência de uma espécie química apresentar maior ou menor facilidade de ganhar elétrons é feita a partir da comparação dos potenciais de redução. O potencial de redução é uma medida da tendência de uma espécie química em perder ou receber elétrons. Por convenção, o potencial associado a cada eletrodo é escolhido como o potencial para redução que ocorre nesse eletrodo sendo, portanto, tabelados para as semirreações de redução. Convencionou-se que a semirreação de redução como referência é a redução do íon hidrogênio (H<sup>+</sup> (aq)) em hidrogênio molecular (H2) que sob condições padrão foi atribuído um potencial padrão de redução com o valor de 0,0 Volts (V).

2H<sup>+</sup> (aq, 1,0 mol L<sup>-1</sup>) + 2e  $\implies$  H<sub>2</sub> (g, 1,0 atm) E<sup>o</sup> = 0,0 V

O eletrodo desenvolvido para produzir essa semirreação é o eletrodo padrão de Hidrogênio como esquematizado na figura 29.

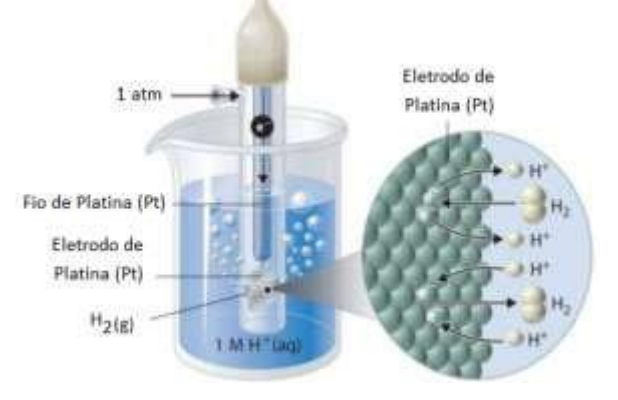

**Figura 29:** Eletrodo padrão de hidrogênio.

Fonte: ORESTES (2016).

O eletrodo padrão de hidrogênio consiste em um fio de platina (Pt) conectado em uma lâmina de platina (Pt) onde a reação irá ocorrer. Esse conjunto fio/placa de platina está envolvido por um tubo de vidro de tal forma que o gás hidrogênio (H2), sob pressão de 1,0 atm, possa ser injetado dentro do tubo e adsorvido pela superfície da placa de platina e dissolvido na solução contendo íons H<sup>+</sup> na concentração de 1,0 mol L<sup>-1</sup>.

Para se obter o potencial padrão de redução de um determinado eletrodo, conecta este eletrodo ao eletrodo padrão de hidrogênio. Tendo como exemplo o eletrodo de zinco (Zn<sup>o</sup>/Zn<sup>2+</sup>) teremos a seguinte montagem representada na figura 30.

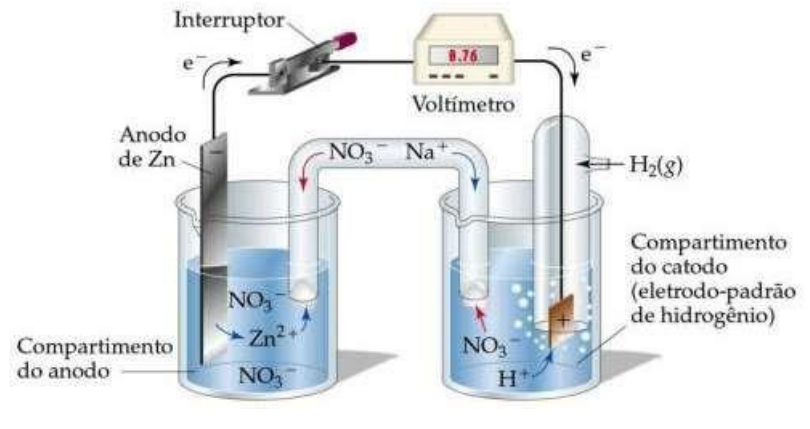

**Figura 30:** Determinação do potencial de redução do eletrodo de zinco.

Fonte: BROWN (2005).

Usando o potencial padrão de redução do cátion hidrogênio (H<sup>+</sup> ), cujo valor foi estabelecido como 0,0 V e da diferença do potencial de redução entre os eletrodos de zinco e padrão de hidrogênio, obtida através um voltímetro interligado nos eletrodos, obtém-se o valor do potencial-padrão de redução do eletrodo do zinco (Zn<sup>o</sup>/Zn<sup>2+</sup>).

Dados: Voltímetro:  $E^{\circ}$  cel = +0,76V;  $E^{\circ}$  H<sup>+</sup>/ H = 0,0 V

$$
E^{\circ} \text{cel} = E^{\circ} \text{ red (cátodo)} - E^{\circ} \text{red(ânodo)}
$$

$$
+ 0,76 \text{ V} = 0,0 \text{ V} - E^{\circ} \text{zn}
$$

$$
E^{\circ} \text{zn} = -0,76 \text{ V}
$$

Os potenciais-padrão de redução para outras semirreações podem ser obtidos de maneira semelhante àquela usada para a semirreação que ocorre no eletrodo de zinco. A tabela 01 abaixo relaciona os potenciais-padrão de redução, agora potenciais padrão de eletrodo, para várias espécies químicas.

|                      | Potencial de<br>redução (E <sup>v</sup> red) | Estado reduzido            |                                | Estado oxidado          | Potencial de<br>oxidação (E <sup>0</sup> <sub>oxid</sub> ) |                 |
|----------------------|----------------------------------------------|----------------------------|--------------------------------|-------------------------|------------------------------------------------------------|-----------------|
|                      | $-3,04$                                      | Li                         | ⇄                              | $Li^+ + e^-$            | $+3,04$                                                    |                 |
|                      | $-2,92$                                      | $\mathbbm{K}$              | ⇄                              | $K^+ + e^-$             | $+2,92$                                                    |                 |
|                      | $-2,90$                                      | Ba                         | ⇄                              | $Ba^{2+} + 2e^{-}$      | $+2,90$                                                    |                 |
|                      | $-2,89$                                      | Sr                         | ⇄                              | $Sr^{2+} + 2e^-$        | $+2,89$                                                    |                 |
| ORDEM CRESCENTE      | $-2,87$                                      | Ca                         | ⇄                              | $Ca^{2+} + 2e^-$        | $+2,87$                                                    | ORDEM CRESCENTE |
|                      | $-2,71$                                      | Na                         | ⇄                              | $Na^+ + e^-$            | $+2,71$                                                    |                 |
|                      | $-2,37$                                      | Mg                         | $\rightleftarrows$             | $Mg^{2+} + 2e^-$        | $+2,37$                                                    |                 |
|                      | $-1,66$                                      | Al                         | ⇄                              | $Al^{3+} + 3e^-$        | $+1,66$                                                    |                 |
|                      | $-1,18$                                      | Mn                         | $\rightleftarrows$             | $Mn^{2+} + 2e^-$        | $+1,18$                                                    |                 |
|                      | $-0.83$                                      | $H_2 + 2(OH)$ <sup>-</sup> | $\rightleftarrows$             | $2H2O + 2e^-$           | $+0,83$                                                    |                 |
|                      | $-0.76$                                      | Zn                         | ≓                              | $Zn^{2+} + 2e^-$        | $+0.76$                                                    |                 |
|                      | $-0.74$                                      | Cr                         | ⇄                              | $Cr^{3+} + 3e^{-}$      | $+0,74$                                                    |                 |
|                      | $-0.48$                                      | $S^{2-}$                   | ⇄                              | $S + 2e^-$              | $+0.48$                                                    |                 |
|                      | $-0.44$                                      | Fe                         | ⇄                              | $Fe^{2+} + 2e^-$        | $+0.44$                                                    |                 |
| $_{\rm BH}$          | $-0.28$                                      | Co                         | $\uparrow \downarrow \uparrow$ | $Co^{2+} + 2e^-$        | $+0,28$                                                    | DE              |
|                      | $-0,23$                                      | Ni                         |                                | $Ni^{2+} + 2e^-$        | $+0,23$                                                    |                 |
| <b>AÇÃO OXIDANTE</b> | $-0,13$                                      | Pb                         | $\rightleftarrows$             | $Pb^{2+} + 2e^-$        | $+0,13$                                                    | АСАО REDUTORA   |
|                      | 0,00                                         | H,                         | ⇄                              | $2H^{+} + 2e^{-}$       | 0,00                                                       |                 |
|                      | $+0,15$                                      | Cu <sup>2</sup>            | ⇄                              | $Cu^{2+} + e^{-}$       | $-0,15$                                                    |                 |
|                      | $+0,34$                                      | Cu                         | ⇄                              | $Cu^{2+} + 2e^-$        | $-0,34$                                                    |                 |
|                      | $+0,40$                                      | $2(OH)^{-}$                | ⇄                              | $H_2O + 1/2 O_2 + 2e^-$ | $-0,40$                                                    |                 |
|                      | $+0,52$                                      | Cu                         | ⇄                              | $Cu^+ + e^-$            | $-0,52$                                                    |                 |
|                      | $+0,54$                                      | $21 -$                     | $\rightleftarrows$             | $I_2 + 2e^-$            | $-0.54$                                                    |                 |
|                      | $+0,77$                                      | $Fe2+$                     | ⇄                              | $Fe^{3+} + e^{-}$       | $-0,77$                                                    |                 |
|                      | $+0.80$                                      | Ag                         | ⇄                              | $Ag^+ + e^-$            | $-0,80$                                                    |                 |
|                      | $+0.85$                                      | <b>Hg</b>                  | ⇄                              | $Hg^{2+} + 2e^-$        | $-0,85$                                                    |                 |
|                      | $+1,09$                                      | 2Br                        | ⇄                              | $Br_2 + 2e^-$           | $-1,09$                                                    |                 |
|                      | $+1,23$                                      | H <sub>2</sub> O           | $\rightleftarrows$             | $2H^+ + 1/2O_2 + 2e^-$  | $-1,23$                                                    |                 |
|                      | $+1,36$                                      | $2$ $\tilde{C}$ $\vdash$   | ⇄                              | $Cl_2 + 2e^-$           | $-1,36$                                                    |                 |
|                      | $+2,87$                                      | 2F                         | ⇄                              | $F_2 + 2e^-$            | $-2,87$                                                    |                 |

**Tabela 1:** Tabela de potencial padrão de eletrodo.

Fonte: COLEGIOWEB<sup>19</sup> .

#### **3.6.2.5. Cálculo da força eletromotriz de uma pilha (fem)**

Os potenciais-padrão de redução podem ser combinados para obter a força eletromotriz para uma variedade de células voltaicas, isto é, para uma variedade de pilhas com diversas combinações de eletrodos. Como numa pilha as semirreações são de natureza espontânea, ou seja, o sentido do fluxo de elétrons é do eletrodo mais reativo (menor potencial de redução) para o menos reativo (maior potencial de redução). Logo a força eletromotriz terá sempre um valor positivo.

Para uma pilha formada a partir da combinação do eletrodo de zinco com o eletrodo de cobre teremos:

Potencial padrão de redução do cobre:  $E^{\circ}$ Cu<sup>2+</sup>/Cu<sup>o</sup> = +0,34 V Potencial padrão de redução do zinco:  $E^{\circ}$  zn<sup>o</sup>/zn<sup>2+</sup> = -0,76 V

 $\frac{1}{2}$  ,  $\frac{1}{2}$  ,  $\frac{1$ 

 $E^{\circ}$  cel =  $E^{\circ}$  red (cátodo) -  $E^{\circ}$  red(ânodo)

<sup>&</sup>lt;sup>19</sup> Disponível em: <https:[//www.colegioweb.com.br/eletroquimica-i-pilhas/tabela-de-potenciais-padrao-de](http://www.colegioweb.com.br/eletroquimica-i-pilhas/tabela-de-potenciais-padrao-de-)reducao.html>. Acesso em: 12 janeiro de 2018.

$$
E^{\circ}{}_{\text{cel}} = +0,34V - (-0,76 V)
$$

$$
E^{\circ}{}_{\text{cel}} = +1,10 V
$$

#### **3.6.3. Células Galvânicas ou Pilhas**

A pilha pode ser definida como um dispositivo no qual se obtém energia elétrica a partir de uma reação de oxirredução espontânea.

#### **3.6.3.1. A Pilha de Daniell**

A pilha de Daniell funciona a partir da conexão de dois eletrodos. Entendese como eletrodo um sistema formado por um metal imerso em uma solução aquosa que contém o cátion desse metal, conhecida como solução eletrolítica. A presença do cátion em solução se faz via dissolução de um eletrólito, ou seja, de uma substância que ao sofrer ionização ou dissociação gera íons livres. Exemplo de eletrólitos: Ácidos, hidróxidos, sais, etc.

Um exemplo de pilha de Daniell é a pilha de zinco e cobre (Figura 31). Uma placa de zinco é imersa numa solução aquosa de nitrato de zinco (Zn(NO3)2). Este sistema é o eletrodo de zinco. Nesse sistema estabelece um equilíbrio dinâmico entre o zinco metálico (Zn<sup>o</sup>) e o cátion zinco (Zn<sup>2+</sup>) presente na solução. Observa-se a semirreação abaixo que representa este equilíbrio:

$$
Zn^o_{(s)} \implies Zn^{2+}_{(aq)} + 2e^{-}
$$

Uma placa de cobre é imersa numa solução aquosa de nitrato de cobre (II) (Cu(NO3)2). Este sistema é o eletrodo de cobre. Nesse sistema estabelece um equilíbrio dinâmico entre o cobre metálico (Cu<sup>o</sup>) e o cátion cobre (II) (Cu<sup>2+</sup>) presente na solução. Observa-se a semirreação abaixo que representa este equilíbrio:

$$
Cu^{2+}(aq) + 2e^- \implies Cu^{0}(s)
$$

As placas metálicas que formam os eletrodos são interligadas através de um fio condutor. Já os compartimentos dos eletrodos que contém as soluções eletrolíticas são interligadas por uma ponte salina.

**Figura 31:** Esquema da pilha de Daniell.

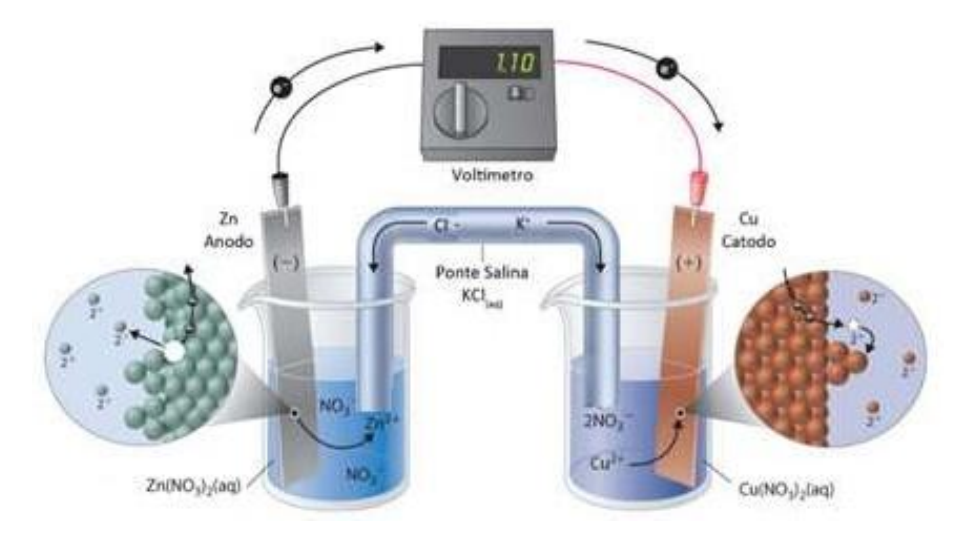

Fonte: AULAS DE QUÍMICA (2016) <sup>20</sup>.

A ponte salina é constituída de um tubo de vidro em forma de U contendo uma solução concentrada de um sal solúvel, como cloreto de potássio (KCl) ou nitrato de sódio (NaNO<sub>3</sub>). As extremidades do tubo são fechadas por um material poroso (algodão). A função da ponte salina é manter um equilíbrio de carga nos eletrodos através da difusão dos íons presente na solução eletrolítica que constitui a ponte salina.

Para a pilha representada na figura 31, tem-se cloreto de potássio como eletrólito presente na constituição da ponte salina. Assim temos:

- Migração do ânion cloreto (Cl- ) para a semicélula contendo o eletrodo de zinco, por causa do aumento da concentração de cátions zinco ( $Zn^{2+}$ ) na solução eletrolítica.
- Migração do cátion potássio (K<sup>+</sup> ) para a semicélula contendo o eletrodo de cobre, por causa da diminuição da concentração de cátions cobre (II) (Cu2+) na solução eletrolítica.

Devido a este comportamento quanto a migração dos ânions cloreto (Cl- ) em direção à solução de zinco e da migração dos cátions potássio (K<sup>+</sup> ) em

 $\frac{1}{2}$  ,  $\frac{1}{2}$  ,  $\frac{1$ 

 $^{20}$  Disponível em: <https://aulasdequimica.com.br/wp-content/uploads/2016/10/Pilha-de-Daniell.png>. Acesso em: 12 janeiro de 2018.

direção à solução de cobre, os eletrodos imersos nessas soluções são denominados, respectivamente, de ânodo e cátodo.

#### **3.6.4. Pilhas e Baterias comerciais**

Os sistemas eletroquímicos (pilhas e baterias) podem ser diferenciados uns dos outros, tendo em conta a maneira como funcionam. Fisicamente a unidade básica de uma bateria é uma pilha. A associação de duas ou mais pilhas constitui uma bateria. Assim, embora alguns sejam denominados de forma especial, todos eles podem ser classificados como:

- Primários: São sistemas eletroquímicos não recarregáveis. Uma vez que a reação de oxirredução é cessada, as mesmas devem ser descartadas. Exemplos: zinco/dióxido de manganês (Leclanché), zinco/dióxido de manganês (alcalina), zinco/óxido de prata, lítio/dióxido de enxofre, lítio/dióxido de manganês etc.
- Secundários: São sistemas eletroquímicos recarregáveis. As reações de oxirredução que ocorrem nesses sistemas são reversíveis. Assim, uma vez descarregadas, aplica-se uma diferença de potencial para que ocorra a reação de oxirredução inversa e assim a recarga. Exemplos de sistemas secundários: A baterias cádmio/óxido de níquel (níquel/cádmio), chumbo/óxido de chumbo (chumbo/ácido), hidreto metálico/óxido de níquel, íon lítio etc.

### **3.6.4.1. A PilhaSeca**

Desenvolvida pelo engenheiro francês George Leclanché por volta de 1866 essa é uma das pilhas mais populares fornecendo uma corrente elétrica razoável por um período de tempo prolongado.

O envoltório de zinco (Zn) serve como ânodo, e no centro tem-se um bastão de grafite que atua como cátodo. O interior do envoltório é forrado com papel que serve como barreira porosa. O eletrólito é uma mistura pastosa e úmida de cloreto de amônio (NH4Cl), cloreto de zinco (ZnCl2), grafite em pó e óxido de manganês (IV) (MnO2). A

figura 32 ilustra sua composição:

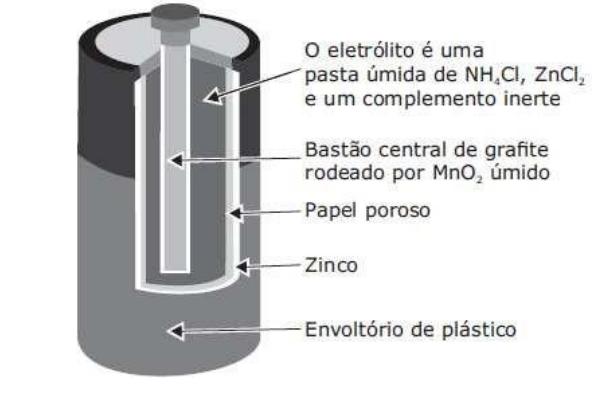

**Figura 32:** Pilha seca e sua composição.

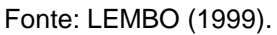

A reação que ocorre na pilha seca é considerada irreversível, ou seja, uma vez que todos os regentes forem consumidos, cessa o funcionamento. As reações que ocorrem nessa pilha são bastantecomplexas.

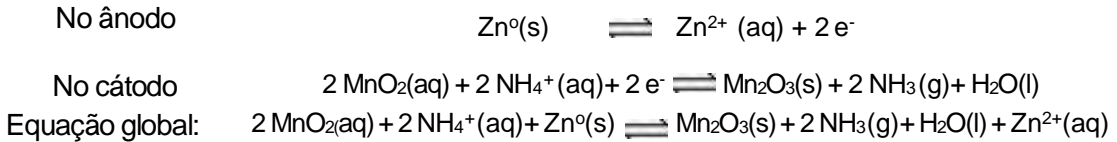

A diferença de potencial da pilha seca apresenta valor correspondente a 1,5V, diminuindo com o uso à medida que se formam os produtos da reação.

### **3.6.4.2. Pilha de Lítio-Iodo.**

A pilha de lítio, também conhecida como pilha lítio-iodo (Figura 33), é utilizada em aparelhos de marca-passo cardíaco que são implantados no interior da caixa torácica do paciente para controlar as batidas do coração por meio de impulsos elétricos.

**Figura 33:** Pilha lítio-iodo.

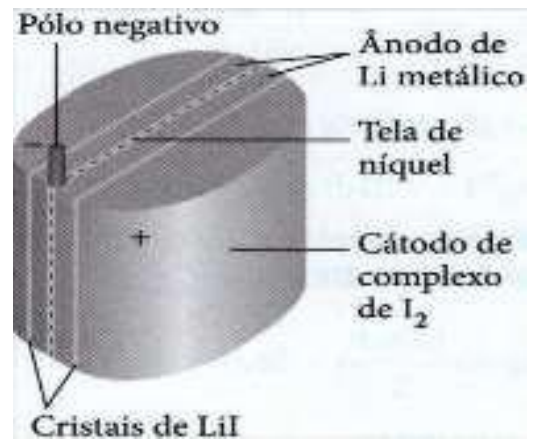

Fonte: SLIDESERVE<sup>21</sup>.

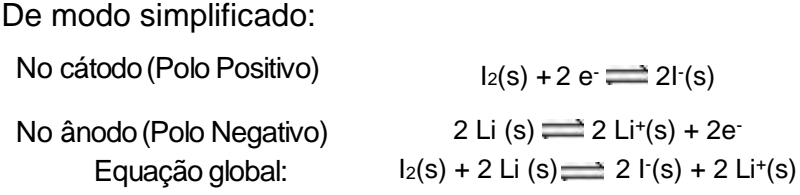

Os dois eletrodos sólidos são separados por uma camada cristalina de iodeto de lítio por onde ocorre a difusão dos íons lítio para o catodo e de iodeto para o anodo.

A pilha de lítio - iodo fornece uma voltagem de 2,8 V, e pode funcionar continuamente por 10 anos.

### **3.6.4.3. Bateria de chumbo.**

 $\frac{1}{2}$  ,  $\frac{1}{2}$  ,  $\frac{1$ 

A bateria de chumbo foi inventada pelo francês Gaston Planté, em 1860. Essa bateria é composta de seis (6) pilhas, cada uma apresentando uma diferença de potencial de 2,0 V produzindo 12,0 V no total. A figura 34 mostra a constituição desta bateria.

<sup>&</sup>lt;sup>21</sup> Disponível em: <https:/[/www.slideserve.com/farren/metais-e-ligas-metalicas>](http://www.slideserve.com/farren/metais-e-ligas-metalicas). Acesso em: 12 janeiro de 2018.

#### **Figura 34:** Bateria de chumbo.

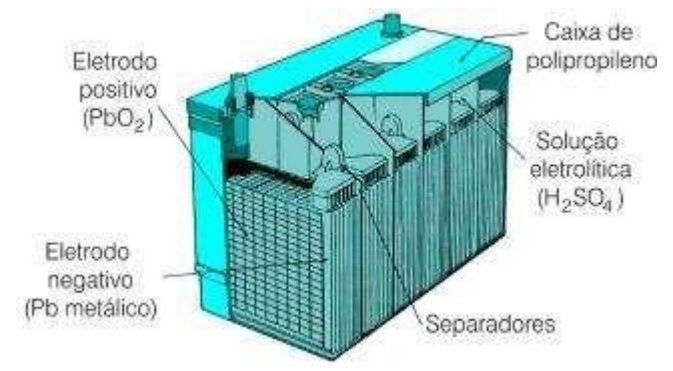

Fonte: BACCHIO, N. (2000).

As reações que ocorrem nos eletrodos da bateria são as seguintes:

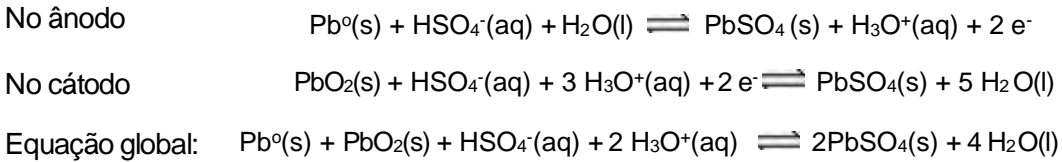

Essa reação de oxirredução é reversível, mas não ocorre espontaneamente em sentido contrário, requerendo portando a aplicação de um potencial elétrico fornecido por um gerador de corrente contínua. Assim as semirrreações são forçadas no sentido contrário e a bateria é carregada.

#### **3.6.4.4- Baterias de íons lítio**

Neste tipo de bateria são utilizados apenas íons lítio, os quais estão presentes no eletrólito na forma de sais de lítio dissolvidos em solventes não aquosos. Os eletrodos são formados, geralmente, por compostos de estrutura aberta, denominados compostos de intercalação.

A grande vantagem é a conciliação de um potencial negativo do ânodo de inserção de íons lítio com um alto potencial associado ao cátodo de inserção de lítio. A figura 35 ilustra os fenômenos eletroquímicos que ocorrem na bateria íon lítio.

**Figura 35:** Esquema de funcionamento da bateria íon lítio.

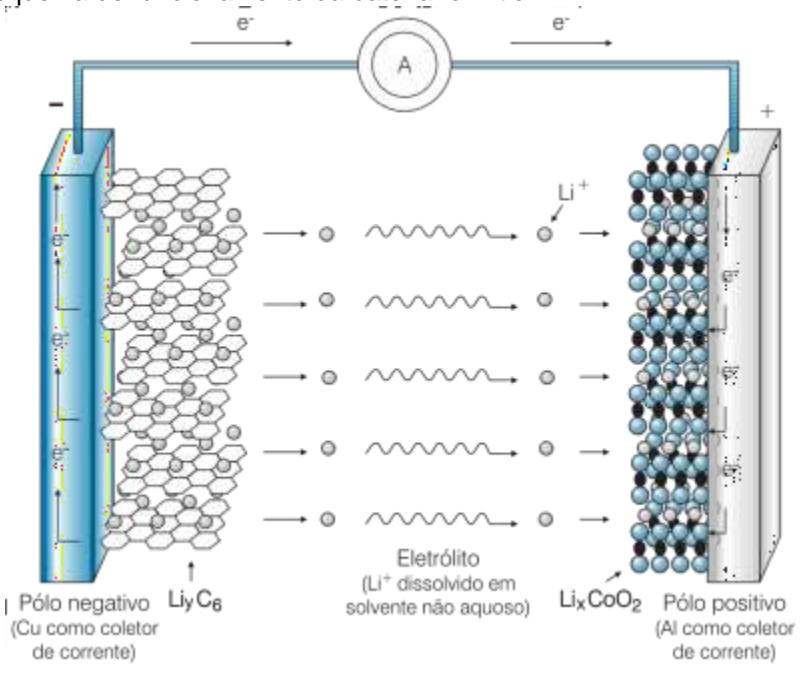

Fonte: BACCHIO, N. (2000).

No ânodo o grafite é o material usado pois além de apresentar uma estrutura lamelar é capaz de intercalar reversivelmente os íons lítio sem alterar significativamente a sua estrutura. Uma lâmina de cobre está associada à estrutura lamelar de grafite atuando como receptor deelétrons.

Os íons lítio combinam com grafite para formar compostos de intercalação.Para cada átomo do íon metálico um elétron deve ser inserido no grafite para neutralizar a carga. O íon lítio é inserido na região interlamelar do cristal de grafite (placas de grafeno). O elétron recebido pelo grafite fica deslocalizado em sua nuvem eletrônica.

O cátodo contém, geralmente, um óxido de estrutura lamelar (LiCoO2, LiNiO<sup>2</sup> etc.) ou espinel (LiMnO<sub>2</sub>), sendo o óxido de cobalto litiado o material mais frequentemente usado. Uma lâmina de alumínio está associada à estrutura lamelar LiCoO2 atuando como receptor de elétrons.

A função da solução eletrolítica na constituição de uma pilha é de ser um meio pelo qual espécies químicas carregadas, cátions e ânions, se movimentam e, portando, transportam carga para manter os eletrodos eletricamente neutros. Na bateria de íons lítio o eletrólito está presente entre os eletrodos que constituem a pilha bem como inserido nos compostos de intercalação, as lamelas grafeno que constitui o ânodo e as lamelas do óxido de cobalto litiado que constitui o cátodo.

Uma bateria recarregável é um sistema eletroquímico que armazena energia elétrica na forma de substâncias eletroquimicamente ativas (energia química) e, viceversa, transforma energia química em elétrica. É, portanto, um dispositivo capaz de armazenar e gerar energia elétrica mediante reações eletroquímicas de oxidação (perda de elétrons) e redução (ganho de elétrons).

Nestas reações a transferência dos elétrons ocorre no circuito elétrico externo, o que gera a corrente elétrica. Quando a bateria é utilizada, isto é, na descarga, a energia química armazenada nos eletrodos se transforma direta e espontaneamente em energia elétrica.

O princípio de funcionamento das baterias de íon lítio baseia-se no fenômeno de intercalação iônica. Este fenômeno é descrito pela difusão dos íons de lítio (Li<sup>+</sup> ) através da rede cristalina tanto do cátodo como do ânodo, sendo que para cada íon liberado no ânodo outro é intercalado no cátodo simultaneamente. Este mecanismo permite que seja mantido a eletroneutralidade em ambos os eletrodos. O eletrodo que recebe o íon intercalante e consequentemente um elétron, é reduzido, enquanto o outro eletrodo que cede o íon intercalante e consequentemente um elétron, é oxidado.

Durante a descarga da bateria ocorre no ânodo oxidação do carbono com consequente liberação de íons lítio. No cátodo ocorre a redução do cobalto, o que provoca a entrada de íons lítio em sua estrutura.

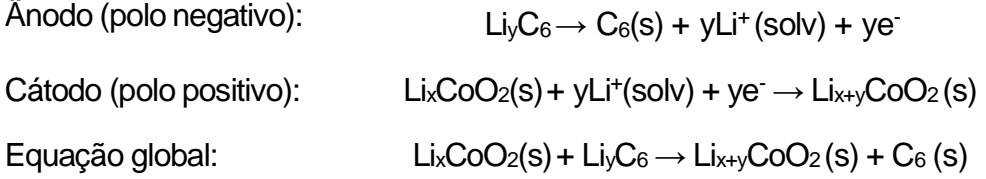

As baterias de lítio possuem um elevado potencial de operação (4,2 V) e alta densidade de energia, os quais estão relacionados às propriedades peculiares do lítio, por este ser um metal leve e possuir o potencial de redução padrão mais negativo em relação ao par redox padrão de hidrogênio a 25°C. O potencial padrão de redução do íon lítio e igual a - 3,0 Volts.

Durante a carga da bateria, o eletrodo de LiCoO<sub>2</sub> é conectado ao polo positivo da fonte externa e perde elétrons para ele. Simultaneamente, íons lítio deixam esse eletrodo e passam para a solução eletrolítica.

Íons lítio migram para o outro eletrodo e, nele, inserem-se entre as camadas do grafeno. Para cada íon Li<sup>+</sup> inserido, um elétron é recebido do polo negativo da fonte externa. Forma-se, nesse eletrodo, um composto de intercalação de lítio em grafite, por um processo não espontâneo.

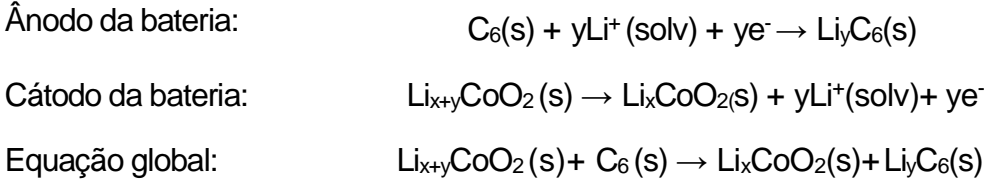

Essa equação indica que y mol de lítio foi intercalado em 1 mol de carbono grafite, com o simultâneo recebimento de y mol de elétrons da fonte carregadora. Assim, do ponto de vista formal, é como se o Li<sup>+</sup> se reduzisse a Li<sup>o</sup>. Contudo, esse lítio participa do composto de intercalação, no qual o elétron recebido fica deslocalizado no grafite e o lítio permanece como cátion.

A figura 36, próxima página, apresenta a reversibilidade do processo de conversão de energia química em energia elétrica.

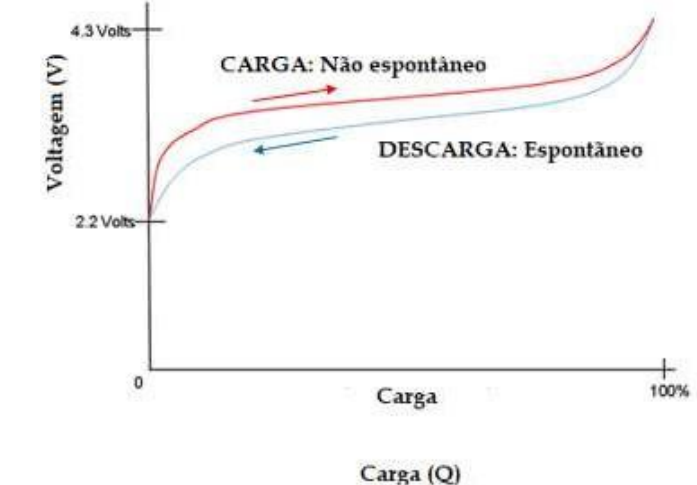

*Figura 36: Gráfico Voltagem x Carga: bateria íon lítio.*

 $\frac{1}{2}$  ,  $\frac{1}{2}$  ,  $\frac{1$ 

Fonte: ELECTROPAEDIA<sup>22</sup>.

As principais características das baterias de íons lítio são: alta densidade de energia, longos ciclos de vida, baixíssima taxa de auto descarga e segurança no manuseio. Além disso, o fato de empregarem materiais de baixa densidade permite

 $22$  Disponível em: <https:[//www.mpoweruk.com/chargers.htm>](http://www.mpoweruk.com/chargers.htm). Acesso em: 18 maio de 2019.

que sejam projetadas para terem massa e tamanho reduzidos. Essa combinação faz com que as baterias de íons lítio sejam empregadas em equipamentos eletrônicos portáteis, como celulares e *notebooks*. Também é empregada no armazenamento de energia para os carros elétricos.

# **4. MATERIAIS E MÉTODOS**

# **4.1. Materiais**

Para desenvolver e aplicar os objetos virtuais de aprendizagem, utilizouse dos seguintes recursos:

- *Notebook* Dell modelo Inspiron 15-500 com processado*r <sup>23</sup>* Core i7 e memória RAM de 8GB.
- Dispositivo móvel *smartphone Samsung Galaxy JS PRO*.
- Dispositivo móvel *smartphone Iphone* 7.
- Programa de animação Blender® versão 2.79.
- Programa *Movie Maker<sup>24</sup>* .
- Programa *Paint<sup>25</sup>* .
- Aplicativo para dispositivo móvel HPReveal®.
- Plataforma *on-line* HPReveal®.

# **4.2. Metodologia**

 $\frac{1}{2}$  ,  $\frac{1}{2}$  ,  $\frac{1$ 

O Programa de Pós-Graduação em Química em Rede Nacional tem duração de dois anos e é voltado para professores que lecionam no ensino médio. Ao longo do curso, foram ofertadas disciplinas que deram apoio para o desenvolvimento do presente trabalho. Procurou-se ao máximo incluir os temas trabalhados nas disciplinas. Dentre elas destacam-se: Leitura do livro *A Vida Digital*, desenvolvimento de resenhas relacionados a teóricos da educação, como Vigotsky e Paulo Freire, aulas teóricas e experimentais abordando parte do conteúdo de eletroquímica, aulas que abordaram o uso de recursos

 $23$  Componente no qual são processados os dados e os envia como ordens e comandos para os demais componentes do computador e, a partir disso, será determinada a velocidade de processamento dos dados.

 $^{24}$ É um software de edição de vídeos da Microsoft. Faz parte do pacote Windows. É um programa simples e de fácil utilização, o que permite que pessoas sem muita experiência em informática possam adicionar efeitos de transição, textos personalizados e áudio nos seus filmes.

 $25$  Software utilizado para a criação de desenhos simples e também para a edição de imagens.

tecnológicos como elaboração de filme e animações bem como a edição dos mesmos.

No presente trabalho procurou-se empregar recursos tecnológicos acessíveis ao professor do ensino médio, tanto para aqueles que lecionam na rede pública quanto na rede privada.

Por se tratar de um trabalho voltado para aplicação da tecnologia Realidade Aumenta (RA) procurou-se demonstrar que é possível trabalhar essa tecnologia com o emprego do dispositivo móvel smartphone via aplicativo (App) como recurso tecnológico. Não foi empregado neste trabalho kit de desenvolvimento de softwares (SDK).

As animações digitais, base para criação dos vídeos e imagens, foram desenvolvidas utilizando do programa de modelagem Blender® 2.79.

Este trabalho não tem por objetivo ensinar como fazer animação a partir do programa de animação Blender®. Não foi descrito nesse trabalho como utilizar comandos do Blender® para o desenvolvimento das animações.

Definiu-se o que cada animação deveria exibir em termos de conceitos e fenômenos eletroquímicos. Deste modo, foi elaborado um roteiro de animação para cada animação digital desenvolvida.

#### **4.3. Desenvolvimento das animaçõesdigitais**

#### **4.3.1. Elaboração dos roteiros deanimação**

Os roteiros de animação foram elaborados baseando-se:

- Nopúblico alvo, no assunto abordado;
- nas imagens de sistemas eletroquímicos obtidas a partir da pesquisa bibliográfica;
- na aplicação emRA;
- nos recursos oferecidos pelo programa de animação Blender ®.

# **4.3.1.1. Público Alvo**

No presente trabalho tem-se como público alvo professores de Química e alunos que tem a disciplina Química no seu currículo.

# **4.3.1.2. Assuntos de Eletroquímicaselecionados**

Os sistemas eletroquímicos selecionados foram:

- Pilha de Volta;
- Pilha de Daniell;
- Bateria íon lítio.

Os conteúdos abordados na elaboração dos roteiros de animação desenvolvidos estão registrados nos quadros 01, 02, 03 e 04.

Para a pilha de Volta, quadro 01, nos dois roteiros elaborados foi enfatizado a constituição dos eletrodos bem como as semirreações que ocorrem nos mesmos. A importância de se destacar a constituição dos eletrodos se fez-se necessário para demonstrar quais materiais eram utilizados na época em que a pilha foi dessenvolvida. Já para as semirreações procurou-se enfatizar quais os produtos gerados durante o funcionamento da pilha.

| Sistema<br>eletroquími<br>CO. | Nome do Roteiro<br>de<br>animação | Assuntos abordados                                                                                                  |
|-------------------------------|-----------------------------------|----------------------------------------------------------------------------------------------------|
|                               |                                   |                                                                                                    |
| Pilha de Volta                | Constituição                      | Constituição<br>dos<br>eletrodos, eletrólitos.<br>Conceitos: ânodo, cátodo                                          |
|                               | Semirreação                       | Constituição<br>dos<br>eletrodos, eletrólitos.<br>Conceitos: ânodo, cátodo<br>Semirreação de redução e<br>oxidação. |

**Quadro 1:** Sistema eletroquímico pilha de Volta e assuntos abordados nos roteiros de animação.

Fonte: Elaborado pelo autor.

Para a pilha de Daniell e bateria íon lítio, quadro 02, 03 e 04 respectivamente, os roteiros de animação desenvolvidos abordaram, além da constituição dos eletrodos, as espécies químicas envolvidas nas semirreações.Para as baterias íons lítio, foi enfatizado o movimento dos íons litio nos eletrodos de intercalação.

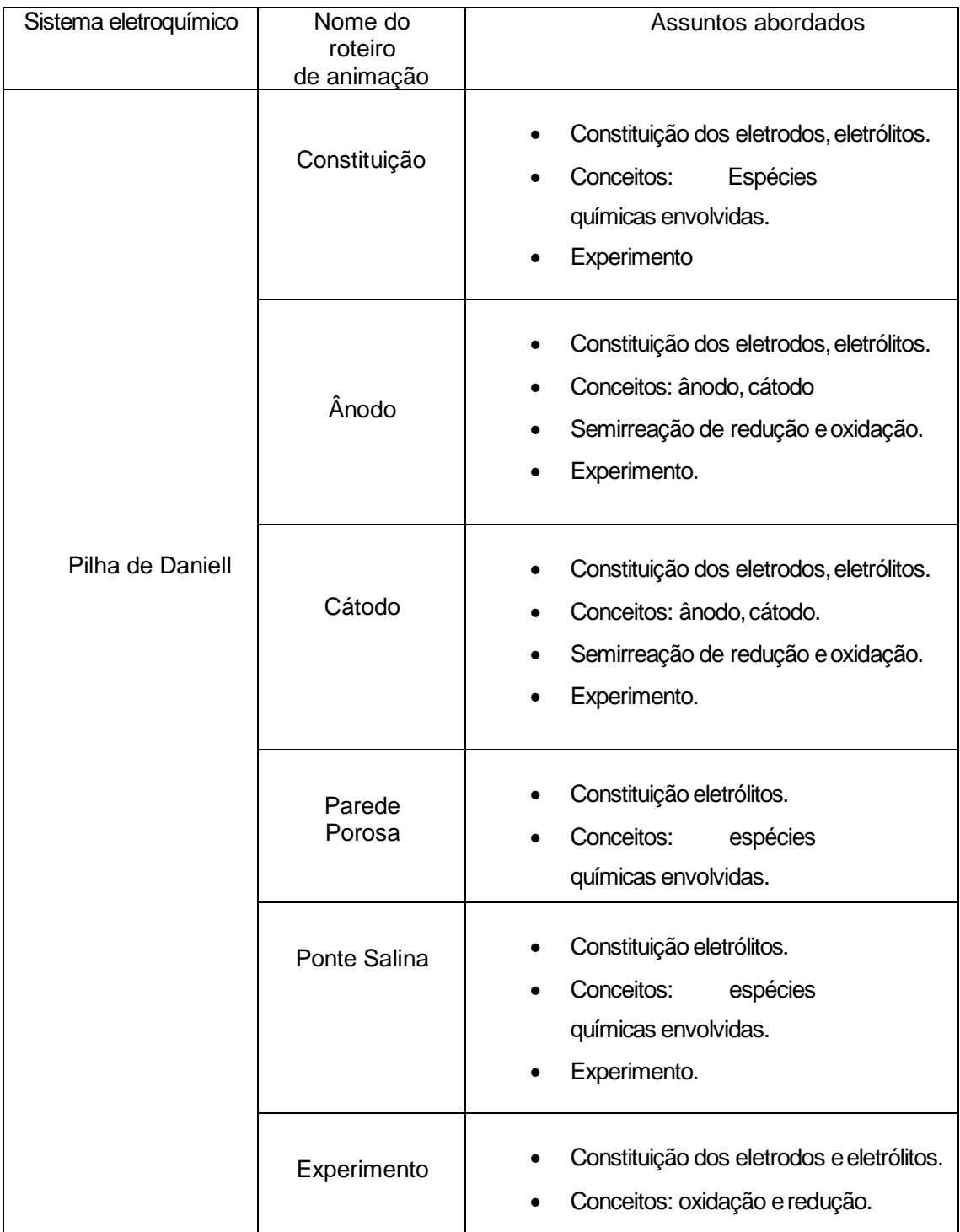

**Quadro 2:** Sistema eletroquímico pilha de Daniell e assuntos abordados nos roteiros de animação.

Fonte: Elaborado pelo autor.

| anınaçav.                |                       |                                             |  |
|--------------------------|-----------------------|---------------------------------------------|--|
| Sistema<br>eletroquímico | Nome do roteiro<br>de | Assuntos abordados                          |  |
|                          | animação              |                                             |  |
|                          | Carro elétrico        | Conceito: Pilha e bateria                   |  |
|                          | Constituição          | Conceitos de Anodo, catodo e<br>eletrólito  |  |
|                          | Ânodo                 | Constituição do eletrodo.<br>$\bullet$      |  |
|                          |                       | Constituição do eletrodo<br>$\bullet$       |  |
|                          | Ânodo: Composto       | Conceito de composto de                     |  |
|                          | de intercalação       | Intercalação e lamelar                      |  |
|                          |                       | Intercalação dos íons lítio.<br>$\bullet$   |  |
|                          | Cátodo                | Constituição do eletrodo.<br>$\bullet$      |  |
|                          |                       | Conceito de composto de<br>$\bullet$        |  |
|                          | Cátodo: Composto      | Intercalação e lamelar                      |  |
|                          | de intercalação       | Intercalação dos íons lítio.<br>$\bullet$   |  |
|                          | Eletrólito            | Constituição eletrólitos.<br>٠              |  |
|                          | Eletrólito            | Constituição do eletrólito                  |  |
| Bateria íon Litio        |                       | Conceitos:<br>espécies                      |  |
|                          |                       | químicas envolvidas                         |  |
|                          | Descarga              | Constituição do ânodo e cátodo<br>$\bullet$ |  |
|                          |                       | Conceitos<br>de<br>oxirredução              |  |
|                          |                       | e intercalação                              |  |
|                          |                       | Corrente elétrica, desintercalação e        |  |
|                          |                       | intercalação dos íons lítio                 |  |
|                          | Semirreação do        | Constituição do ânodo<br>$\bullet$          |  |
|                          | Ânodo                 | Semirreação de oxidação                     |  |
|                          |                       | Desintercalação dos íons lítio              |  |
|                          |                       | Constituição do cátodo<br>$\bullet$         |  |
|                          | Semirreação do        | Semirreação de redução                      |  |
|                          | Cátodo                | Intercalação dos íons lítio<br>$\bullet$    |  |
|                          |                       | Constituição do ânodo e cátodo<br>$\bullet$ |  |
|                          | Equação global-       | Semirreação de redução                      |  |
|                          | descarga              | Semirreação de oxidação                     |  |
|                          |                       | desintercalação e intercalação dos          |  |
|                          |                       | íons lítio                                  |  |

**Quadro 3:** Sistema eletroquímico bateria de íon lítio e assuntos abordados nos roteiros de animação.

Fonte: Elaborado pelo autor.

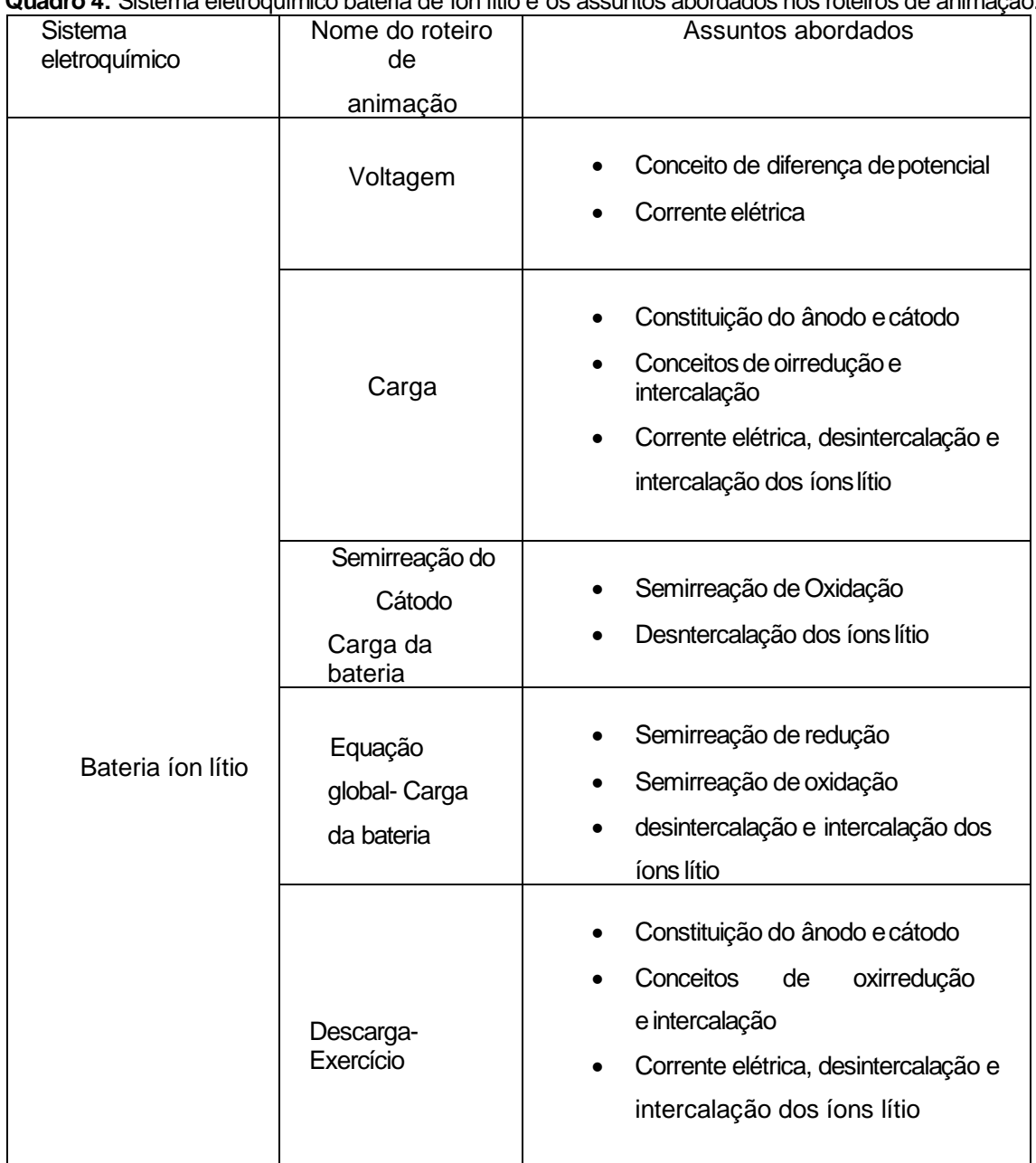

**Quadro 4:** Sistema eletroquímico bateria de íon lítio e os assuntos abordados nos roteiros de animação.

Fonte: Elaborado pelo autor.

# **4.3.1.3. Escolha das imagens que serviram de referência paradesenvolvimento das animações**

As imagens que serviram de referência para o desenvolvimento das animações que abordam pilha de Volta e a pilha de Daniell foram obtidas a partir de imagens *online* e de livros didáticos (Figura 30, pg.36). Já as imagens que serviram de referência para o desenvolvimento das animações e que abordam a bateria de íon lítio foram obtidas de artigos acadêmicos (Figura 35, pg. 44, e figura 37).

**Figura 37:** Esquema de funcionamento da bateria íon lítio recarregável.

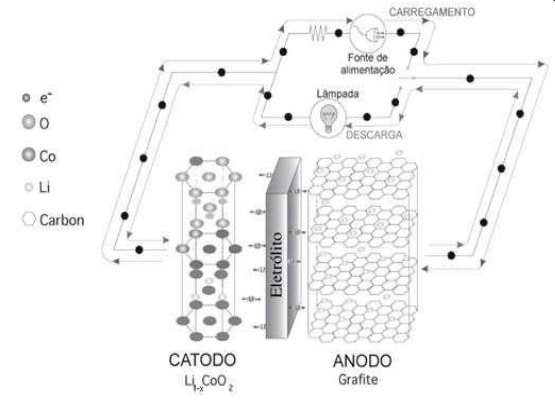

Fonte: PESQUERO, N.C. (2008).

#### **4.3.2. Desenvolvimento dos objetos virtuais utilizando o programa Blender®**

Para o presente trabalho utilizou-se do programa de modelagem Blender® para criar as animações e os vídeos associados aos fenômenos eletroquímicos. A versão utilizada foi Blender®2.79.

O Blender® é um programa que oferece vários recursos para o desenvolvimento de animações com alta resolução. Somente os comandos essenciais para o desenvolvimento das animações para este trabalho foram utilizados.

O computador utilizado para elaboração das animações bem como sua renderização foi o Notebook Dell Inspiron 15 5000 com processador Core i7 e memória RAM de 8GB.

#### **4.3.3. Edição das animaçõesdesenvolvidas**

Os vídeos, obtidos após renderização das animações, foram salvos no Blender® no formato *MP4*.

A edição dos vídeos foi realizada utilizando o programa *Movie Maker*.

#### **4.3.4. Desenvolvimento das imagens que servirão como marcadores**

As imagens que servirão como acionadores (marcadores ou gatilhos) foram obtidas a partir das próprias animações desenvolvidas no Blender®. Também foi utilizado o programa Paint para edição e criação de imagens.

# **4.3.5. Inserção dos vídeos e imagens desenvolvidas no aplicativo**

O aplicativo escolhido para aplicação da tecnologia RA utilizando dos vídeos e imagens desenvolvidas foi o HPreveal®. A HPReveal® oferece uma plataforma online que permite a inserção dos vídeos e imagens. Também disponibiliza, via aplicativo, a realização das inserções.

### **4.3.6. Elaboração do materialdidático**

O material didático elaborado baseou-se no modelo proposto por BRAATHEN (2016): Explicação-Teoria, Experimentação e Observação para o processo de ensino e aprendizagem. A figura representa esse modelo.

**Figura 38:** Modelo para o processo ensino e aprendizagem em Química.

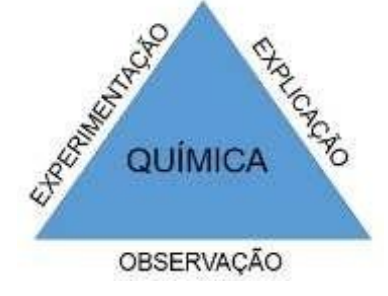

Fonte: BRAATHEN, P.C. (2016).

Os conteúdos abordados no material didático estão descritos no tópico 5.3.1.2. O material didático foi disponibilizado no Google Docs.

#### **5. RESULTADOS E DISCUSSÃO**

O Programa de Pós-Graduação em Química em Rede Nacional é voltado para professores que lecionam Química no ensino médio. Os vídeos e as imagens desenvolvidas tem como objetivo auxiliar no processo de ensino e aprendizagem de eletroquímica, por isso, ao longo do trabalho, são chamados de objetos virtuais de aprendizagem (OVAs). Logo espera-se um conhecimento prévio do tema que está sendo trabalhado. A elaboração dos roteiros de animação teve o público alvo os professores de Química e alunos que tem a disciplina Química no seu currículo.

São muitas as justificativas que levaram a escolha do tema eletroquímica, como descrito no tópico 2. Dentro do tema eletroquímica, o assunto definido para exemplificar o desenvolvimento dos OVAs, neste capítulo, foi a bateria de íon lítio.

Ao longo da pesquisa bibliográfica sobre a bateria íon lítio, muitas informações foram registradas. Utilizou-se das imagens inseridas nos textos (livros didáticos e artigos acadêmicos) e representativas dos fenômenos eletroquímicos para a elaboração dos roteiros de animação.

Verificou-se também a necessidade de incluir no trabalho outros assuntos que viessem a dar suporte aos conceitos e fenômenos eletroquímicos. Assim, foram incluídos os assuntos relacionados à pilha de Volta e de Daniell.

#### **5.1. Elaboração do roteiro de animação para bateria íon lítio-Descarga**

Muitas animações foram desenvolvidas para este trabalho. Para demonstrar como foram criadas as animações, será apresentado como exemplo o desenvolvimento da animação *bateria íon lítio-Descarga*. A elaboração do roteiro de animação para as demais animações utilizou os mesmos procedimentos.

Um primeiro esboço de roteiro de animação para a animação bateria *íon lítio-Descarga* está reproduzido na figura 39. Para a criação da animação abordando a descarga da bateria íon lítio associou as informações das imagens das figuras 35 e 37.

**Figura 39:** Esboço do roteiro de animação para animação descarga da bateria íons lítio.

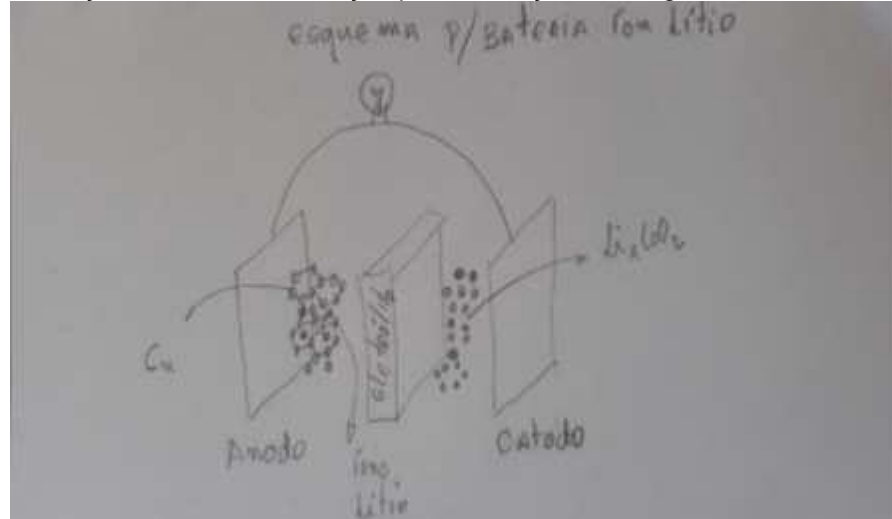

Fonte: Elaborado pelo autor.

Sendo esse sistema eletrônico pouco abordado no ensino médio e por ter fenômenos de oxirredução bem peculiares, as animações desenvolvidas procuraram esclarecer para o aluno conceitos pouco usuais no ensino de eletroquímica, os quais podemos citar:

- Compostos de intercalação,
- intercalação,
- desintercalação,
- estrutura lamelar, composição doeletrólito,
- semirreações que ocorrem nos eletrodos,
- durante a carga e descarga, e suas respectivas reações globais.

Para o desenvolvimento da animação, verificou-se a necessidade de se criar objetos virtuais animados associados aos fenômenos de desintercalação dos íons lítio do eletrodo de grafite (Cn) e sua posterior intercalação no eletrodo de óxido de cobalto litiado (LixCoO2). Ao mesmo tempo que ocorre o fenômeno intercalação, a animação deve exibir a movimentação dos elétrons do eletrodo de grafite (Cn) para o eletrodo de óxido decobalto litiado (LixCoO2) (Figura 40).
Figura 40: Esboço do roteiro de animação para animação descarga da bateria íons lítio. Movimentação dos íons lítio e elétrons.

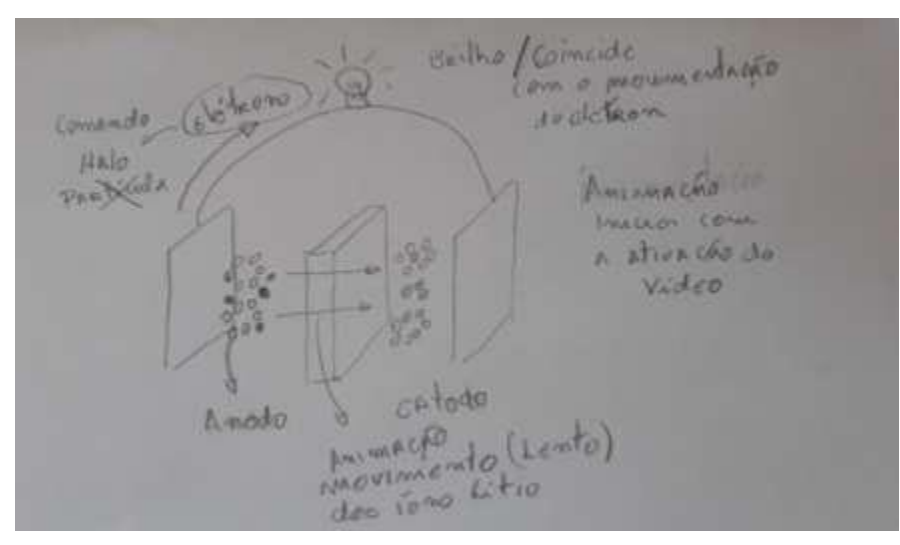

Fonte: Elaborado pelo autor.

Os roteiros de animação destacam o que cada animação digital desenvolvida deve transmitir em termos visuais. Foram registrados nos roteiros de animação:

- As cores das espécies químicas (átomos, moléculas e íons) e dos materiais utilizados na composição dos sistemas eletroquímicos;
- O movimento destas espéciesquímicas;
- O sentido do movimento dos elétrons uma vez que o trabalho envolve sistemas eletroquímicos como pilhas e baterias;
- Movimento de textos associados às semirreações que ocorrem nos eletrodos;
- Movimento de câmera (aproximação, afastamento, acompanhamento e rotação).

O esboço do roteiro de animação finalizado que serviu de referência para o desenvolvimento da animação para a *bateria de íon lítio-Descarga* está representada na figura 41.

**Figura 41:** Esboço do roteiro de animação para animação descarga da bateria íons lítio. Cores.

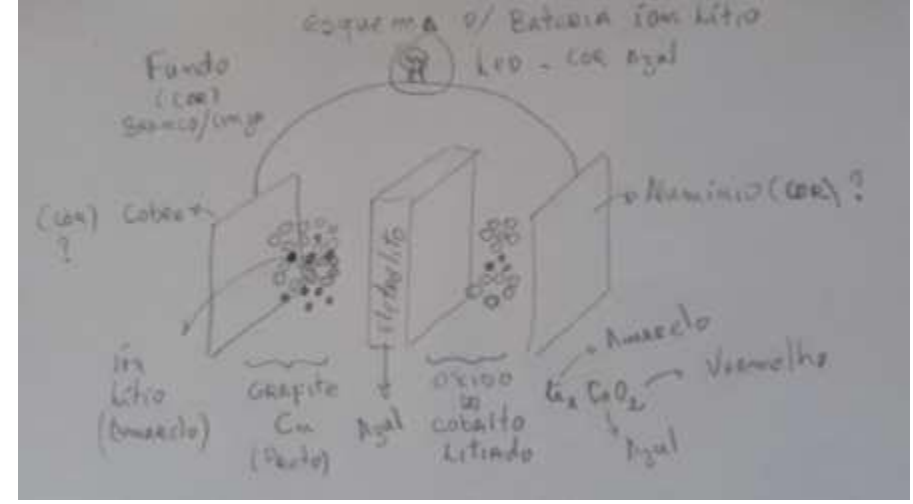

Fonte: Elaborado pelo autor.

## **5.2. Desenvolvimento das animações e marcadores pelo Blender®.**

O estudo acerca de como desenvolver as animações utilizando o programa de animação Blender® foi feito via tutoriais on-line, apresentadas na forma de textos, imagens e vídeoaulas.

O desafio de criar uma animação 3D para esse projeto foi motivador. Sem nenhum conhecimento de linguagem de programação e domínio de programas de modelagem descobriu-se que, desenvolver um vídeo, a partir de uma animação digital e que será utilizado como OVAs, requer muita dedicação e atenção.

Mesmo sendo uma animação de curta duração, verificou-se que o tempo de *renderização* é muito grande. Isso se deve à qualidade desejada para as imagens que comporão o vídeo e a capacidade de processamento e memória. No presente trabalho utilizou-se do aparelho Notebook que faz uso do processador core i7.

Mesmo com toda dificuldade, conseguiu-se desenvolver animações digitais que abordam os conceitos e fenômenos eletroquímicos.

O Blender® se mostrou uma ferramenta apropriada para modelagem de átomos, íons, moléculas, superfícies, inserção de textos bem como animação dos mesmos.

# **5.2.1. Desenvolvimento da animação bateria de íon lítio – descarga**

Com o roteiro de animação finalizado, desenvolveu-se a animação digital para a *bateria de íon lítio-Descarga*. As imagens representadas nas figuras 42 e 43 estão sequenciadas, registrando, respectivamente, um instante da animação na área de trabalho e a mesma já renderizada. Observa-se os íons lítio intercalados no eletrodo de grafite e o não registro visual da corrente elétrica.

**Figura 42:** Desenvolvimento da animação na área de trabalho: íons lítio intercalados no gafite.

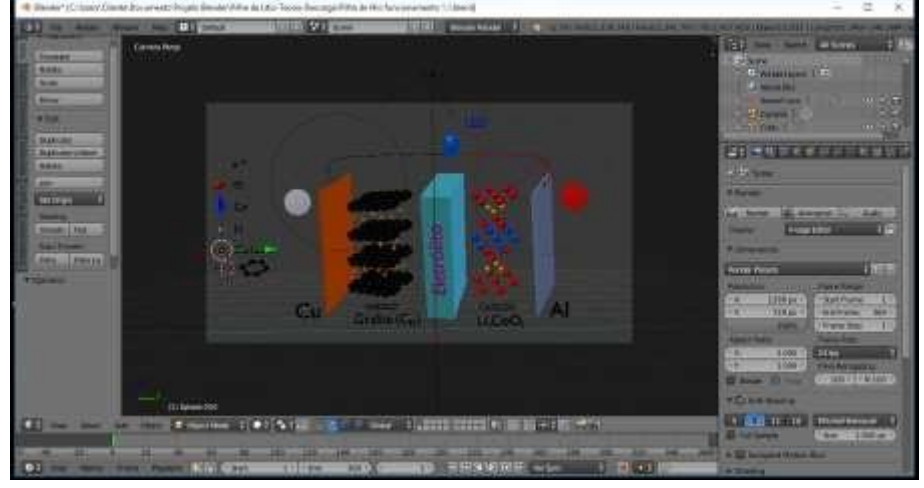

Fonte: Captura de tela da aplicação da plataforma Blender®.

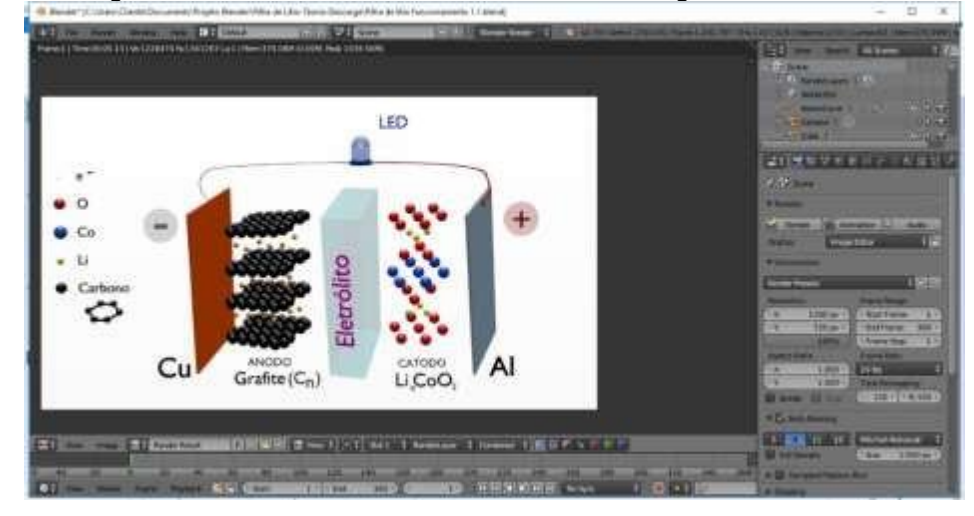

**Figura 43:** Imagem renderizada dos íons lítios intercalados no grafite.

Fonte: Captura de tela da aplicação da plataforma Blender®.

As imagens das figuras 44 e 45 (na área de trabalho e renderizada respectivamente) é um instante da animação que evidência o deslocamento dos íons

lítio bem como a corrente elétrica, deslocando do eletrodo de grafite  $(C_n)$  para o eletrodo de óxido de cobaltolitiado (LixCoO2).

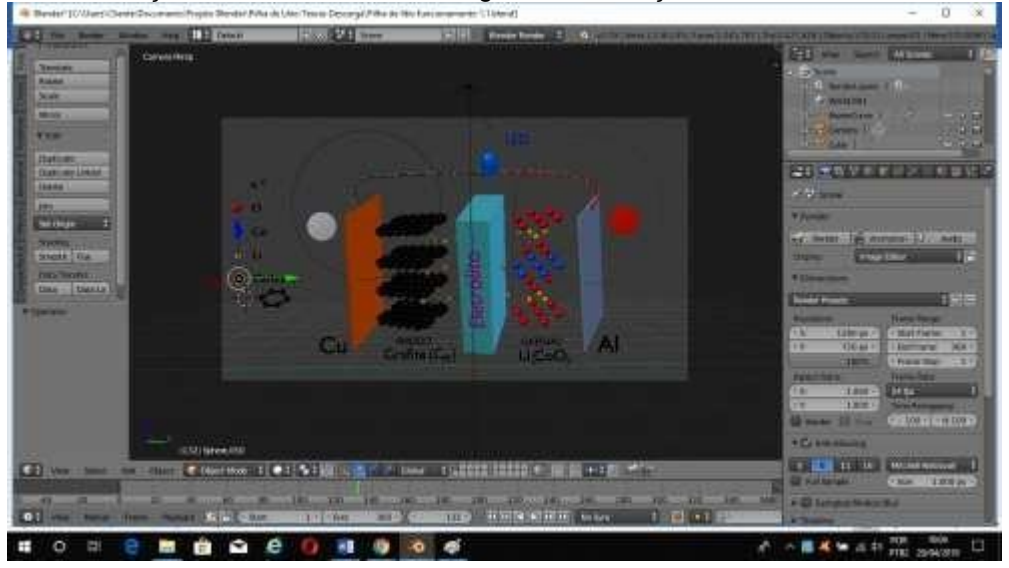

**Figura 44:** Animação bateria íon lítio - descarga: movimentação dos íons lítio.

Fonte: captura de tela da aplicação da plataforma Blender®.

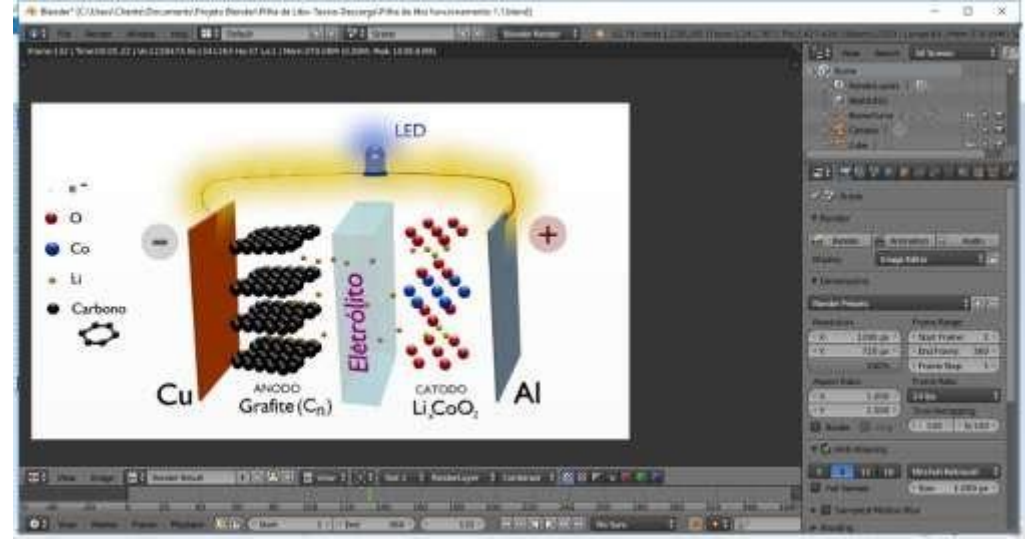

**Figura 45:** Imagem renderizada da movimentação dos íons lítio.

Fonte: Captura de tela da aplicação da plataforma Blender®.

As imagens das figuras 46 e 47, reproduzidas na próxima página, mostram as imagens na área de trabalho e renderizada respectivamente, e representam um instante da animação que evidência a intercalação dos íons lítio no eletrodo de óxido de cobalto litiado (LixCoO2).

Figura 46: Desenvolvimento da animação na área de trabalho: íons lítio intercalados no óxido de cobalto litiado.

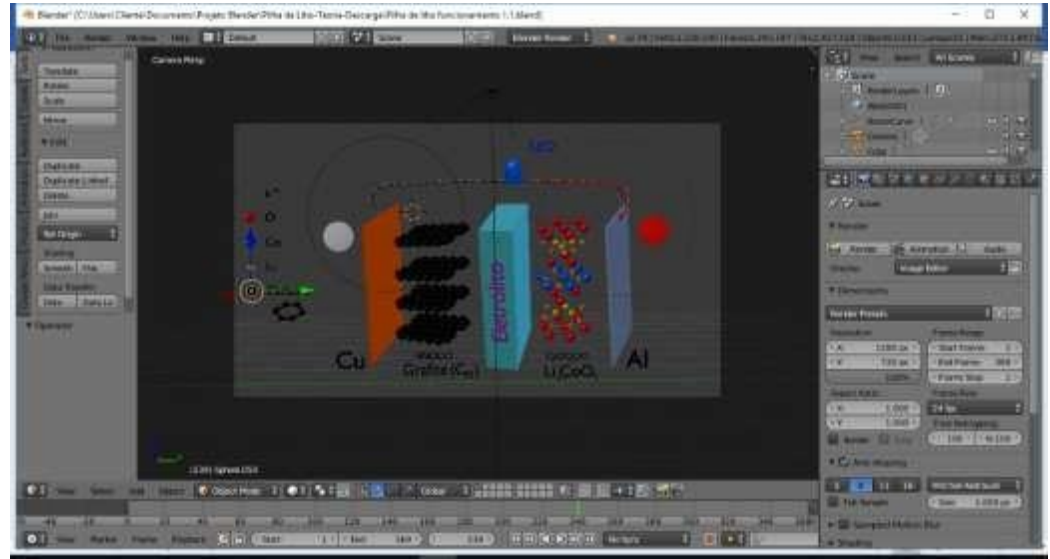

Fonte: captura de tela da aplicação da plataforma Blender®.

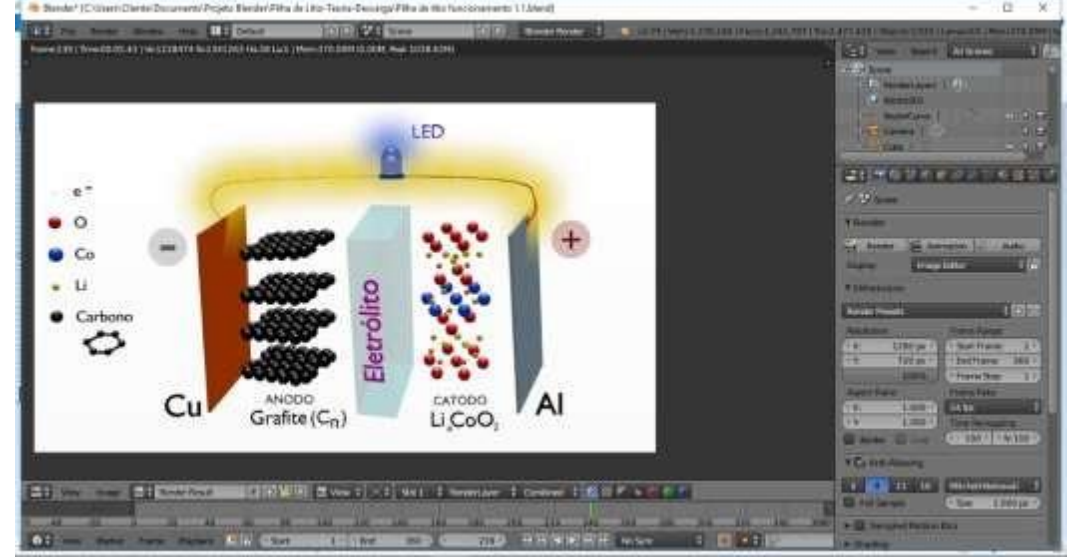

**Figura 47:** Imagem renderizada dos íons lítio intercalados no óxido de cobalto litiado.

Fonte: Captura de tela da aplicação da plataforma Blender®.

# **5.2.2. Desenvolvimento da animação Pilha de Daniell - Experimento**

A animação desenvolvida associada ao assunto pilha de Daniell-Experimento foi realizada de modo diferente das demais animações. Utilizou da própria imagem da montagem da pilha de Daniell (Figura 48) como objeto virtual.

Os objetos virtuais representativos das espécies químicas cátions zinco  $(Zn^{2+})$ , cátions cobre (II) (Cu<sup>2+</sup>), cátions potássio (K<sup>+</sup>), ânions sulfato (SO<sub>4</sub><sup>2</sup>) e ânions cloreto

(Cl- ) que estão presentes no sistema eletroquímico pilha de Daniell foram sobrepostos sobre a imagem já no próprio Blender® (Figura 49).

*Figura 48: Montagem da pilha de Daniell.*

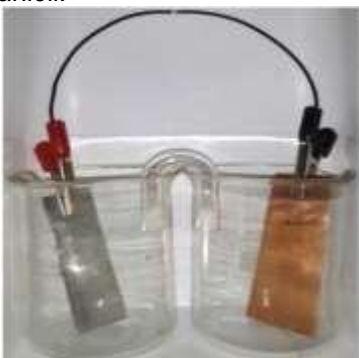

Fonte: Elaborada pelo autor.

**CONTRACTOR**  $a e$  $\circ$ Б ë ×

**Figura 49:** Pilha de Daniell. Área de trabalho.

Fonte: Captura de tela da aplicação da plataforma Blender®.

O registro do instante inicial da animação obtida depois de renderizada está representada na figura 50.

## **Figura 50:** Pilha de Daniell. Renderizada.

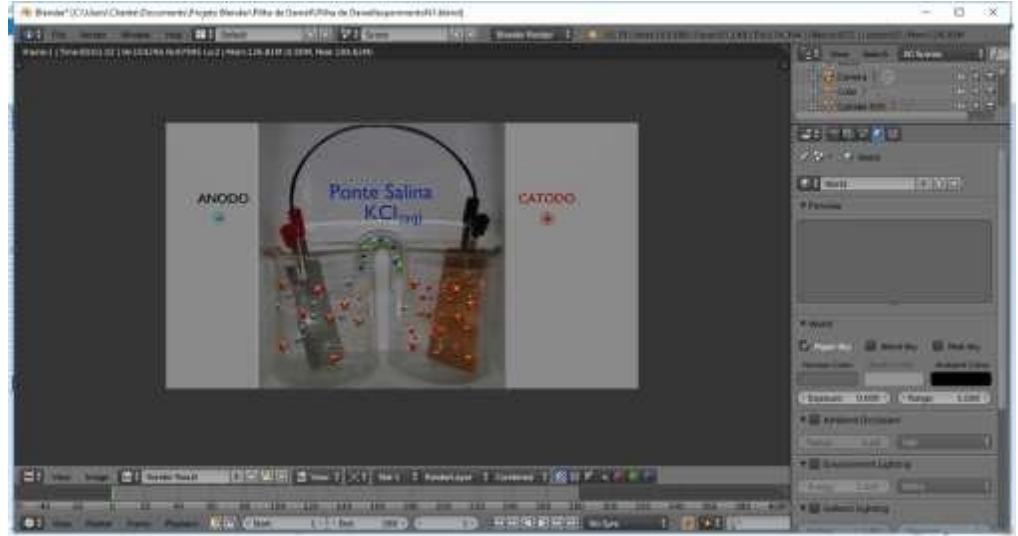

Fonte: Captura de tela da aplicação da plataforma Blender®.

A animação exibe a movimentação das espécies químicas presentes nas soluções eletrolíticas que constituem os eletrodos e a ponte salina bem como a movimentação dos elétrons do eletrodo de zinco (Zn) para o eletrodo de cobre (Cu). A figura 51 registra um instante da animação.

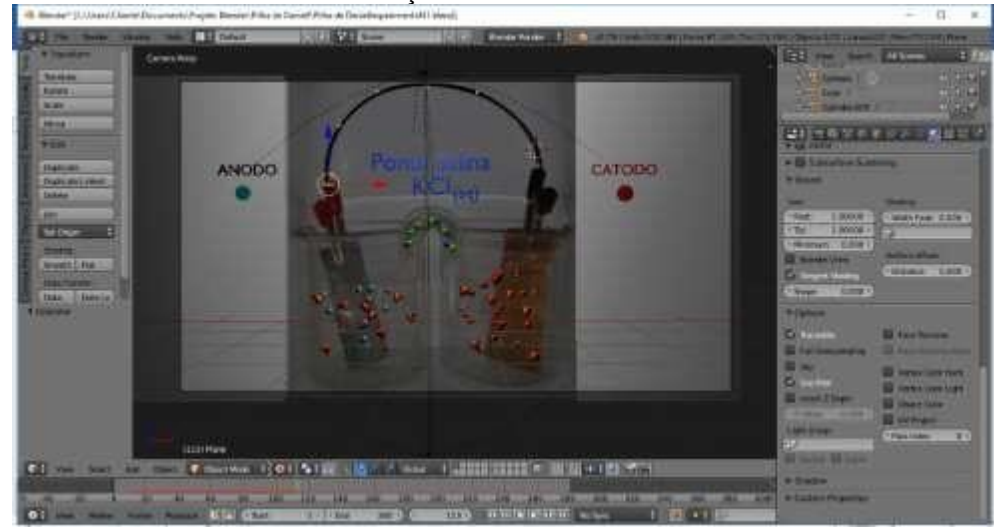

**Figura 51:** Pilha de Daniell. Movimentação dos elétrons.

Fonte: Print screen da aplicação da plataforma Blender®.

A imagem da figura 51 renderizada é mostrada na figura 52.

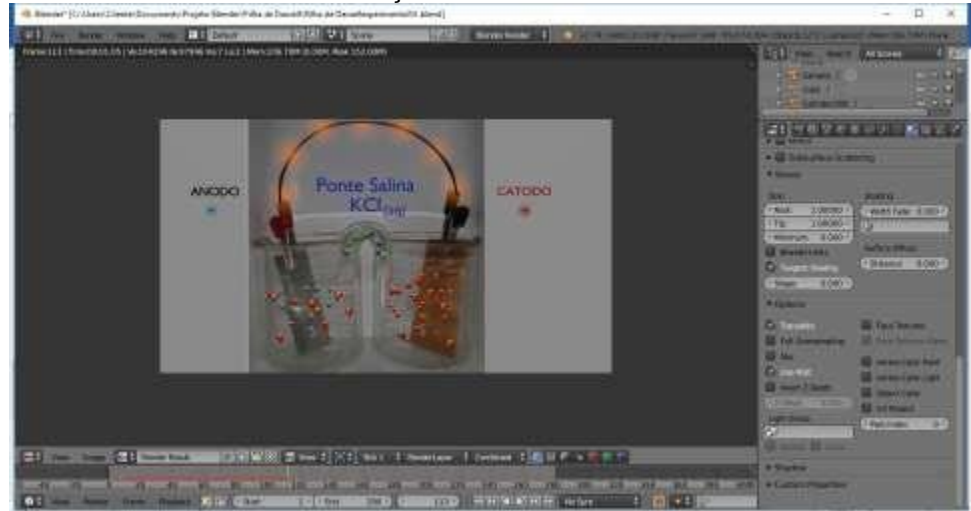

**Figura 52:** Pilha de Daniell. Movimentação dos elétrons. Renderizada.

Fonte: Captura de tela da aplicação da plataforma Blender®.

Para evidenciar a oxidação dos átomos de zinco na superfície da placa de zinco (Zn) foi feita uma aproximação no eletrodo de zinco (Zn) conforme mostrado na figura 53.

Figura 53: Eletrodo de zinco (Zn).

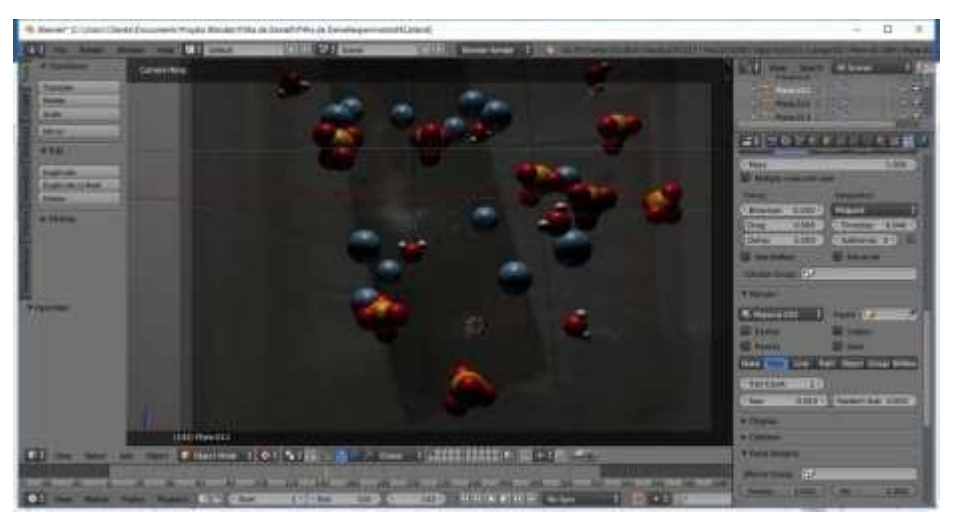

Fonte: Captura de tela da aplicação da plataforma Blender®.

A imagem da figura 53 renderizada é apresentada na figura 54.

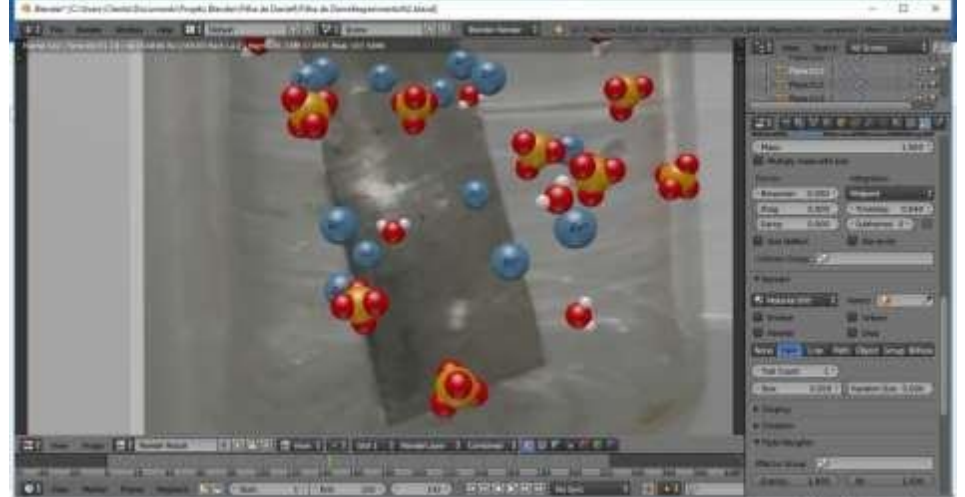

Figura 54: Eletrodo de zinco. Renderizada.

Fonte: Captura de tela da aplicação da plataforma Blender®.

O mesmo foi feito para o eletrodo de cobre (Cu). Uma aproximação na superfície da placa de cobre para evidenciar a redução dos cátions cobre II (Cu<sup>2+</sup>) (Figura 55).

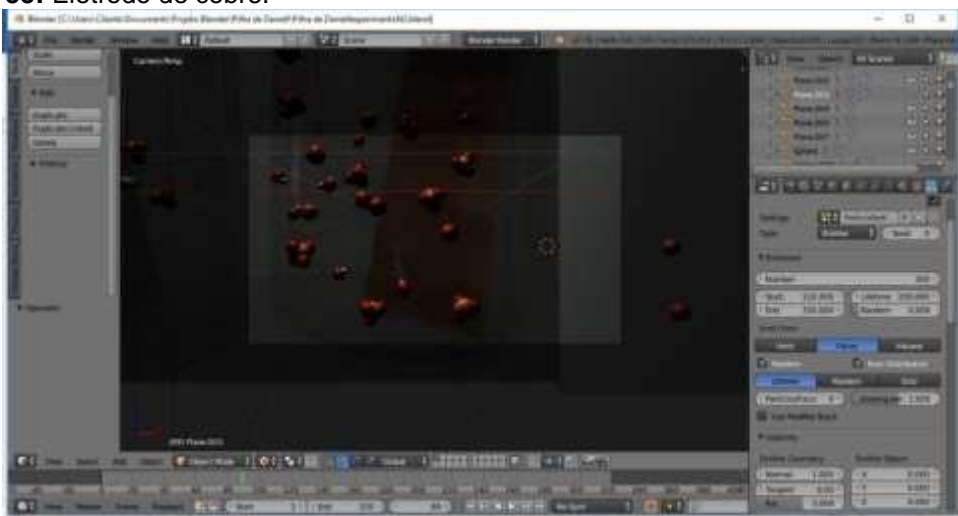

**Figura 55:** Eletrodo de cobre.

Fonte: Captura de tela da aplicação da plataforma Blender®.

Uma imagem da animação da figura 55, renderizada, é exibida na figura 56.

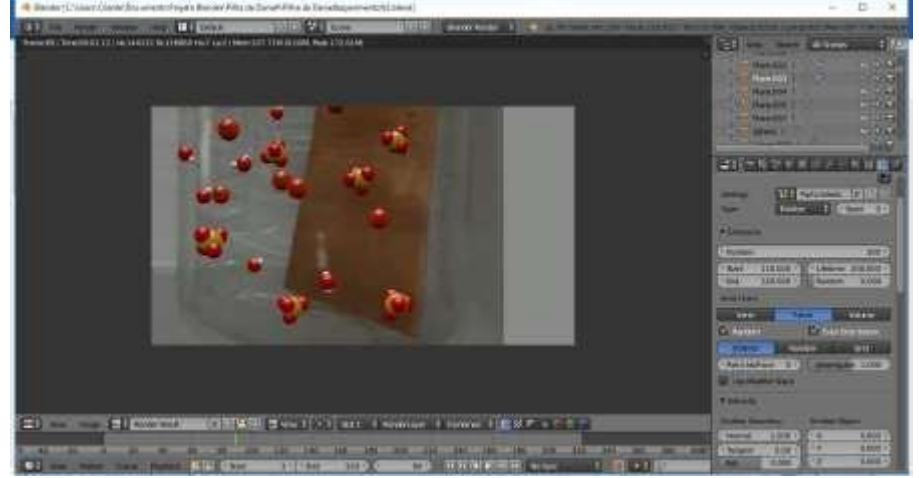

**Figura 56:** Eletrodo de cobre. Renderizada.

Fonte: captura de tela da aplicação da plataforma Blender®.

Para evidenciar a movimentação das espécies química cátion potássio (K<sup>+</sup>) e ânions cloreto (Cl·), presentes na solução eletrolítica que constitui a ponte salina, foi feita uma aproximação na ponte salina (Figura 57).

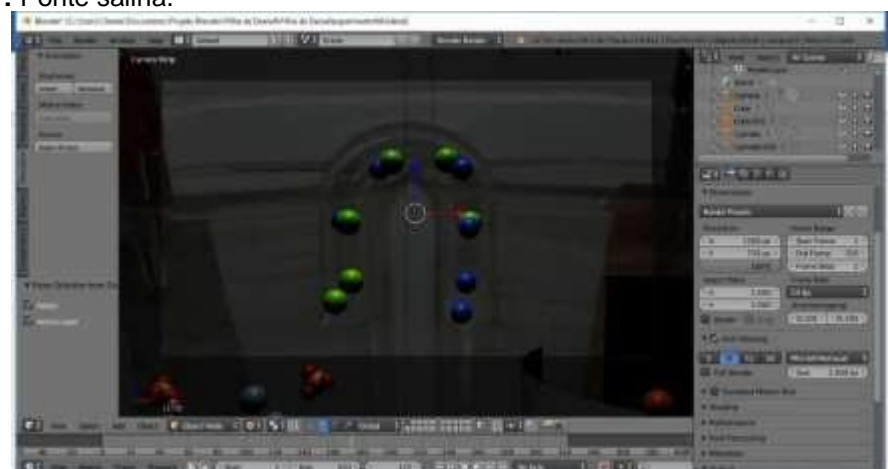

**Figura 57:** Ponte salina.

Fonte: Print screen da aplicação da plataforma Blender®.

A figura 58, próxima pagina, apresenta uma imagem da animação obtida da renderização da figura 57.

## **Figura 58:** Ponte salina. Renderizada.

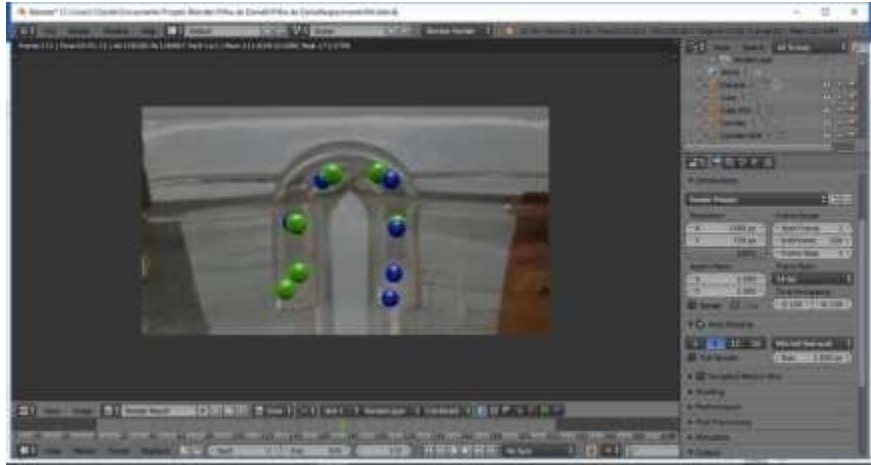

Fonte: Captura de tela da aplicação da plataforma Blender®.

# **5.2.3. Tempo da animação**

 $\frac{1}{2}$  ,  $\frac{1}{2}$  ,  $\frac{1$ 

As animações foram desenvolvidas para serem utilizadas empregando a tecnologia RA a partir de aplicativo móvel para *smartphone*.

Para que as animações sejam reproduzidas, utilizando da tecnologia RA, é necessário posicionar o celular de modo que a câmera do mesmo capture a imagem cuja a animação ficará sobreposta. Para as primeiras animações desenvolvidas foi identificado que uma animação prolongada gera um desconforto ao procurar manter o foco da imagem na qual ocorrerá a sobreposição do objeto virtual, no caso, vídeo obtido a partir da animação. Com isso, o enquadramento da câmera-imagem fica prejudicado o que compromete a reprodução da animação. Por isso as animações foram desenvolvidas com tempo curto de duração, variando de 13 a 76 segundos.

Cada roteiro criado para as animações desenvolvidas para este trabalho procurou seguir, além dos conceitos eletroquímicos, uma sequência temporal associados aos fenômenos eletroquímicos.

O controle do tempo das animações no Blender® é feita na Linha do Tempo<sup>26</sup>. Os programas de modelagem controlam o tempo de início e finalização do movimento de um objeto virtual utilizando do recurso Linha do Tempo.

 $26$  Comunica o intervalo de tempo atual, em quadros ou segundos, do quadro inicial e final de sua animação.

Esse controle se fez necessário para melhor compreensão dos fenômenos eletroquímicos que as animações estão reproduzindo.

Citando como exemplo a animação bateria íon lítio-Descarga, o roteiro procurou orientar para a seguinte sequência de eventos envolvendo o fenômeno de desintercalação dos íons lítio da estrutura lamelar do carbono grafite e da posterior intercalação dos íons lítio na estrutura lamelar do óxido de cobalto litiado.

Controlou-se o tempo de início e finalização dos eventos associados objetos virtuais (Figuras 59). Foram controlados:

- A movimentação dos elétrons obedecendo o sentido anodo para o cátodo;
- A movimentação dos íons lítio, do anodo para o cátodo;
- Odispositivo eletrônico LED acendendo.

No exato momento em que os íons lítio começam a se deslocar para o cátodo, a movimentação dos elétrons, pelo fio, é visualizada. Também, nesse momento, o LED começa a registar um brilho. Procurou-se trabalhar com intervalos de tempo que não prejudicasse a interpretação associada aos conceitos e fenômenos eletroquímicos e sua aplicação usando RA. Por isso foram desenvolvidos mais de uma animação associado aos assuntos escolhidos.

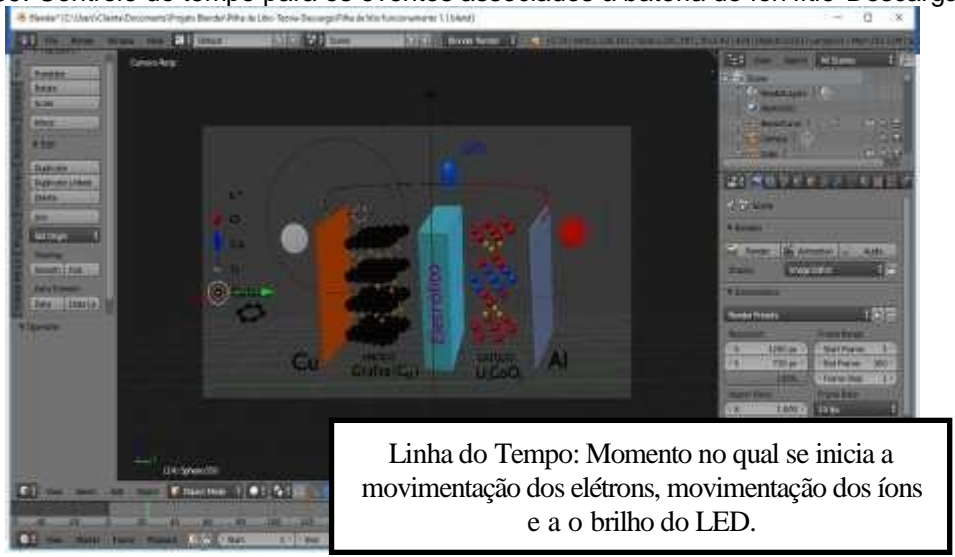

Figura 59: Controle do tempo para os eventos associados à bateria de íon lítio-Descarga.

Fonte: Elaborado pelo autor.

As tabelas 02, 03 e 04 informam o tempo de cada animação desenvolvida.

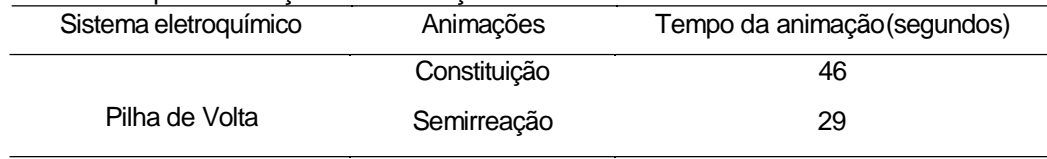

### **Tabela 2:** Tempo de duração das animações: Pilha de Volta.

Fonte: Elaborado peloautor

## **Tabela 3:** Tempo de duração das animações: Pilha de Daniell.

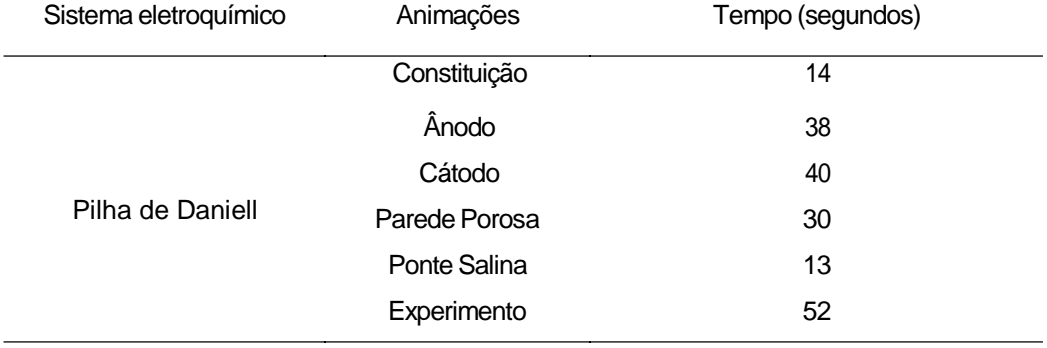

Fonte: Elaborado peloautor.

# **Tabela 4:** Tempo de duração das animações: Bateria íon lítio.

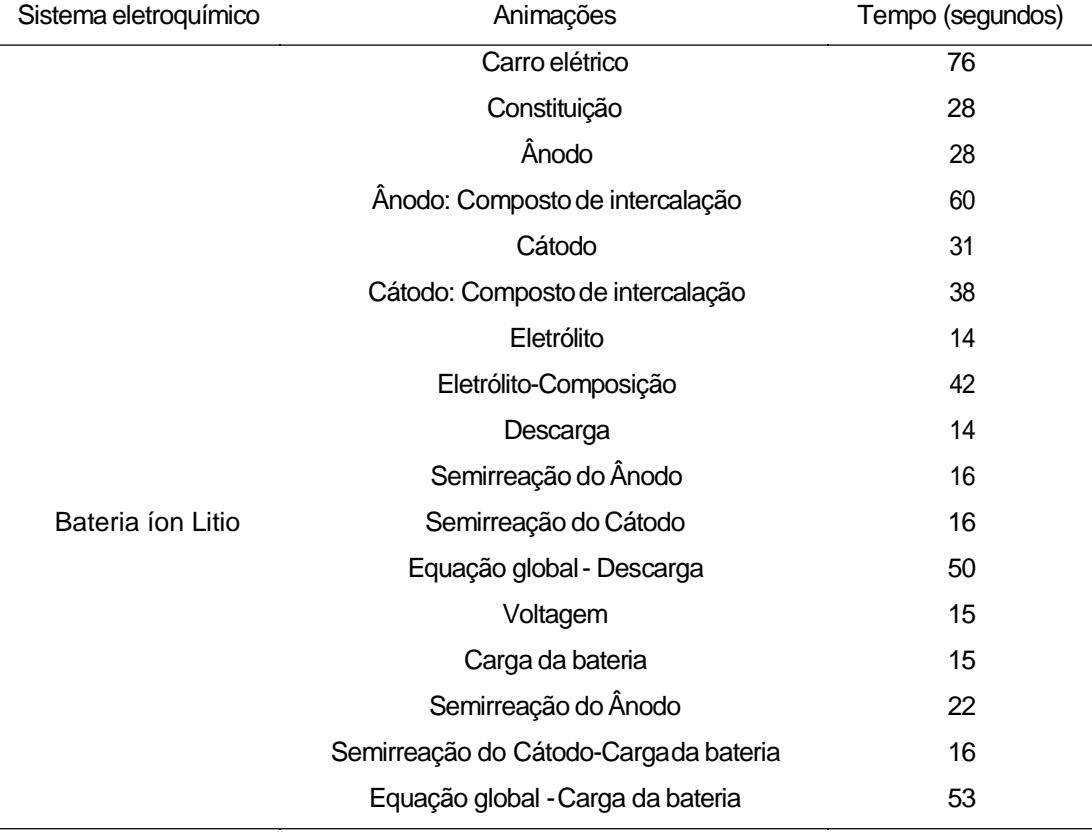

Fonte: Elaborado peloautor.

## **5.2.4. Edição dos vídeos**

No presente trabalho foi destacado a importância do professor desenvolver seus própriosOVAs.Sabemos da dificuldade em se criar animações devido à limitação do conhecimento na área de modelagem. As animações desenvolvidas foram renderizadas no formato MP4. Esse formato é um padrão internacional (ISO/IEC 14496-14) utilizado/suportado pela maioria dos reprodutores de vídeos e uma das opções de formato aceito pela plataforma HPReveal® que foi utilizada para emprego das animações em RA. Mesmo o Blender® oferecendo ferramentas para edição de vídeos, utilizou-se o programa *MovieMaker* para edição dos mesmos (Figura 60).

Na disciplina do Programa de Pós-Graduação em Química em Rede Nacional foi demonstrado recursos áudio visuais editados a partir do software *MovieMaKer*. A adoção do software *MovieMaker* na edição dos vídeos desenvolvidos, a partir das animações criadas, não exigir elevado conhecimento na área de edição de vídeos.

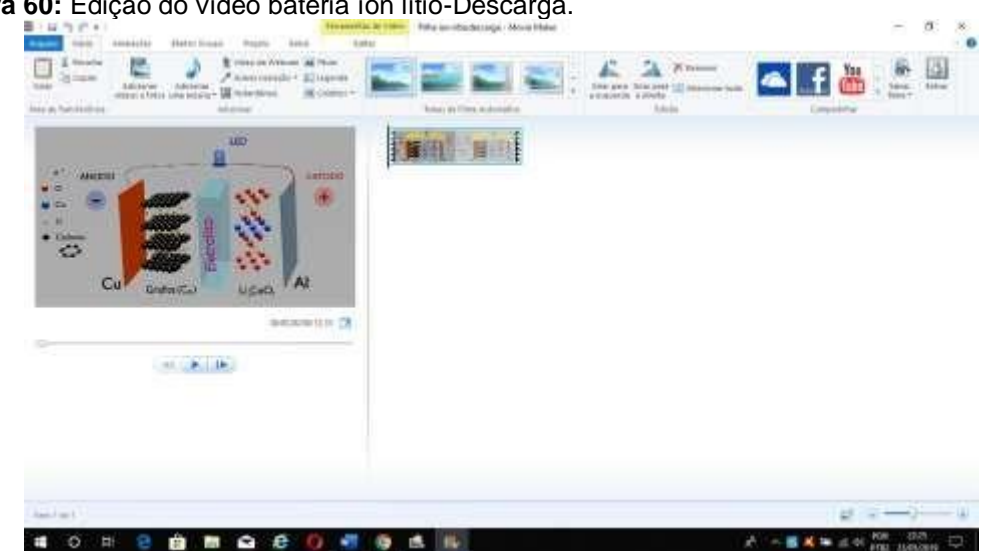

**Figura 60:** Edição do vídeo bateria íon lítio-Descarga.

Fonte: Captura de tela da aplicação do *MovieMake*.

Nenhuma das animações desenvolvidas para este trabalho foram inseridos áudios abordando conceitos e fenômenos eletroquímicos. Os vídeos que serão reproduzidos utilizando da tecnologia RA são curtos e apesar de terem sido desenvolvidos mais de uma animação para cada assunto trabalhado, o material didático elaborado para aplicação da RA dá suporte teórico.

# **5.2.5. Desenvolvimento das imagens que servirão como marcadores**

Os marcadores (acionadores ou gatilhos) utilizados são imagens associadas aos sistemas eletroquímicos (pilha de Volta, pilha de Daniell, bateria de íons lítio). As imagens foram obtidas a partir das próprias animações desenvolvidas no Blender®. Os marcadores foram inseridos (cadastrados) na plataforma HPReveal®.

A figura 61 mostra a imagem que serviu para sobrepor o vídeo *bateria* íon lítio-Descarga.

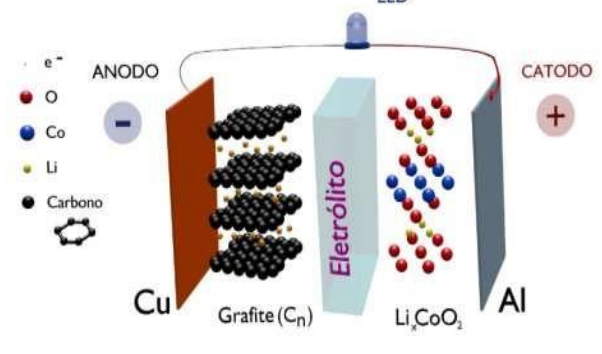

**Figura 61:** Imagem obtida a partir da animação renderizada.

Fonte: Elaborado pelo autor.

Outra maneira de desenvolver a imagem que atuará como marcador é via aplicativo HPReveal® (Figura 62).

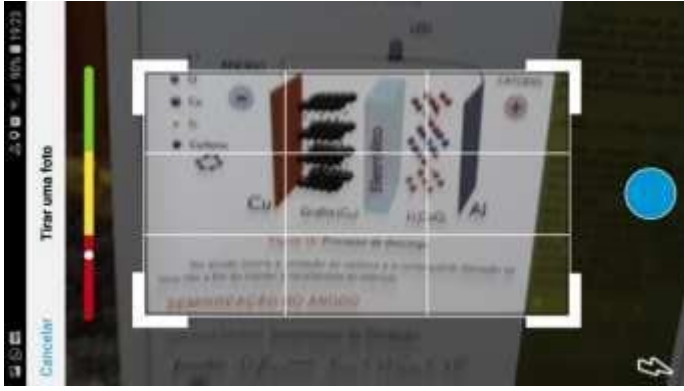

**Figura 62:** Imagem obtida a partir do aplicativo.

Fonte: Elaborado pelo autor.

Faz-se o enquadramento e dimensionamento da imagem escolhida. É sobre esta imagem que se faz a sobreposição do vídeo associado à imagem.

# **5.3. Inserção dos vídeos eimagens desenvolvidas**

O aplicativo escolhido para uso da tecnologia RA utilizando os vídeos e as imagens desenvolvidas foi o HPreveal®. A HPReveal® oferece uma plataforma *online* que permite a inserção dos vídeos e imagens. Também disponibiliza, via aplicativo, a realização das inserções. É necessário fazer o cadastramento tanto na plataforma on-line quanto no aplicativo para que se faça uso dos recursos disponibilizados pelo aplicativo.

O aplicativo permite que o professor crie suas próprias imagens, animações ou vídeos associados com o seu planejamento de aula. A fácil interface oferecida, pela plataforma HPReveal®, permite que os usuários criem a imagem que servirá como marcador e carregue o vídeo associado a esta imagem.

# *5.3.1.* **Inserção via plataforma***on-line*

A plataforma orienta o usuário a fazer a inserção da imagem, animação e a sobreposição. Importante observar que no momento da inserção da animação, a mesma deverá ser dimensionada sobre a imagem escolhida como acionador.

Citando como exemplo a *bateria íon* lítio-Descarga, o vídeo e a sua sobreposição na imagem estão representados na figura 63.

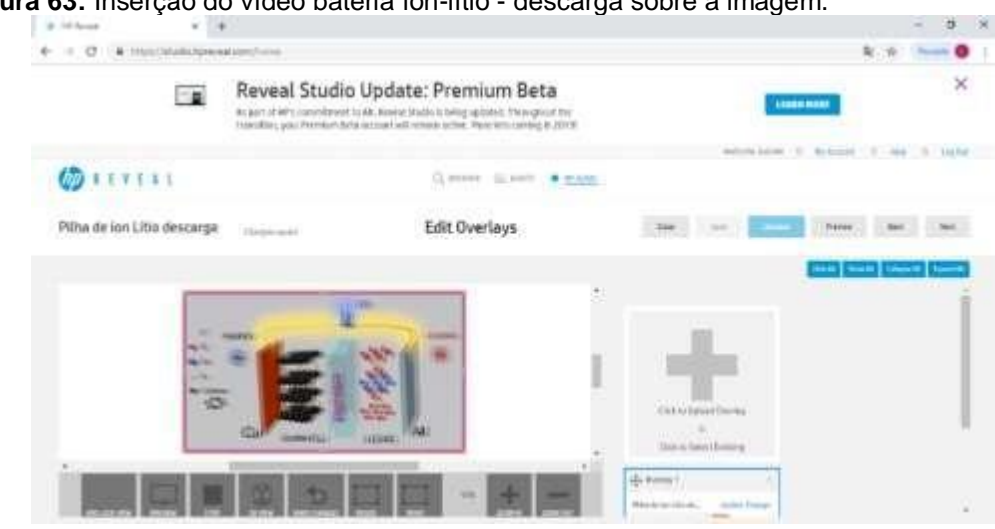

**Figura 63:** Inserção do vídeo bateria íon-lítio - descarga sobre a imagem.

Fonte: captura de tela da aplicação da plataforma HPReveal®.

# **5.3.2. Inserção via aplicativo móvelsmartphone**

O HPReveal® disponibiliza no seu aplicativo, recursos que permitem a inserção de vídeo sobre a imagens escolhida como marcador.

Assim como na plataforma on-line, observar que no momento da inserção do vídeo, o mesmo deverá serdimensionado sobrea imagemescolhida como marcador. Para a bateria íon lítio, o vídeo e a sua sobreposição na imagem estão representados na figura64.

**Figura 64:** Inserção da animação bateria íon-lítio-Descarga sobre a imagem via aplicativo.

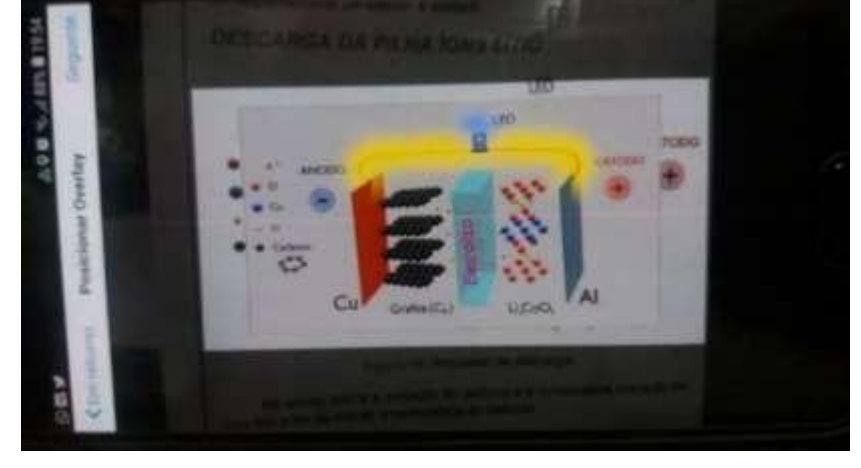

Fonte: Elaborada pelo autor.

A imagem que aciona a animação pilha de *Daniell-Experimento* foi desenvolvida utilizando a foto da montagem do experimento e de um marcador criado para reforçar o reconhecimento da imagem (Figura 65). Utilizou do software *Paint* para criar o marcador.

**Figura 65:** Conjunto marcador e montagem da pilha de Daniell.

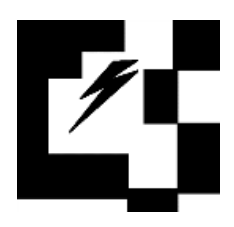

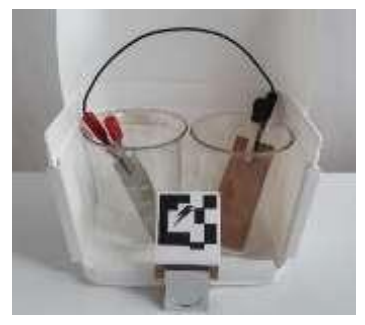

Fonte: Elaborada pelo autor.

# **5.4. Disponibilização dos vídeos eimagens desenvolvidas**

Ao todo foram desenvolvidos vinte e cinco (25) vídeos a partir das animações digitais (Tabela 05).

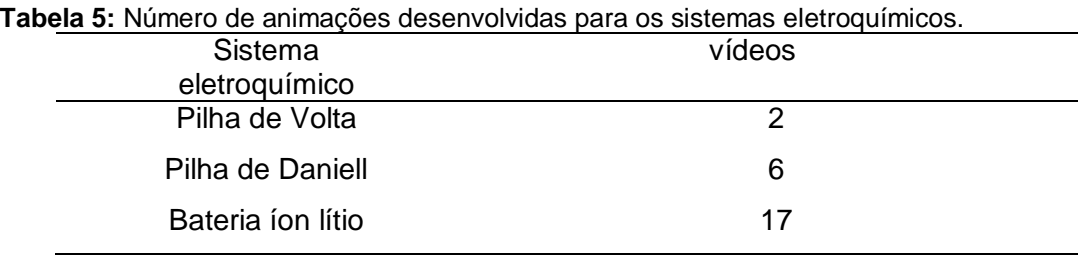

Fonte: Elaborada pelo autor

Os vídeos desenvolvidos que foram utilizados como OVAs, com aplicação da tecnologia RA, e utilizando de dispositivo móvel smartphone, estão disponibilizados na plataforma Youtube. Foi criado um canal para a disponibilização dos mesmos: canal ProfQuímicAR, disponívelem

<https:[//www.youtube.com/channel/UCotG121rb6XWJ7uAE3x8RQA>](http://www.youtube.com/channel/UCotG121rb6XWJ7uAE3x8RQA),

ou simplesmente digitando ProfQuímicAR na barra de pesquisa do Youtube. As imagens desenvolvidas estão disponibilizadas no Google Docs. Disponível em:

[<http://bit.ly/imagensbateriaionlitio>](http://bit.ly/imagensbateriaionlitio), e

[<http://bit.ly/bateriaionlitiora>](http://bit.ly/bateriaionlitiora)

Os sistemas eletroquímicos abordados no trabalho, as imagens e os vídeos desenvolvidos para serem aplicados como OVAs utilizando da tecnologia RA estão relacionado nos quadros 05, 06, 07, 08 e 09.

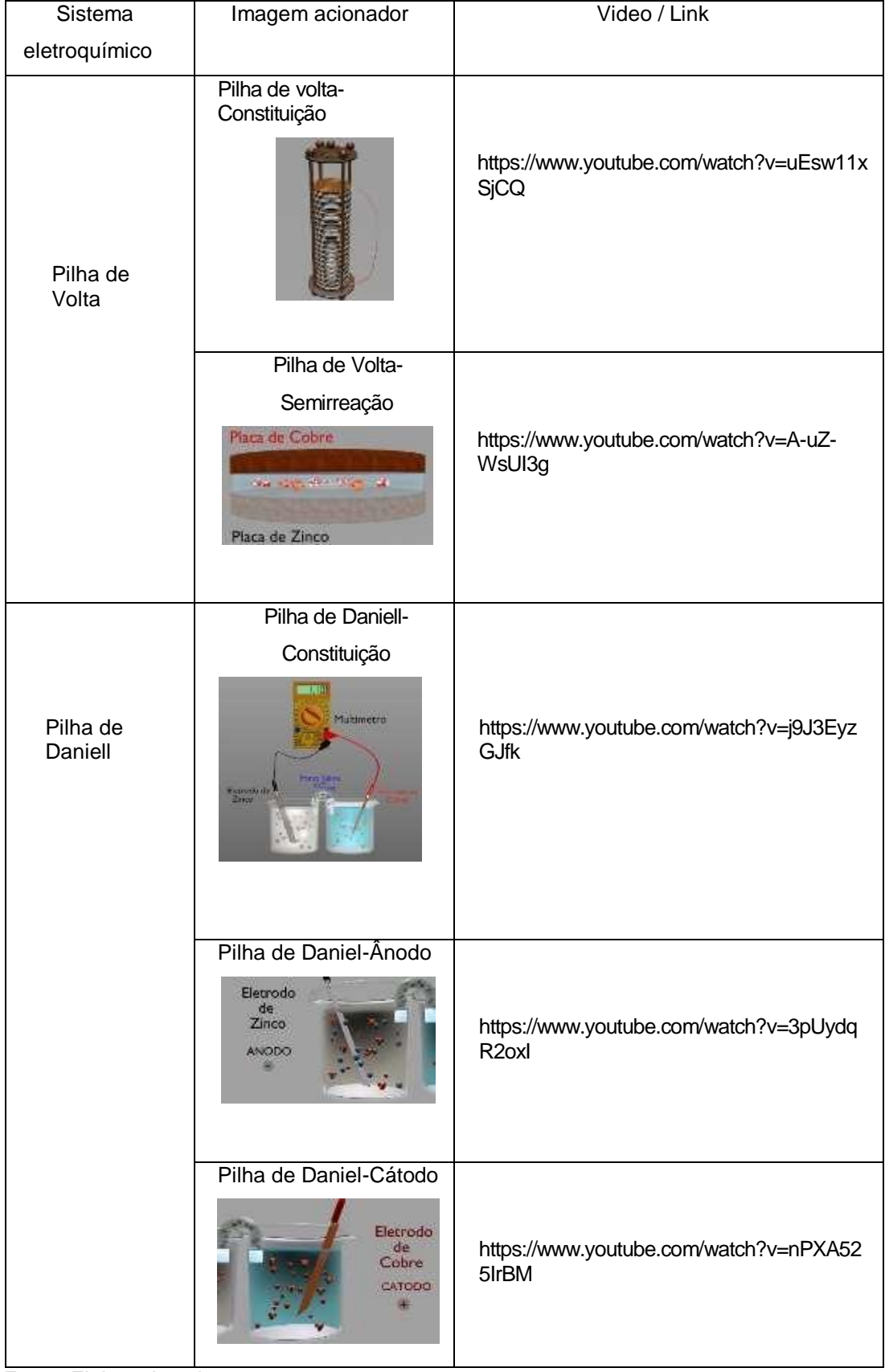

## **Quadro 5:** Imagens e vídeos associados à pilha de Volta e pilha de Daniell.

Fonte: Elaborada pelo autor.

| Imagem acionador                                                 | Vídeo / Link                                                                                                    |
|------------------------------------------------------------------|----------------------------------------------------------------------------------------------------|
|                                                                  |                                                                                                    |
|                                                                  |                                                                                                    |
| Parede                                                           |                                                                                                    |
| Porosa                                                           |                                                                                                    |
| Ferrodo<br>St<br>Drico<br>ANGELIO<br>Sicondo<br>Cobre<br>ciaccio | https://www.youtube.com/watch?v=eyap9z<br>muvsl                                                                          |
|                                                                  |                                                                                                    |
| Ponte Salina<br>$KCl_{(nq)}$                                     | https://www.youtube.com/watch?v=n3Mf4MhA<br>CAk                                                                          |
| Pilha de Daniell-                                                |                                                                                                    |
|                                                                  | https://www.youtube.com/watch?v=B_MPkOkJ<br>bgw                                                                          |
| Bateria íon lítio -Carro                                         |                                                                                                    |
|                                                                  | https://www.youtube.com/watch?v=BUYAt<br>dXLHSI                                                                          |
|                                                                  |                                                                                                    |
| Bateria                                                          | https://www.youtube.com/watch?v=M54f-<br>7g5VdM                                                                          |
|                                                                  | Pilha de Daniell-<br>Pilha de Daniell-Ponte<br>salina<br>Experimento<br>elétrico.<br>Bateria íon lítio-<br>Constituição. |

**Quadro 6:** Imagens e vídeos associados à pilha de Daniell e bateria íon lítio.

Fonte: Elaborada pelo autor.

| Sistema              | Imagem acionador                                                                                                    | Vídeo / Link                                           |
|----------------------|----------------------------------------------------------------------------------------------------|--------------------------------------------------------|
| eletroquímico        |                                                                                                    |                                                        |
|                      | Bateria íon lítio - Ânodo<br>Eletrolito<br>Catodo<br>Anodo<br>Anodo                                                         | https://www.youtube.com/watch?v=PndC<br>wfLOo70        |
|                      | Bateria íon lítio -<br>Composto de<br>intercalação - Ânodo<br><b>ANODO</b><br>STATES STATES IN THE<br>Grafite<br>(Cn)       | https://www.youtube.com/watch?v=y8B4I<br>1xuT4Y        |
| Bateria íon<br>lítio | Bateria íon lítio -Catodo<br><b>Hetrosto</b><br>Catodo                                                                      | https://www.youtube.com/watch?v=k5te7<br><b>MaBQUs</b> |
|                      | Bateria íon lítio -<br>Composto de<br>intercalação - Cátodo<br>Óxido de<br>CATODO<br>Cobalto Litiado<br>Li CoO <sub>2</sub> | https://www.youtube.com/watch?v=hKkw<br>8IEE0b0        |

**Quadro 7:** Imagens e vídeos associados à bateria íon lítio - Composição.

Fonte: Elaborado pelo autor.

| Sistema<br>eletroquímico | Imagem acionador                                                                                                    | Vídeo / Link                                    |
|--------------------------|----------------------------------------------------------------------------------------------------|-------------------------------------------------|
|                          | Bateria íon lítio -<br>Eletrólito                                                                                                    |                                                 |
|                          | Berthe                                                                                                    | https://www.youtube.com/watch?<br>v=6tathHfzelc |
|                          | Bateria íon lítio -<br>Eletrólito                                                                                                    |                                                 |
|                          | Eletrólim                                                                                                    | https://www.youtube.com/watch?v=<br>OynfG6ddQCc |
|                          | Bateria íon lítio -<br>Descarga<br><b>LED</b><br>CAYOOO<br>0000W                                                                                                    | https://www.youtube.com/watch?v=<br>q3p3jUdHxWc |
| Bateria íon lítio        | Bateria íon lítio -<br>Semirreação-<br>Ânodo<br>DESCARGA DA PEHA Semirreação de Oxidação<br>Anodo: $\bigcup_{\gamma} C_{\gamma+1} \longrightarrow C_{\gamma+1} + \gamma \bigcup_{\langle \omega   \gamma \rangle}^+ \gamma \in$ | https://www.youtube.com/watch?v=<br>MAb9bqse4Xo |
|                          | Bateria íon lítio-<br>Semirreação- Cátodo<br>DISCARGA DA PUIA Semirreação de Redução<br>Catodo: Li CoO + yLi + re → Li CoO,                                                                                                    | https://www.youtube.com/watch?v=<br>vRnW3jsXZDY |
|                          | Bateria íon lítio-Voltagem<br><b>BREE</b>                                                                                                    | https://www.youtube.com/watch?v=<br>BA-RQhtNlj0 |

**Quadro 8:** Imagens e vídeos associados à bateria íon lítio- Semirreações.

Fonte: Elaborado pelo autor.

| Sistema<br>eletroquímico | n imagono o vidooo aooooiddoo a batona forfifito<br>Imagem acionador                                                                                                    | arya o aoooarya.<br>Vídeo / Link.               |
|--------------------------|----------------------------------------------------------------------------------------------------|-------------------------------------------------|
|                          | Bateria íon lítio - Equação                                                                                                    |                                                 |
|                          | global - Descarga                                                                                                    |                                                 |
|                          | Semirreações<br>DESCARGA DA WLHA                                                                                                    |                                                 |
|                          | Casox (# Redução U.Co.O., vint . M-U., CoO.,                                                                                                    | https://www.youtube.com/watch?v=                |
|                          | Anodo: @ Oxidação Li,C  = 0  C  + 0                                                                                                    | FHqeq7i3A1Y                                     |
|                          | Equação<br>Global : U.CeO, = U.C., - U.+, CoO, = C.,                                                                                                    |                                                 |
|                          | Bateria íon lítio - Carga                                                                                                    |                                                 |
|                          | ENNEGROOM<br>EATO00<br>М<br>Cı                                                                                                    | https://www.youtube.com/watch?v=SE<br>eXM5vAmDQ |
|                          | Bateria íon lítio -                                                                                                    |                                                 |
|                          | Semirreação- Cátodo - Carga                                                                                                    |                                                 |
|                          | Semirreação de Oxidação<br>CARGAINA PILHA                                                                                                    | https://www.youtube.com/watch?v=JN<br>OR8ZDgrwA |
| Bateria íon              | Catodo: Li <sub>sso</sub> CoO <sub>19</sub> - Li <sub>s</sub> CoO <sub>19</sub> + yLi <sub>neti</sub> + re <sup>-</sup>                                                                                                    |                                                 |
| lítio                    | Bateria íon lítio-Semirreação-                                                                                                    |                                                 |
|                          | Ânodo - Carga                                                                                                    | https://www.youtube.com/watch?v=9D<br>597ETgDM0 |
|                          | Semirreação de Redução<br>CARGA NA PILHA                                                                                                    |                                                 |
|                          | Anodo: $yLi_{(solv)}^+$ $C_{(s)}$ + $ye^ \longrightarrow$ $Li_yC_{(s)}$                                                                                                    |                                                 |
|                          | Bateria íon lítio - Equação                                                                                                    |                                                 |
|                          | Global- Carga                                                                                                    |                                                 |
|                          | Semirreações<br>CARGA NA PENA                                                                                                    | https://www.youtube.com/watch?v=                |
|                          | Cauda - Oxidação U., CoO, - UCoO, - pro - pro<br>Arado: $\mathbb{R}$ Redução $\mathbf{W}$ , + C, + $\mathbf{R} \rightarrow \mathbf{U}_i \mathbf{C}_{i+1}$<br>Equado<br>Global: Li <sub>ne</sub> CoO <sub>nn</sub> + C <sub>an</sub> - + Li <sub>n</sub> C <sub>an</sub> + Li <sub>n</sub> C <sub>an</sub> | eKjtqiggr6Y                                     |
|                          |                                                                                                    |                                                 |

**Quadro 9:** Imagens e vídeos associados à bateria íon lítio – Carga e descarga.

Fonte: Elaborado pelo autor.

# **5.5. Elaboração do materialdidático**

Para demonstrar a aplicação da tecnologia RA associada aos conceitos e fenômenos eletroquímicos foi elaborado um material didático como proposta de ensino e aprendizagem.

O material didático foi elaborado paralelamente ao desenvolvimento das animações. No material didático foram inseridas as imagens associadas a uma parte teórica e a uma parte experimental. A imagem aciona e reproduz ovídeo associado à mesma. A reprodução do vídeo fica sobreposta àimagem.

No material didático procurou-se enfatizar o emprego da RA no processo de ensino e aprendizagem com diferentes recursos didáticos, tais como: Leitura de um texto dissertativo, resolução de exercício e realização de experimento. Cada imagem pode ser inserida em outras propostas de ensino e aprendizagem reproduzindo o mesmo vídeo associada àmesma.

Assim o material didático desenvolvido ficou dividido em:

Teoria:

- Pilha de Volta.
- Pilha de Daniell.
- Bateria de íon lítio.
- Resolução de exercício.

Experimento e Observação:

• Montagem da pilha de Daniell voltada para aplicação em Realidade Aumentada.

# **5.5.1. Parte Teórica**

No corpo principal do texto foram desenvolvidos os seguintes tópicos:

- *Uma breve História da pilha*: Foram abordados a história da pilha de Volta e de Daniell, a constituição dos eletrodos e dos eletrólitos que constituem esses sistemas eletroquímicos bem como as semirreações que ocorrem nos eletrodos.
- *Os sistemas eletroquímicos atuais*: Foram citados os principais sistemas eletroquímicos primários esecundários.
- *O funcionamento da bateria íon lítio*: Foram abordados composição do anodo, catodo, conceitos sobre compostos de intercalação, composição do eletrólito, semirreações de descarga e carga e voltagem.

Na lateral do corpo do texto foi inserido um box (caixa) onde foram incluídos, na forma de teoria, assuntos que reforçam conceitos e fenômenos eletroquímicos desenvolvidos no corpo principal do texto. Os seguintes assuntos desenvolvidos foram:

- Abordagem Histórica sobre Aessandro Volta;
- Eletrólitos;
- Pilha de Daniell;
- Diferencia de potencial(ddp);
- Pilha seca;
- Bateria de automóvel;
- A História dabateria íons lítio;
- Pilha de Lítio x Bateria íons lítio;
- Compostos de intercalação;
- Solventes apróticos;
- Reações de oxirredução da bateria íon lítio;
- Impacto ambiental.

O tema impacto ambiental foi abordado devido à importância desse assunto na atualidade e a importância da Química quanto aos impactos ambientais.

O texto abaixo mostra a primeira página do material didático. As figuras inseridas ao longo do corpo principal do texto são representativas das imagens desenvolvidas que acionarão os vídeos, associados à estas imagens, via tecnologia RA. Estes vídeos serão reproduzidos a partir do aplicativo HPReveal® para dispositivos móveis smartphone empregando da tecnologia RA. As figuras inseridas na caixa lateral não foram associadas nenhum vídeo.

As imagens, juntamente com o material didático elaborado, estão disponibilizadas no Google Docs, disponível em:

[<http://bit.ly/bateriaionlitiora>](http://bit.ly/bateriaionlitiora)

 *" Realidade Aumentada no Ensino de Eletroquímica\_\_\_\_\_\_\_\_\_\_\_\_\_\_\_\_\_\_\_\_\_\_\_\_\_ Eletroquímica*

Aplicação em RA

## *A bateria de íon lítio*

## *César Reis e Luiz Reis*

## *Uma breve História da Pilha*

*"[...] O aparato de que vos falo, e que sem dúvida surpreendê-los-á, é apenas a reunião de certo número de bons condutores de diferentes tipos arranjados de uma maneira determinada. Trinta, quarenta, sessenta peças ou mais de cobre, ou melhor, de prata, cada uma em contato com um pedaço de estanho, ou o que é melhor, de zinco e um número igual de camadas de água, ou de algum outro líquido que seja melhor condutor que a água pura, como a água salgada, ou da chuva e assim por diante, ou pedaços de papelão ou de couro, etc. embebidos nestes líquidos; quando essas camadas são interpoladas entre cada combinação de dois metais diferentes, tais séries alternadas desses três tipos de*  condutores sempre na mesma ordem, constituem med *novo instrumento [...]"*. Assunto abordado

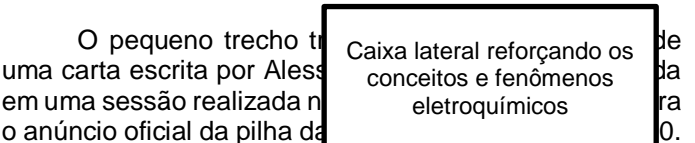

A **figura 01** representa um modelo da pilha desenvolvida por Alessandro Volta.

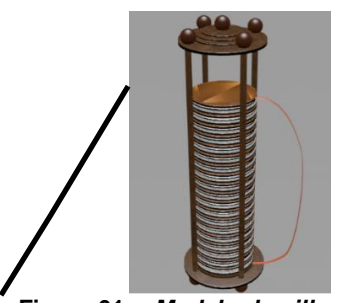

**Figura 01 -** *Modelo da pilha de Volta.*

Imagem desenvolvida (acionador)

representa uma das várias pilhas **A** pilha consistia no empilhamento e zinco e cobre (Volta também

utilizou placas de prata como relatado na carta) e entre as placas um papel umedecido com uma solução acidificada, como por exemplo, solução de ácido sulfúrico. O polo positivo fica na base da placa de cobre e o negativo na base da placa de zinco. Nos mesmos ocorrem respectivamente reações de redução e oxidação. A **figura 02** representa o conjunto placa de zinco-eletrólito-cobre que é repetido ao longo da pilha (....)."

Alessandro Giuseppe Antonio Anastasio Volta nasceu em 1745 em Como, próximo de Milão, na Itália. Em 1774, ele iniciou sua primeira posição acadêmica como dirigente de uma escola de segundo grau no State Gymnasium em Como. Em 1777, tornou-se professor de física na Universidade de Pavia.

*Alessandro Volta*

Tema escolhido

*Na Universidade, interessou pelas famosas experiências de Luigi Galvani com rãs onde acreditava-se que músculos e células nervosas em coxas de rãs eram capazes de produzir eletricidade (eletricidade animal). As investigações de*  Galvani proporcionaram *Alessandro Volta a construção da primeira bateria elétrica.*

*A participação de eletrodos metálicos nas experiências de Luigi Galvani com as rãs tinham uma importância fundamental* 

*De acordo com a interpretação de Volta, os movimentos dos músculos da perna na rã morta eram induzidos por fluxos de corrente entre os metais conectados na rã. Isto permitiu a Volta a primeira demonstração de produção de corrente elétrica devido a reações químicas em presença de eletrólitos.*

*Então em 1799, Volta desenvolveu uma pilha vertical de discos de metais (zinco com cobre ou prata-Figura 01) separados por discos de papel molhados por soluções salinas. Este arranjo é conhecido como pilha de Volta e é a base de todas as baterias modernas.*

O texto abaixo registra o roteiro de animação que foi utilizado para desenvolver a animação digital bem como a imagem associada à bateria íon lítio - descarga (Figura 41, pg. 60)

"(...) O princípio de funcionamento das baterias de íon lítio baseia-se no fenômeno de intercalação iônica. Este fenômeno é descrito pela difusão dos íons de lítio (Li<sup>+</sup>) através da rede cristalina tanto do cátodo como do ânodo, com a diferença que quando intercala em um, desintercala do outro, e vice-versa (**Figura 16**). A intercalação de um Li<sup>+</sup> num eletrodo requer, obrigatoriamente, para manter sua neutralidade, o ganho de um elétron. O eletrodo que recebe o íon intercalante e consequentemente um elétron, é reduzido, enquanto o outro eletrodo que cede o íon intercalante e consequentemente um elétron, é oxidado.

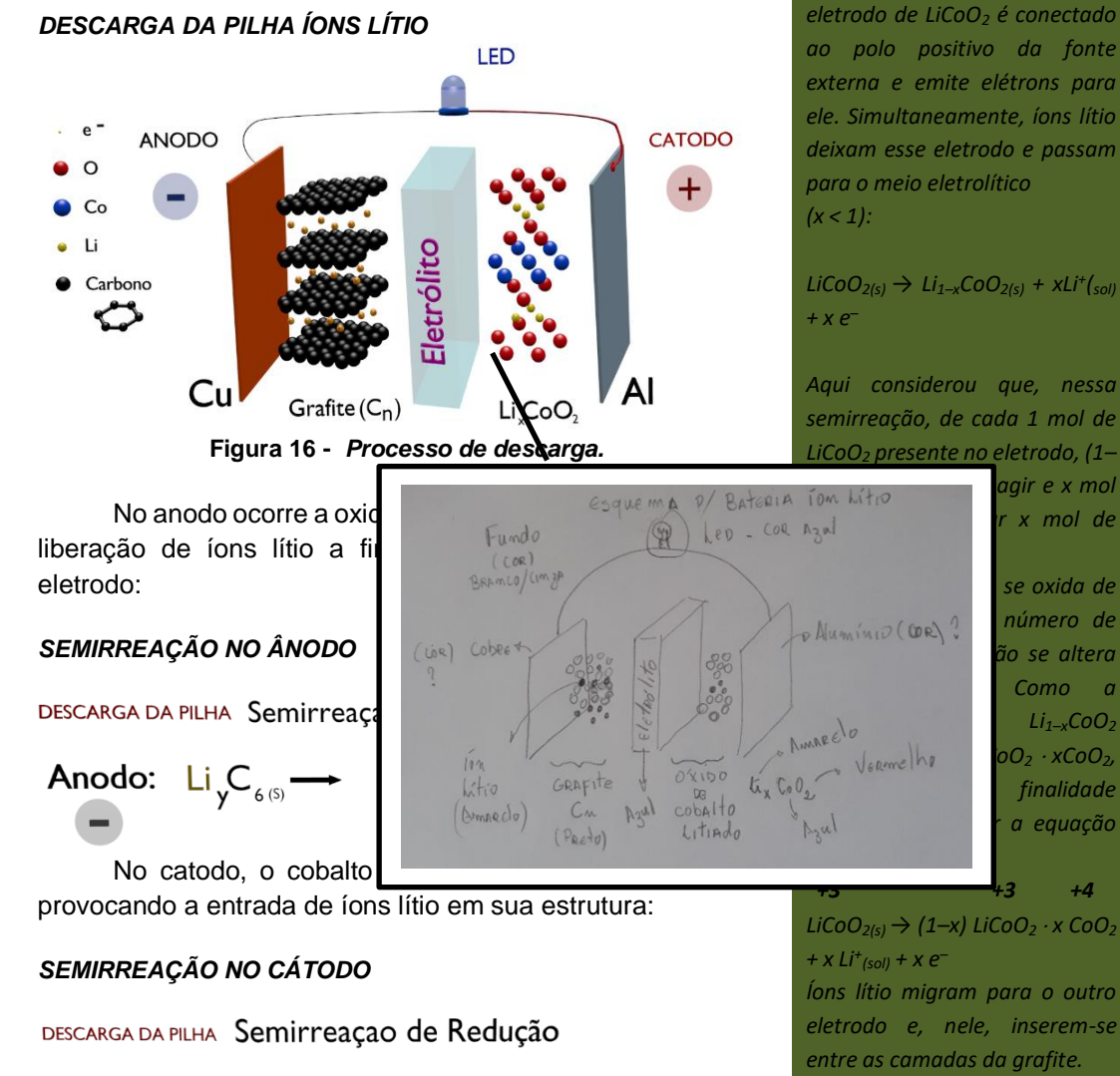

Catodo:  $Li_{x}CoO_{_{2(S)}}$ +  $y Li_{(solv)}^+$   $ye^ \longrightarrow$   $Li_{x+y}CoO_{_{2(S)}}$  $(\ldots)$ ."

*Íons lítio migram para o outro eletrodo e, nele, inserem-se entre as camadas da grafite.* 

*representação Li1–xCoO<sup>2</sup>*

*As reações de oxirredução das bateria íons lítio: Uma outra abordagem*

*As semirreações de envolvidas no funcionamento das baterias íons lítio podem ser abordadas de uma modo didático* 

*Durante a carga da bateria, o* 

*representado a seguir.*

O texto abaixo reproduz o material didático completo elaborado como proposta de ensino e aprendizagem para demonstrar a aplicação da RA abordando a parte teórica e exercício. As numerações das figuras seguiram um ordenamento em função do material didático.

 *"Realidade Aumentada no Ensino de Eletroquímica\_\_\_\_\_\_\_\_\_\_\_\_\_\_\_\_\_\_\_\_\_\_\_\_ Eletroquímica*

# *A bateria de íon lítio*

## *1. Uma breve História da Pilha*

*" "[...] O aparato de que vos falo, e que sem dúvida surpreendê-los-á, é apenas a reunião de certo número de bons condutores de diferentes tipos arranjados de uma maneira determinada. Trinta, quarenta, sessenta peças ou mais de cobre, ou melhor, de prata, cada uma em contato com um pedaço de estanho, ou o que é melhor, de zinco e um número igual de camadas de água, ou de algum outro líquido que seja melhor condutor que a água pura, como a água salgada, ou da chuva e assim por diante, ou pedaços de papelão ou de couro, etc. embebidos nestes líquidos; quando essas camadas são interpoladas entre cada combinação de dois metais diferentes, tais séries alternadas desses três tipos de condutores sempre na mesma ordem, constituem meu novo instrumento [...]"*.

O pequeno trecho transcrito acima foi retirado de uma carta escrita por Alessandro Volta. A mesma foi lida em uma sessão realizada na Royal Society of London. Era o anúncio oficial da pilha datada em 26 de junho de 1800. A **figura 01** representa um modelo da pilha desenvolvida por Alessandro Volta.

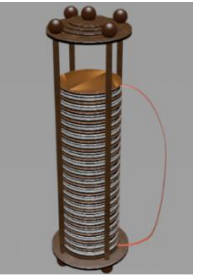

**Figura 01 -** *Modelo da pilha de Volta.*

O modelo acima representa uma das várias pilhas construídas por Volta. A pilha consistia no *empilhamento* alternado de placas de zinco e cobre (Volta também utilizou placas de prata como relatado na carta) e entre as placas um papel umedecido com uma solução acidificada, como por exemplo, solução de ácido sulfúrico. O polo positivo fica na base da placa de cobre e o negativo na base da placa de zinco. Nos mesmos ocorrem respectivamente reações de redução e oxidação. A **figura 02** representa o conjunto placa de zinco-eletrólito-cobre que é repetido ao longo da pilha.

## *César Reis e Luiz Reis*

### *Alessandro Volta*

Alessandro Giuseppe Antonio Anastasio Volta nasceu em 1745 em Como, próximo de Milão, na Itália. Em 1774, ele iniciou sua primeira posição acadêmica como dirigente de uma escola de segundo grau no State Gymnasium em Como. Em 1777, tornou-se professor de física na Universidade de Pavia.

*Na Universidade, interessou pelas famosas experiências de Luigi Galvani com rãs onde acreditava-se que músculos e células nervosas em coxas de rãs eram capazes de produzir eletricidade (eletricidade animal). As investigações de Galvani proporcionaram a Alessandro Volta a construção da primeira bateria elétrica.*

*A participação de eletrodos metálicos nas experiências de Luigi Galvani com as rãs tinham uma importância fundamental* 

*De acordo com a interpretação de Volta, os movimentos dos músculos da perna na rã morta eram induzidos por fluxos de corrente entre os metais conectados na rã. Isto permitiu a Volta a primeira demonstração de produção de corrente elétrica devido a reações químicas em presença de eletrólitos.*

*Então em 1799, Volta desenvolveu uma pilha vertical de discos de metais (zinco com cobre ou prata- (Figura 01) separados por discos de papel molhados por soluções salinas. Este arranjo é conhecido como pilha de Volta e é a base de todas as baterias modernas.*

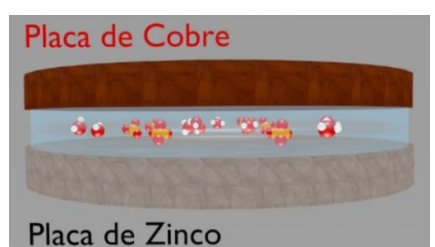

**Figura 02**: *Conjunto placa de zinco-eletrólito-placa de cobre.*

Considerando o eletrólito o ácido sulfúrico (H2SO4), a presença de íons hidrônio (H<sub>3</sub>O<sup>+</sup>) é devida a ionização do mesmo. As semirreações que ocorrem na superfície das placas de cobre e zinco estão descritas abaixo:

*Semirreação na placa de cobre (Cu):* Eletrodo positivo (Polo Positivo):

$$
2 H_3 O^+_{(aq)} + 2 e \rightleftharpoons 2 H_2 O_{(l)} + H_{2(g)}
$$

*Semirreação na placa de zinco (Zn):* Eletrodo negativo (Polo negativo):

$$
Zn_{(s)} \rightleftharpoons Zn^{2+}(aq) + 2e^{-}
$$

*Equação global:*  $Zn_{(s)} + 2H_3O^+(aq) \implies Zn^{2+}(aq) + 2H_2O(q) +$ *H2(g)*

Mais tarde, John Frederic Daniell (1790-1845) constrói sua pilha denominada Pilha de Daniell. Essa pilha é composta por duas placas metálicas condutoras distintas como na pilha original de Volta. No entanto, a solução ácida usada por Volta como eletrólito foi substituída por uma solução salina o que passou a ser a característica principal de sua pilha.

A pilha de Daniell funciona a partir da conexão de dois eletrodos. Entende-se como eletrodo um sistema formado por um metal imerso em uma solução aquosa que contém o cátion desse metal, conhecida como solução eletrolítica. A presença do cátion em solução se faz via dissolução de um eletrólito, ou seja, de uma substância que ao sofrer ionização ou dissociação gera íons livres (*vide caixa ao lado*).

Um exemplo de pilha de Daniell é a pilha de zinco e cobre. Um esquema representativo para esta pilha de Daniell está representada na **figura 03**.

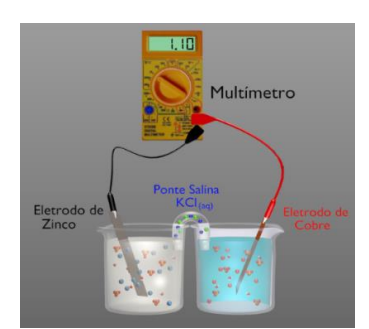

**Figura 03 -** *Modelo da Pilha de Daniell.*

#### *Eletrólitos*

*Eletrólitos são substâncias que, uma vez dissolvidas, formam íons livres. O solvente mais comum é a água e as soluções formadas são conhecidas como eletrolíticas. Os eletrólitos mais comuns utilizados na Química são os sais, hidróxidos e ácidos. Como se verá mais adiante existem solventes de natureza orgânica.*

*A presença de um eletrólito em um sistema eletroquímico se faz necessário para manter a neutralidade do meio através do transporte de espécies químicas carregadas (cátions e ânions).* 

#### *Pilha de Daniell*

*A montagem da pilha de Daniell representada na figura-03 difere da montagem desenvolvida por Daniell (imagem abaixo).* 

*Isso não quer dizer que a montagem representada na figura-03 esteja errada, tanto é que a montagem desse sistema eletrolítico é conhecida como Pilha de Daniell.*

*As semirreações que ocorrem no cátodo e no ânodo bem como a equação global são:*

*Cátodo:*  $Cu^{2+}(aq) + 2e^- \rightarrow Cu^o(s)$  $\hat{\pmb{A}}$ nodo: Zn $^o_{(s)} \rightarrow$  Zn $^{2+}_{(aq)}$ + 2e<sup>-</sup>

 $Cu^{2+}(aq) + Zn^o(s) \rightarrow Cu^o(s) + Zn^{2+}(aq)$ 

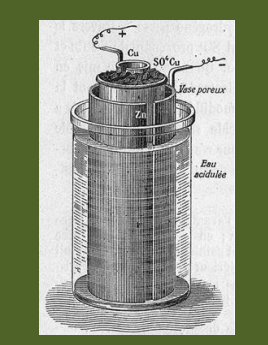

*Fonte:https://educador.brasilesc ola.uol.com.br/*

Uma placa de zinco é imersa numa solução aquosa de sulfato de zinco (ZnSO4). Este sistema é conhecido como eletrodo de zinco (**figura 04)**. Nesse sistema estabelece um equilíbrio dinâmico entre o zinco metálico (Znº) e o cátion zinco (Zn<sup>2+</sup>) presente na solução. A semirreação que representa e o eletrodo de zinco é: Zn<sup>o</sup><sub>(s)</sub>  $\implies$  Zn<sup>2+</sup><sub>(aq)</sub> + 2e<sup>-</sup>.

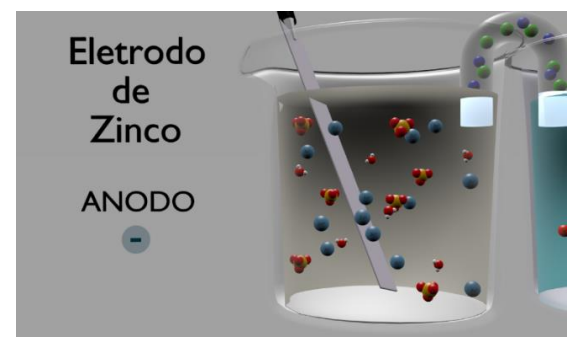

**Figura 04 -** *Esquema do eletrodo de zinco.*

Uma placa de cobre é imersa numa solução aquosa de sulfato de cobre (II) (*CuSO4*). Este sistema é conhecido como eletrodo de cobre (**figura 05**). Nesse sistema estabelece um equilíbrio dinâmico entre o cobre metálico (Cu<sup>o</sup>) e o cátion cobre (II) (Cu<sup>2+</sup>) presente na solução A semirreação que representa e o eletrodo de cobre é:  $Cu^{2+}$  (aq) + 2e  $\implies Cu^{0}$  (s).

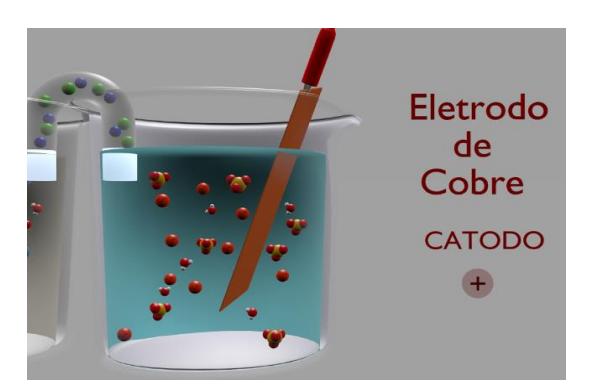

**Figura 05 - Esquema do eletrodo de cobre.**

As placas metálicas que formam os eletrodos são interligadas através de um fio condutor. Já os compartimentos dos eletrodos que contém as soluções eletrolíticas são interligadas por uma *ponte salina*. Uma outra montagem pode ser feita e que tem o mesmo efeito da ponte salina, *a parede porosa*. Nesse sistema eletroquímico as soluções dos eletrodos estão separadas por meio de uma superfície porosa (parede porosa), constituído de material cerâmico ou um polímero, que permite a migração dos íons para os eletrodos e com isso manter a neutralidade dos mesmos (**Figura 06**).

#### *Diferença de Potencial (ddp)*

*O valor fornecido pelo multímetro para a pilha de daniell cobre/Zinco pode ser obtido através da análise dos potenciais de redução do cátion cobre (II)(Cu2+) e do cátion zinco (Zn2+). O potencial de redução é uma medida da tendência de uma espécie química em receber elétrons. Por convenção, o potencial associado a cada eletrodo é escolhido como o potencial para redução que ocorre nesse eletrodo, sendo portando tabelados para as semirreações de redução.* **Convencionou-se** que *semirreação de redução como referência é a redução do íon hidrogênio (H<sup>+</sup> (aq)) em hidrogênio molecular (H2) que sob condições* 

*padrão (25<sup>o</sup>C e 1 atm) foi atribuído um potencial padrão de redução com o valor de 0,0 V. Observe:*

*2H<sup>+</sup> (aq,1,0 mol/L)+ 2e-→ H2O(g, 1,0atm) E <sup>o</sup> = 0,0V*

*Para as espécies químicas cobre (II)(Cu2+) e cátion zinco(Zn2+) as semirreações bem como os seus respectivos potenciais de redução são:*

 $Cu^{2+}(aq) + 2e^- \rightarrow Cu^o(s)$ *E <sup>o</sup> = +0,34V*  $Zn^{2+}(aq) + 2e^- \rightarrow Zn^o(s)$ *E <sup>o</sup> = -0,76V*

*A diferença de potencial entre ao eletrodos que contém os íons Cu2+e o eletrodo que contém os íons Zn2+ pode ser calculado através da relação:* 

 $\Delta E^o$  =  $E^o$  *Maior* -  $E^o$  *Menor* . *Logo o valor obtido será: E <sup>o</sup>= +0,34V-(-0,76V)*

*E o=+1,10V*

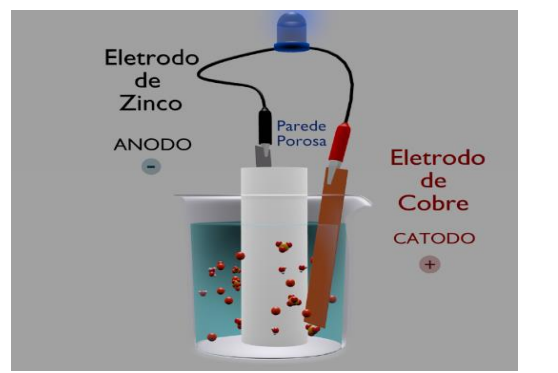

**Figura 06 - Conexão dos eletrodos via parede porosa.**

A ponte salina é constituída de um tubo de vidro em forma de U contendo uma solução concentrada de um sal solúvel, como cloreto de potássio (KCl) ou nitrato de sódio (NaNO3). (**Figura 07**).

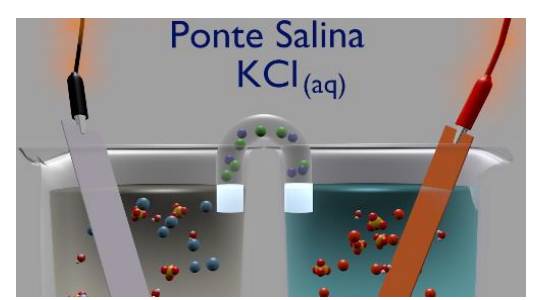

**Figura 07 -** *Conexão dos eletrodos via ponte salina.*

#### *1.1 Os sistemas eletroquímicos atuais*

Os sistemas eletroquímicos (pilhas e baterias) podem ser diferenciados uns dos outros, tendo em conta a maneira como funcionam. Fisicamente a unidade básica de uma bateria é uma pilha. A associação de duas ou mais pilhas constitui uma bateria. Assim, embora alguns sejam denominados de forma especial, todos eles podem ser classificados como:

*Primários:* São sistemas eletroquímicos não recarregáveis. Uma vez que a reação de oxirredução é cessada, as mesmas devem ser descartadas. Exemplos: zinco/dióxido de manganês (Leclanché) (*vide caixa ao lado*), zinco/dióxido de manganês (alcalina), zinco/óxido de prata, lítio/dióxido de enxofre, lítio/dióxido de manganês etc.

*Secundários:* São sistemas eletroquímicos recarregáveis. As reações de oxirredução que ocorrem nesses sistemas são reversíveis. Assim, uma vez descarregadas, aplica-se uma diferença de potencial para que ocorra a reação de oxirredução inversa e assim a recarga. Exemplos de sistemas secundários: A baterias cádmio/óxido de níquel (níquel/cádmio), chumbo/óxido de chumbo (chumbo/ácido), hidreto metálico/óxido de níquel, íon lítio etc.

#### *Pilha seca de Leclanché*

*As pilhas e baterias estão presentes na sociedade moderna. Há vários sistemas eletroquímicos classificados como baterias primárias e a pilha seca é uma das mais conhecidas.*

A reação que ocorre na pilha seca é considerada irreversível, ou seja, uma vez que todos os regentes forem totalmente consumidos, cessa o funcionamento.

As reações que ocorrem nessa pilha são bastante complexas sendo portanto simplificadas a seguir.

### **No ânodo (polo negativo):**

 $Zn^o(s)$   $\rightarrow$   $Zn^{2+}(aq)$  + 2e<sup>-</sup>

### **No cátodo (polo positivo):**

 $2MnO_{2(aq)} + 2NH_4^+(aq) + 2e^- \rightarrow$ 

 $Mn_2O_{3(s)}$  + 2 NH<sub>3 (g)</sub> + H<sub>2</sub>O<sub>(l)</sub>

### **Equação global :**

 $2MnO_{2(aq)} + 2NH_4^+$  (aq) +  $Zn^o(s) \rightarrow$  $Mn_2O_{3(s)}$  + 2NH<sub>3 (g)</sub> + H<sub>2</sub>O<sub>(l)</sub> +  $Zn^{2+}$ <sub>(aq)</sub>

A diferença de potencial da pilha seca apresenta valor correspondente a 1,5V, diminuindo com o uso a medida que se formam os produtos da reação.

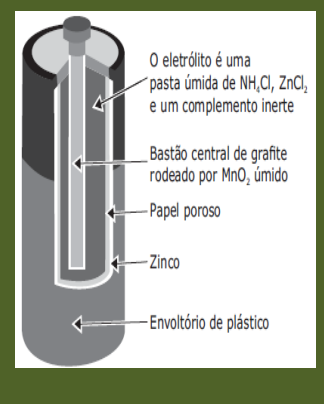

#### Fonte: LEMBO,1999.

## *2. O FUNCIONAMENTO DA BATERIA ÍON LÍTIO*

Nas últimas décadas, a difusão de equipamentos eletroeletrônicos portáteis, como computadores, celulares, câmeras fotográficas, intensificou a tendência de miniaturização dos mesmos, aumentando assim a necessidade de baterias menores, com massa reduzida, maior durabilidade, alta segurança e baixo potencial de agressão ao meio ambiente quando descartadas. Você já se perguntou o que gera a eletricidade que faz funcionar estes equipamentos? E um carro elétrico (**Figura 08**)? Pois bem vindo a nova geração de dispositivos que geram energia elétrica através da energia química: As versáteis baterias de íons lítio.

## *2.1. COMPOSIÇÃO*

As baterias íons lítio são assim denominadas porque usa, em vez de lítio metálico, apenas íons lítio, presentes no eletrólito na forma de sais de lítio dissolvidos em solventes não aquosos.

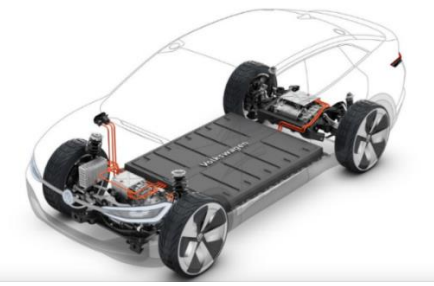

**Figura 08 -** *Carro Elétrico.* **Fonte:** *http://carroeletrico.com.br/blog/bateria-litio/*

Portanto, os materiais dos eletrodos (ânodo e cátodo) são formados geralmente por compostos de estrutura aberta (denominados compostos de intercalação), que permitem a entrada e saída de íons lítio. (**Figura 09**).

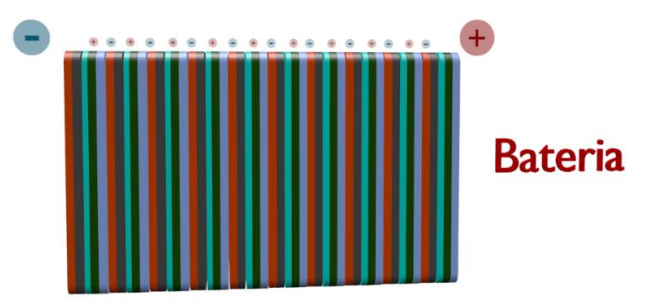

**Figura 09 -** *Modelo de uma bateria íon lítio.*

## *Bateria de Automóvel*

*Uma bateria de chumbo é composta de seis (6) pilhas, cada uma apresentado uma diferença de potencial de 2,0 V produzindo 12,0 V no total. O esquema abaixo mostra a constituição de uma bateria.*

*As reações que ocorrem nos eletrodos da bateria são as seguintes:*

## *No ânodo (polo negativo):*

 $Pb^o$ <sub>(s)</sub> + HSO<sub>4</sub><sup> $a$ </sup><sub>(aq)</sub> + H<sub>2</sub> O<sub>(l)</sub>  $\rightarrow$ *PbSO<sup>4</sup> (s) + H3O + (aq) + 2e-*

## *No cátodo (polo positivo):*

 $PbO<sub>2(s)</sub>$  + *- (aq)+3H3O + (aq)+2 e- → PbSO<sup>4</sup> (s)+ 5H2O(l)* 

## *Equação global :*

 $Pb^o(s)$  *+ PbO*<sub>2(s)</sub> *+ HSO*<sup>*4*</sup> (aq) *+ 2H3O + (aq) →2PbSO<sup>4</sup> (s) + 4H<sup>2</sup>*  $O_{(l)}$ 

*Essas reações de óxidoredução são reversíveis. Essas reações não ocorrem espontaneamente requerendo portando uma passagem de corrente elétrica fornecida por um gerador de corrente contínua.* 

*Assim as reações passam a ocorrer no sentido contrário e a bateria é carregada.*

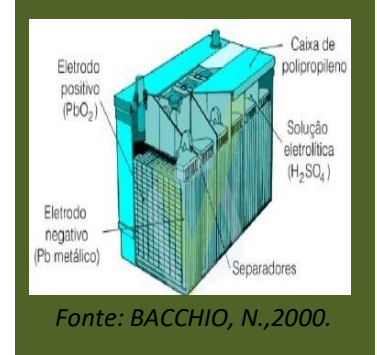

No ânodo (**Figura 10**), geralmente o grafite é o material mais comumente usado, pois além de apresentar uma estrutura lamelar é capaz de intercalar reversivelmente os íons lítio sem alterar significativamente a sua estrutura. Uma lâmina de cobre está associada à estrutura lamelar de grafite atuando como receptor de elétrons.

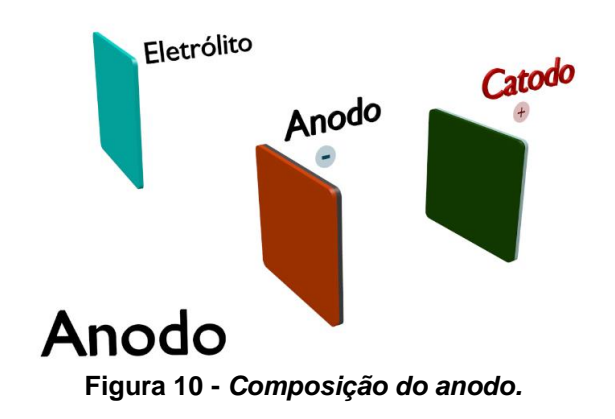

Os íons lítio combinam com grafite para formar compostos de intercalação. Cada átomo do metal doa um elétron para a grafite e, como cátion monovalente, insere-se na região interlamelar do cristal de grafite (placas de grafeno) (**Figura 11**). O elétron recebido pela grafite fica deslocalizado em sua nuvem eletrônica.

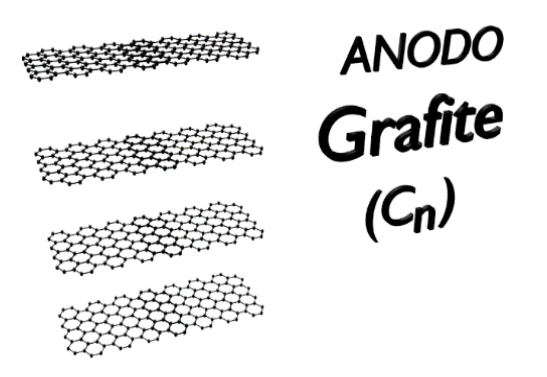

**Figura 11-** *Placas de grafeno.*

Já cátodo (**Figura 12**) contém, geralmente, um óxido de estrutura lamelar (LiCoO<sub>2</sub>, LiNiO<sub>2</sub> etc.) ou espinel (LiMnO2), sendo o óxido de cobalto litiado o material mais frequentemente usado. Uma lâmina de alumínio está associado à estrutura lamelar LiCoO<sub>2</sub> atuando como receptor de elétrons.

#### *A História das baterias íons lítio*

*Gilbert Newton Lewis, um gênio da química e física, foi o criador da bateria de Lítio. A invenção foi apresentada em 1912, porém só ganhou destaque nos anos 70, quando os dispositivo móveis começaram a surgir. Inicialmente, as baterias de lítio eram feitas com metal de lítio, porém, esse metal era muito instável e causava explosões no momento em que a bateria era recarregada.* 

*Este problema de segurança foi resolvido substituindo o metal de lítio pelos íons lítio.* 

*Na década de 1980, o químico americano John B. Goodenough liderou uma equipe de pesquisa da Sony para produzir uma versão mais estável da bateria de lítio recarregável. Foi somente em 1991 que a Sony comercializou a primeira bateria de íons lítio, baseada no ânodo de grafite (C) e cátodo de óxido cobalto de lítio (LiCoO2).*

*A nova composição foi comprovada como mais segura, e, mesmo sendo um pouco menos eficiente que a primeira, passou a ser comercializada. A primeira empresa a utilizar a bateria de íons de lítio foi a Sony, em 1991.*

#### *Vantagens das baterias íons lítio*

*As principais características das baterias de íons lítio são: alta densidade de energia, longos ciclos de vida, baixíssima taxa de auto descarga e segurança no manuseio. Além disso, o fato de empregarem materiais de baixa densidade permite que sejam projetadas para terem massa e tamanho reduzidos.*

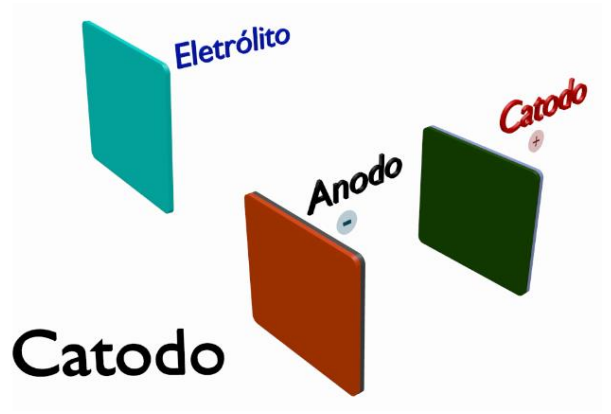

**Figura 12 -** *Composição do catodo.*

Na bateria íons lítio o eletrólito é o meio pelo qual os íons lítio serão transportados do anodo para o catodo durante a descarga e do cátodo para o ânodo durante a carga. Para ser recarregável, o íon lítio tem que ser capaz de difundir para dentro e para fora da estrutura do óxido, o que é facilitado pela estrutura lamelar (**Figura 13**).

Os íons lítio combinam com o óxido de cobalto litiado para formar compostos de intercalação.

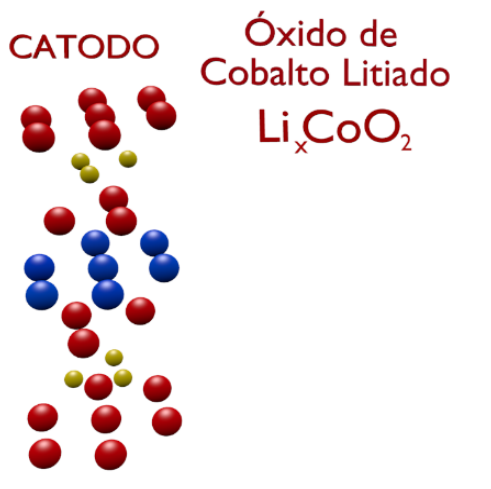

**Figura 13 -** *Estrutura lamelar LiCoO2.*

A função da solução eletrolítica na constituição de uma pilha é de ser um meio pelo qual espécies químicas carregadas, cátions e ânions, se movimentam e portando transportam carga para manter os eletrodos eletricamente neutros.

Na bateria de íons lítio o eletrólito está presente entre os eletrodos que constituem a pilha bem como inserido nos compostos de intercalação, as lamelas grafeno que constitui o ânodo e as lamelas do óxido de cobalto litiado que constitui o cátodo (**Figura 14**).

## *Pilha de lítio x Pilha de íons lítio*

*É importante não confundir pilha de lítio com pilha de íons lítio. A pilha de lítio, também conhecida como pilha lítio- iodo, é utilizada em aparelhos de marca-passo cardíaco que são implantados no interior da caixa torácica do paciente para controlar as batidas do coração por meio de impulsos elétricos.*

*De modo simplificado:*

*No cátodo ocorre a seguinte semirreação: I2(s) + 2e-→ 2I- (s)*

*No ânodo ocorre a seguinte*   $s$ *emirreação:*  $2Li_{(s)} \rightarrow 2Li^{2+}_{(s)} + 2e^{-}$ 

*A reação global é representada pela equação: I2(s) + 2Li (s) → 2I- (s)*  $+ 2Li^{2+}(s)$ 

*Os dois eletrodos sólidos são separados por uma camada cristalina de iodeto de lítio por onde ocorre a difusão dos íons lítio, do ânodo para o cátodo. A pilha de lítio-iodo fornece uma voltagem de 2,8V, e pode funcionar continuamente por 10 anos.* 

## **Compostos de intercalação**

*São compostos formados pela inserção de espécies (átomos, molécula ou íons)\_na região interlamelar de um sólido lamelar, com preservação de sua estrutura cristalina. São os compostos de intercalação que constituem os eletrodos da pilha íons lítio. Nas baterias íons lítio tem na sua constituição esses compostos.*

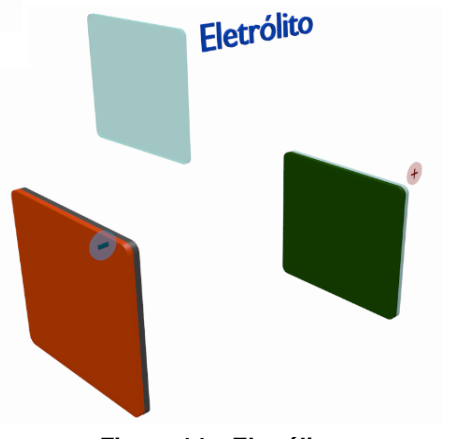

**Figura 14 -** *Eletrólito .*

A solução eletrolítica que constitui a bateria de íons lítio é uma mistura de solventes orgânicos apróticos (PC, EC, DMC, ...) e sais de lítio (LiClO<sub>4</sub>, LiPF<sub>6</sub>, etc.) (**Figura 15**). Quando este tipo de bateria está descarregando, o ânodo está repleto de íons de lítio e o cátodo vazio dos mesmos. A primeira reação possível é a desintercalação dos íons Li<sup>+</sup> do anodo para a solução eletrolítica e a consequente intercalação do Li<sup>+</sup> da solução eletrolítica para o cátodo. Ao mesmo tempo um elétron deve deixar o ânodo e migra para o cátodo, via circuito externo.

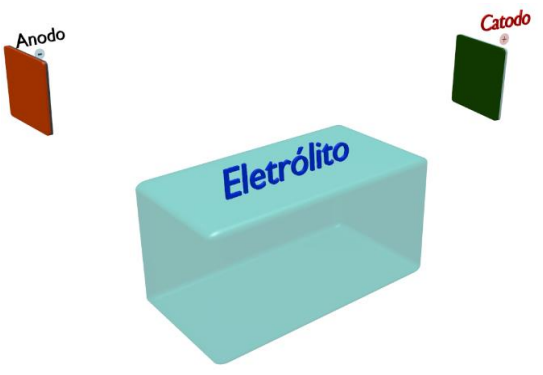

**Figura 15:** *Composição do eletrólito.*

## *2.2. FUNCIONAMENTO*

Uma bateria recarregável é um sistema eletroquímico que armazena energia elétrica na forma de substâncias eletroquimicamente ativas (energia química) e, vice-versa, transforma energia química em elétrica. É, portanto, um dispositivo capaz de armazenar e gerar energia elétrica mediante reações eletroquímicas de oxidação (perda de elétrons) e redução (ganho de elétrons).

Nestas reações a transferência dos elétrons ocorre no circuito elétrico externo, o que gera a corrente elétrica. Quando a bateria é utilizada, isto é, na descarga, a energia química armazenada nos eletrodos se transforma direta e espontaneamente em energia elétrica.

#### *Solventes Apróticos*

*Os solventes podem ser classificados em:*

*Solventes Próticos: São aqueles que contem hidrogênios ligados a elementos eletronegativos que podem formar ligações de hidrogênio com outros grupos ou átomos (O, N, S).* 

*Solventes Apróticos: São aqueles que contem hidrogênios ligados somente a átomos de carbono.* 

*Solventes Polares: Possuem altas constantes dielétricas (ε) e momentos de dipolo e alteram em muitos casos a velocidade das reações. A constante dielétrica do solvente é um bom indicador da habilidade de acomodar uma separação de cargas. A constante dielétrica aumenta com o momento de dipolo e com a polarizabilidade da molécula.*

#### *Observação:*

*A questão fundamental para as baterias de íons lítio é que, ao contrário de outros tipos comuns de baterias, onde os eletrólitos consistem em soluções aquosas de ácido ou de base, o eletrólito nas células de íons lítio tipicamente consiste em sais de lítio em solventes orgânicos inflamáveis, tais como o carbonato de etileno e carbonato de metiletila. Todos esses fatores se combinam para criar uma taxa de falha de, aproximadamente, uma em cada 10 milhões de células de íon-lítio. Embora essa taxa de falha seja relativamente baixa, as falhas resultaram em uma série de recolhimentos, incêndios e explosões de baterias amplamente divulgada.*

O princípio de funcionamento das baterias de íon lítio baseia-se no fenômeno de intercalação iônica. Este fenômeno é descrito pela difusão dos íons de lítio (Li<sup>+</sup> ) através da rede cristalina tanto do cátodo como do ânodo, com a diferença que quando intercala em um, desintercala do outro, e vice-versa (**Figura 16**). A intercalação de um Li<sup>+</sup> num eletrodo requer, obrigatoriamente, para manter sua neutralidade, o ganho de um elétron. O eletrodo que recebe o íon intercalante e consequentemente um elétron, é reduzido, enquanto o outro eletrodo que cede o íon intercalante e consequentemente um elétron, é oxidado.

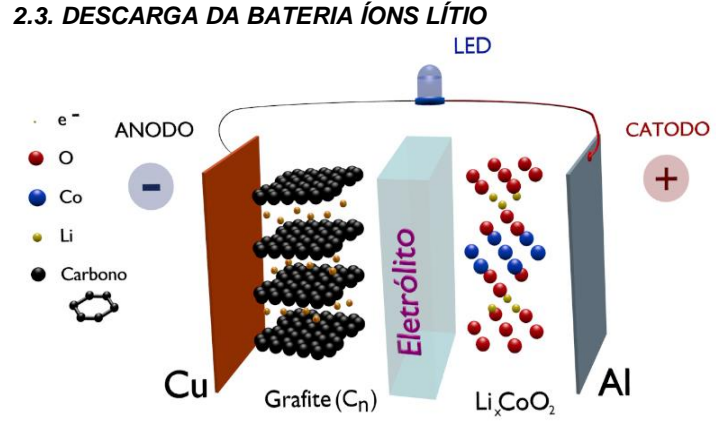

**Figura 16 -** *Processo de descarga.*

No ânodo ocorre a oxidação do carbono e a consequente liberação de íons lítio a fim de manter a neutralidade do eletrodo:

#### *2.3.1. SEMIRREAÇÃO NO ÂNODO*

DESCARGA DA PILHA Semirreação de Oxidação

**Anodo:** 
$$
\overline{Li}_{y}C_{6(5)} \longrightarrow C_{6(5)} + y Li_{(solv)}^{+} + y \cdot \overline{e}
$$

No cátodo, o cobalto se reduz na estrutura do óxido, provocando a entrada de íons lítio em sua estrutura:

### *2.3.2. SEMIRREAÇÃO NO CÁTODO*

DESCARGA DA PILHA Semirreação de Redução

Catodo:  $Li_{x}CoO_{2(S)} + \gamma Li_{(Solv)}^{+} + \gamma e^{-} \longrightarrow Li_{x+y}CoO_{2(S)}$ 

### *As reações de oxirredução da bateria íons lítio: Uma outra abordagem*

*As semirreações de envolvidas no funcionamento das baterias íons lítio podem ser abordadas de uma modo didático representado a seguir.*

*Durante a carga da bateria, o eletrodo de LiCoO<sup>2</sup> é conectado ao polo positivo da fonte externa e emite elétrons para ele. Simultaneamente, íons lítio deixam esse eletrodo e passam para o meio eletrolítico*   $(x < 1)$ :

*LiCoO2(s) → Li1–xCoO2(s) + xLi<sup>+</sup> (sol) + x e–*

*Aqui considerou que, nessa semirreação, de cada 1 mol de LiCoO<sup>2</sup> presente no eletrodo, (1– x) mol ficou sem reagir e x mol reagiu para formar x mol de CoO2.*

*Note que o cobalto se oxida de +3 a +4 e que o número de oxidação do lítio não se altera nesse eletrodo. Como a representação Li1–xCoO<sup>2</sup> equivale a (1–x) LiCoO<sup>2</sup> xCoO2, podemos, com finalidade didática, reescrever a equação assim:* 

 *+3 +3 +4 LiCoO2(s) → (1–x) LiCoO<sup>2</sup> x CoO<sup>2</sup>*

*+ x Li<sup>+</sup> (sol) + x e–*

*Íons lítio migram para o outro eletrodo e, nele, inserem-se entre as camadas da grafite.*
# *2.3.3. EQUAÇÃO GLOBAL*

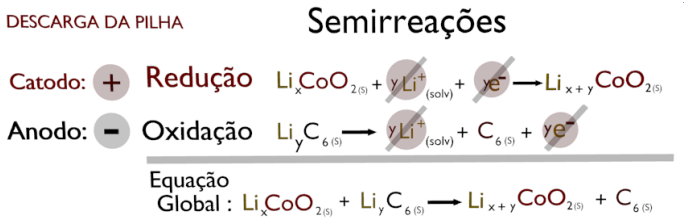

As baterias íons lítio possuem um elevado potencial de operação (4,0 V) (**Figura 17**) e alta densidade de energia, os quais estão relacionados às propriedades peculiares do lítio, por este ser um metal leve e possuir o potencial de redução padrão mais negativo (-3,0 V), em relação ao par redox padrão de hidrogênio a 25°C. Devido a essas propriedades o lítio metálico também pode ser aplicado como ânodo. As baterias de íons lítio apresentam riscos ambientais muito menores do que as demais baterias citadas anteriormente.

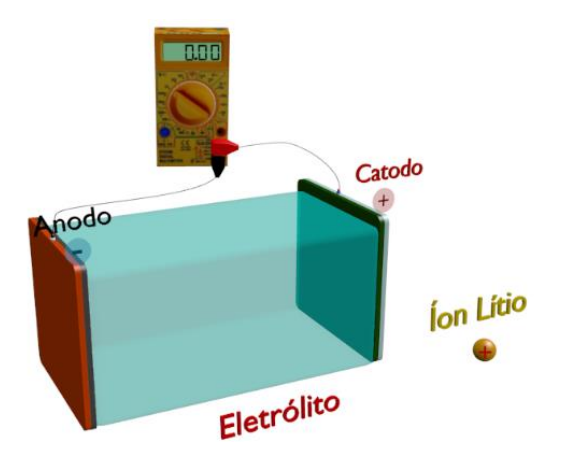

**Figura 17** - *Voltagem da pilha de íon lítio.*

### *2.4. CARGA DA BATERIA ÍONS LÍTIO*

### *As reações de oxirredução da bateria íons lítio: Uma outra abordagem*

*Para cada íon Li<sup>+</sup> inserido, um elétron é recebido do polo negativo da fonte externa. Forma-se, nesse eletrodo, um composto de intercalação de lítio em grafite:* 

 $C_{(s)}$  + x Li<sup>+</sup> (sol) + x  $e^ \rightarrow$  Li<sub>x</sub> $C_{(s)}$ *Observando a semirreação reação de redução acima a mesma mostra que x mols de íons lítio foram intercalados à 1 mol de carbono grafite e ao mesmo tempo recebeu x mols de elétrons proveniente da fonte utilizada na carga. Somos levados a crer que o íon lítio sofre redução :x Li<sup>+</sup> (sol) + x e– → Lio <sup>x</sup>. Porém não é o íon lítio que sofre redução. O mesmo faz parte do composto de intercalação. Portanto o elétron recebido fica delocalizado no carbono grafite e o íon lítio continua como cátion. Quando a bateria é utilizada, as semirreações se invertem e a equação global da descarga é: cátodo ânodo*

*Li1 – <sup>x</sup>CoO2(s) + LixC(s) → LiCoO2(s) + C(s)*

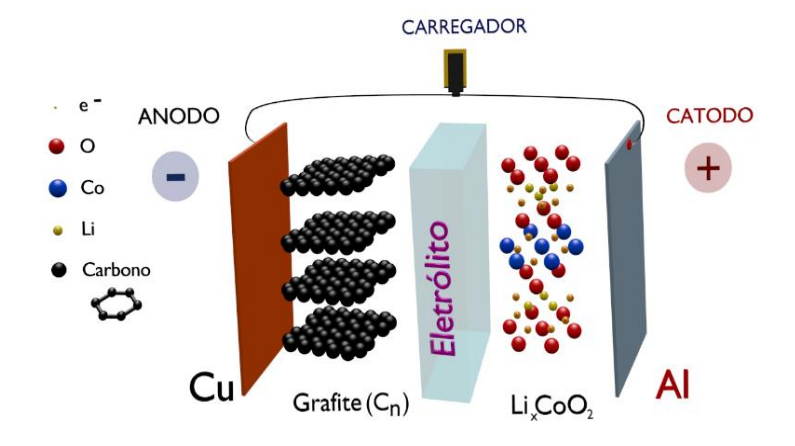

**Figura 18 -** *Processo de carga.*

Durante a carga da bateria (**Figura 18**), o eletrodo de LiCoO<sup>2</sup> é conectado ao polo positivo da fonte externa e perde elétrons para ele. Simultaneamente, íons lítio deixam esse eletrodo e passam para a solução eletrolítica.

### *2.4.1. SEMIRREAÇÃO NO CÁTODO*

**CARGA NA PILHA** 

Semirreacao de Oxidação

Catodo:  $Li_{x+y}CoO_{2(5)} \rightarrow Li_{x}CoO_{2(5)} + yLi_{(colv)}^{+} + ye^{-}$  $+$ 

Íons lítio migram para o outro eletrodo e, nele, inseremse entre as camadas do grafite. Para cada íon Li<sup>+</sup> inserido, um elétron é recebido do polo negativo da fonte externa. Forma-se, nesse eletrodo, um composto de intercalação de lítio em grafite:

### *2.4.2. SEMIRREAÇÃO NO ÂNODO*

**CARGA NA PILHA** 

Semirreação de Redução

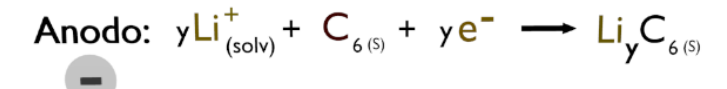

### *2.4.3. EQUAÇÃO GLOBAL*

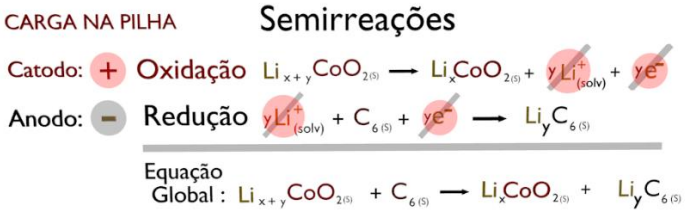

 Essa equação indica que y mol de lítio foi intercalado em 1 mol de carbono grafite, com o simultâneo recebimento de y mol de elétrons da fonte carregadora. Assim, do ponto de vista formal, é como se o Li<sup>+</sup> se reduzisse a Li<sup>o</sup>. Contudo, esse lítio participa do composto de intercalação, no qual o elétron recebido fica deslocalizado no grafite e o lítio permanece como cátion.

### *Impacto Ambiental*

*A consequência da expansão do mercado para essa bateria é o aumento da sua participação no chamado lixo tecnológico nos próximos anos (a vida útil média é de 2 anos). Isso demonstra a necessidade de se implementar um sistema de coleta do produto usado e de desenvolver processos de reciclagem adequados para esse material. Estima-se que a geração de resíduos de baterias usadas chegará de 200 a 500 t/ano, com teores (em massa) de cobalto entre 5 e 20%, bem como de 2% a 7% de lítio.*

*No Brasil encontramos duas referências sobre essa questão, segundo a ABINEE (Associação Brasileira da Indústria Elétrica e Eletrônica), as baterias de íons lítio podem ser descartadas em lixo domiciliar. Segundo a Resolução 401, de 04 de novembro de 2008, do CONAMA (Conselho Nacional do Meio Ambiente), as baterias de íon de lítio não contam de nenhuma restrição. Nos Estados Unidos não existe restrição e não tem regulação especifica para descarte deste tipo de bateria.*

### *Exercício*

### *(UEL- modificado)*

*Baterias de íon-lítio empregam o lítio na forma iônica, que está presente no eletrólito pela dissolução de sais de lítio em solventes não aquosos. Durante o processo de descarga da bateria, os íons lítio deslocam-se do interior da estrutura que compõe o anodo (grafite) até a estrutura que compõe o catodo (CoO2), enquanto os elétrons se movem através do circuito externo:*

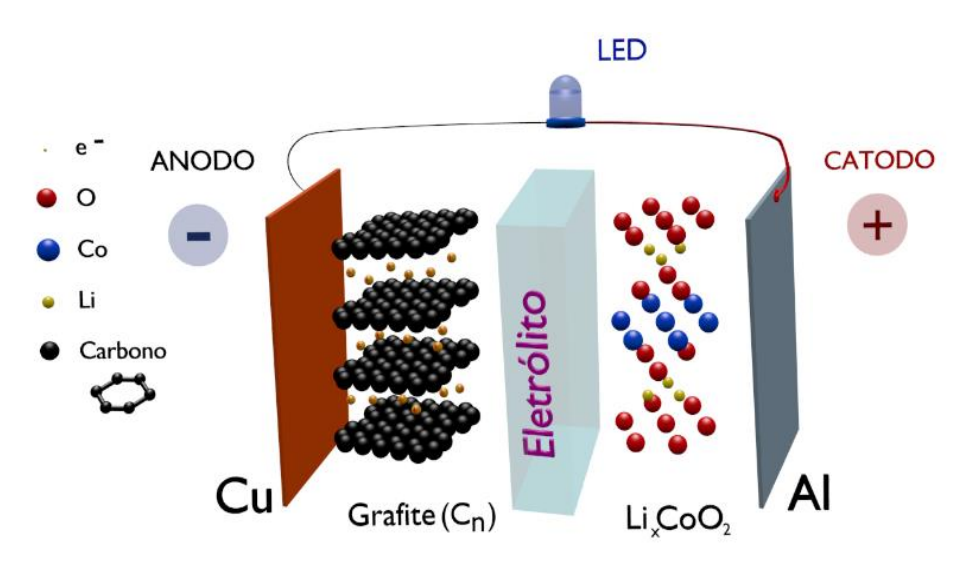

*Nesse processo, o cobalto sofre uma alteração representada pela equação a seguir.*

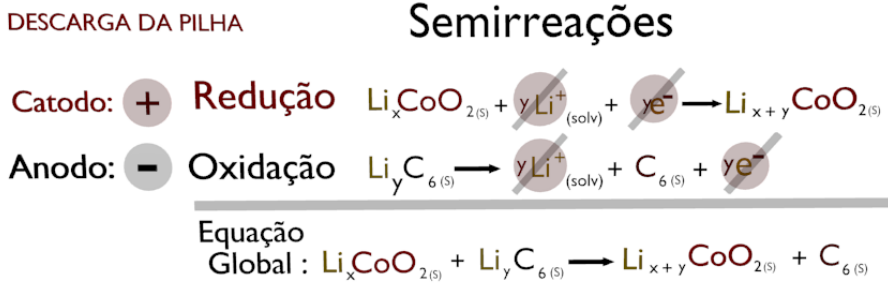

*Com base no enunciado, assinale a alternativa correta.*

- *A) Durante a descarga, o número de oxidação do cobalto aumenta.*
- *B) O cobalto recebe elétrons para haver a recarga da bateria.*
- *C) No cátodo, o cobalto é reduzido durante a descarga.*
- *D) O íon de lítio se desloca para o cátodo, durante a descarga, devido à atração magnética.*
- *E) O solvente utilizado entre os polos deve ser um líquido orgânico polar."*

O exercício utilizado no material didático foi elaborado por professores da Universidade de Londrina -Paraná (UEL). Este exercício aborda o assunto bateria íon lítio e foi modificado inserindo a imagem que aciona a animação bateria íon lítio-Descarga e a imagem que aciona a animação equação global.

A emprego das mesmas imagens no exercício e que estão presentes no material didático reforça a aplicação da tecnologia RA utilizando de outros recursos didáticos.

# **5.5.2. Parte experimental**

A presença de atividades voltadas para realização de experimentos no ensino de Química é uma ferramenta que pode auxiliar na construção de conceitos e fenômenos químicos.

Para LEAL (2009, p.27) "além de operar como recurso cotidianamente presente nas atividades de grupos de pesquisa e em laboratórios industriais (pesquisa, produção e controle de qualidade), a atividade experimental tanto participa dos avanços e novas descobertas em Química, como contribui decisivamente para que uma correta compreensão do sentido da Química e de seus vários temas seja alcançada pelos estudantes".

Sabendo a importância da experimentação no processo de ensino e aprendizagem e seguindo a mesma linha de raciocínio para a inserção de um exercício no material didático elaborado, foi inserido um roteiro experimental para montagem do sistema eletroquímico pilha de Daniell.

O roteiro experimental foi elaborado para orientar o professor que queira aplicar a tecnologia RA utilizando de uma montagem da pilha de Daniell, sendo abordados os seguintes tópicos:

1-Objetivo;

- 2-Introdução;
- 2.1-Pilha de Daniell;
- 2.2-Realidade Aumentada;
- 3-Materiais;
- 4-Procedimento;
- 4.1-Montagem da Pilha de Daniell;

A figura 66 foi inserida no roteiro experimental para orientar como fazer a montagem da pilha de Daniell para o emprego da RA, uma vez que esta imagem servirá para acionar o vídeo desenvolvido associado à esta imagem.

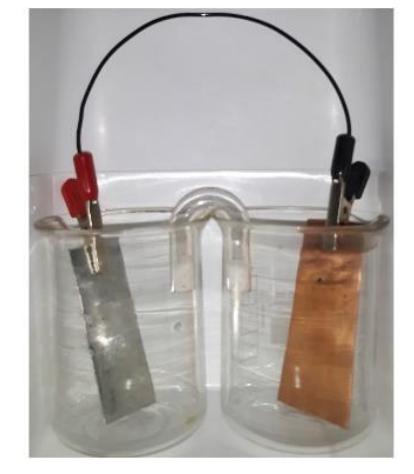

**Figura 66**:Montagem da pilha de Daniell para sobreposição da animação.

Fonte: Elaborada pelo autor.

Observa-se na figura que na montagem da pilha de Daniell não há presença das soluções sulfato de zinco (ZnSO4) e sulfato de cobre (II) (CuSO4) respectivamente nos eletrodos de zinco e cobre. Isso se fez necessário uma vez que as soluções estavam distorcendo as placas devido a refração.

O tópico 4 do roteiro experimental orienta o aluno como aplicar a RA utilizando da montagem da pilha de Daniell para ativar o vídeo associada à montagem. Neste mesmo tópico explica como utilizar do aplicativo para reproduzir o vídeo utilizando de dispositivo móvel smartphone.

O texto a seguir descreve o roteiro experimental elaborado.

# " *Experimento: Aplicação da Realidade Aumentada no ensino da Pilha de Daniell.*

# *1. Objetivos*

Entender os fenômenos eletroquímicos oxidação, redução, movimentação de espécies químicas carregadas (cátions e ânions) através da montagem e análise do sistema eletroquímico Pilha de Daniell com emprego da tecnologia Realidade Aumentada.

# *2. Introdução Teórica*

# *2.1. Pilha de Daniell*

A pilha de Daniell funciona a partir da conexão de dois eletrodos. Entende-se como

eletrodo um sistema formado por um metal imerso em uma solução aquosa que contém o cátion desse metal, conhecida como solução eletrolítica. A presença do cátion em solução se faz via dissolução de um eletrólito, ou seja, de uma substância que ao sofrer ionização ou dissociação gera íons livres. Exemplo de eletrólitos: Ácidos, hidróxidos, sais, etc.

Um exemplo de pilha de Daniell é a pilha de zinco e cobre. Uma placa de zinco é imersa numa solução aquosa de sulfato de zinco (ZnSO4). Este sistema é o eletrodo de zinco. Nesse sistema estabelece um equilíbrio dinâmico entre o zinco metálico (Zn<sup>o</sup>) e o cátion zinco (Zn<sup>2+</sup>) presente na solução. Observe a semirreação abaixo que representa este equilíbrio:  $Zn^{\circ}_{(s)}$  $Zn^{2+}$ (aq) + 2e<sup>-</sup>

Uma placa de cobre é imersa numa solução aquosa de sulfato de cobre (II) (*Cu*SO4). Este sistema é o eletrodo de cobre. Nesse sistema estabelece um equilíbrio dinâmico entre o cobre metálico (Cu<sup>o</sup>) e o cátion cobre (II) (Cu<sup>2+</sup>) presente na solução. Observe a semirreação abaixo que representa este equilíbrio: Cu  $^{2+}$ <sub>(aq)</sub> + 2e  $\Longrightarrow$  Cu<sup>o</sup>(s)

As placas metálicas que formam os eletrodos são interligadas através de um fio condutor. Já os compartimentos dos eletrodos que contém as soluções eletrolíticas são interligadas por uma *ponte salina*.

### *2.2. Realidade Aumentada*

Muitos recursos didáticos são disponibilizados como facilitador no processo de ensino e aprendizagem de Química. O recurso tecnológico Realidade aumentada (RA) apresenta potencial para que o aluno possa adentrar no mundo submicroscópico da Química.

Segundo KIRNER (2008) a RA *é uma tecnologia que permite a inserção de objetos virtuais em ambientes reais, mostrada ao usuário em tempo real e com o apoio de algum dispositivo tecnológico, usando a interface do ambiente real, podendo visualizar e manipular os objetos reais e virtuais*.

A RA possibilita a ampliação da visão que o aluno tem da realidade por meio da sobreposição de objetos virtuais no ambiente real.

O objeto virtual utilizado para essa proposta de experimento será um vídeo que exibi as unidades estruturais constituem os eletrólitos presentes nos eletrodos de cobre e zinco bem com as que constituem a ponte salina.

### *3. Materiais*

### *Vidrarias:*

- 2 copos béqueres de capacidade 250,0 mL
- Tubo de vidro em forma de U

### *Materiais diversos:*

- Uma placa de cobre 3,0cm x 9,0 cm
- Uma placa de zinco 3,0cm x 9,0 cm
- 2 garras jacarés
- Algodão

**Observação:** Nesta proposta de experimento com aplicação da Realidade Aumentada não se fará uso de reagentes.

# *4. Procedimento*

# **4.1. Montagem da pilha de Daniell**

O vídeo que será reproduzido sobre a montagem da pilha de Daniell é acionada pela imagem reproduzida na figura e foi desenvolvida utilizando a foto da montagem do experimento e de um marcador criado para reforçar o reconhecimento da imagem (Figura 01 ).

Desenvolva a montagem da pilha de Daniell segundo a figura 01.

- Insira a placa de zinco em um copo béquer.
- Insira a placa de cobre no outro copo béquer.
- Aproxime os copos béqueres de modo que a borda de ambos fique em contato.
- Conecte os béqueres utilizando um tubo em forma de U na região onde as bordas fazem contato.
- Conecte as placas de zinco e de cobre através de um fio condutor associados a garra jacaré.

Figura 01: Montagem da pilha de Daniel com aplicação da realidade aumentada.

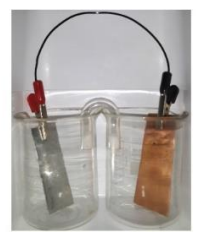

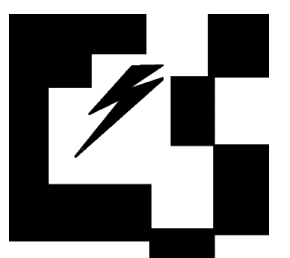

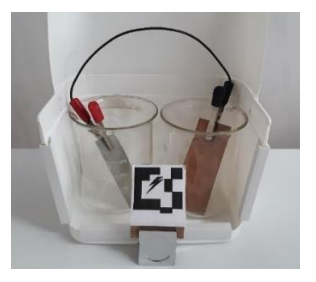

Fonte: Elaborada pelo autor.

**Observação**: Não há necessidade do recipiente no qual a montagem pilha de Daniell está inserido

# *4.2. Aplicação da Realidade Aumentada*

Para aplicação da realidade aumentada utilizando do dispositivo móvel *smartphone* utilizou do aplicativo HPReveal®.

- Instale o aplicativo HPReveal®.
- Na tela principal toque em iniciar sessão. Na tela seguinte cre sua senha. Na próxima tela digite sua senha.
- No campo busca, digite luizreis. Clique em seguir luizreis.

Para a próxima tela, perte o marcador destacado em azul na parte inferior da tela (Figura 02)

#### $\varphi$  $\varphi$  $\overline{a}$ i<br>ra dar vida a coisas<br>: escondidas, crie e  $\langle \gamma \rangle$  $\odot$  $\overline{G}$ Ø  $\overline{1}$  $\overline{2}$  $\overline{3}$  $\overline{A}$  $6 \overline{6}$  $\overline{Q}$  $\Omega$  $\overline{5}$  $6\overline{6}$  $\overline{7}$  $_{8}$  $\overline{9}$  $\overline{0}$ 5  $\overline{8}$  $\overline{z}$  $\overline{a}$  $\overline{A}$  $\circ$  | p **u**  $\alpha$  $\epsilon$  $\mathbf{u}$  $\circ$  $\mathbf{D}$  $\alpha$  $\mathbf{v}$  $\mathbf{t}$  $\mathbf{v}$  $\mathbf{I}$  $k$  |  $\sigma$  $h$  $\overline{a}$  $h$  $\mathbf{i}$  $\overline{d}$  $n \mid m \mid \infty$  $\mathbf{b}$  $\hat{P}$  $\overline{z}$  $\mathbf{x}$  $\mathbf{c}$  $\mathbf{v}$  $h$  $m$  $\overline{\alpha}$  $\hat{a}$  $\circ$  $\mathbf{v}$  $\overline{a}$  $!#1$  $\overline{\phantom{a}}$  ok  $1#1$ Português ൫

Figura 02: Sequencia para aplicar a realidade aumentado via aplicativo HPReveal®.

Fonte: Elaborada pelo autor.

• Direcione o celular para a montagem pilha de Daniell (Figura 03).

Figura 03: Montagem para aplicação da realidade aumentada.

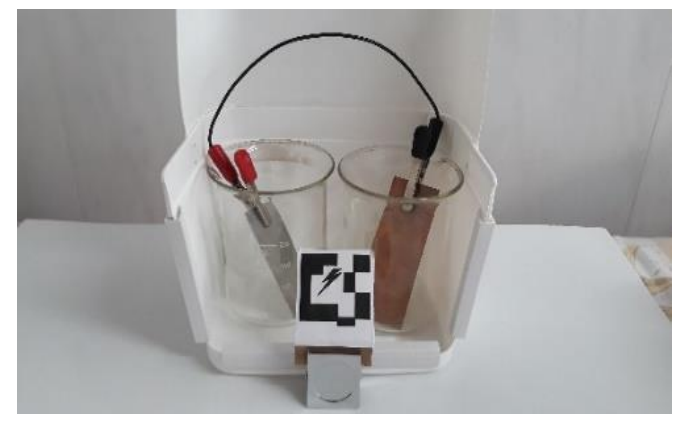

Fonte: Elaborada pelo autor."

# **5.6. Aplicação da RA utilizando o material didático**

O texto a seguir reproduz o material didático com a aplicação da RA. Os acionamentos dos vídeos estão reproduzidos nas figuras 67 a 92.

 *"Realidade Aumentada no Ensino de Eletroquímica\_\_\_\_\_\_\_\_\_\_\_\_\_\_\_\_\_\_\_\_\_\_\_\_ Eletroquímica*

*César Reis e Luiz Reis*

# *A bateria de íon lítio*

# *1. Uma breve História da Pilha*

*"[...] O aparato de que vos falo, e que sem dúvida surpreendê-los-á, é apenas a reunião de certo número de bons condutores de diferentes tipos arranjados de uma maneira determinada. Trinta, quarenta, sessenta peças ou mais de cobre, ou melhor, de prata, cada uma em* 

*contato com um pedaço de estanl* de zinco e um número igual de ca *algum outro líquido que seja melhor condutor que a água*  pura, como a água salgada, ou diante, ou pedaços de papelão *embebidos nestes líquidos; quand interpoladas entre cada combina diferentes, tais séries alternadas condutores sempre na mesma ordem, constituem meu novo instrumento [...]"*.

O pequeno trecho transcrito uma carta escrita por Alessandro '

em uma sessão realizada na Royal Society of London. Era o anúncio oficial da pilha datada em 26 de junho de 1800. A figura 01 representa um modelo da pilha desenvolvida por Alessandro Volta.

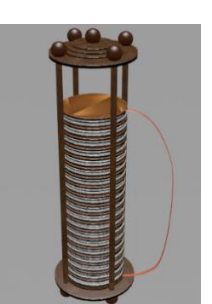

**Figura 01 -** *Modelo da pilha de Volta.*

O modelo acima representa uma das várias pilhas construídas por Volta. A pilha consistia no *empilhamento* alternado de placas de zinco e cobre e entre as placas um papel umedecido com uma solução acidificada, como por exemplo, solução de ácido sulfúrico. O polo positivo fica na base da placa de cobre e o negativo na base da placa de zinco. Nos mesmos ocorrem respectivamente reações de redução e oxidação. A **figura 02** representa o conjunto placa de zinco-eletrólito-cobre que é repetido ao longo da pilha.

Alessandro Giuseppe Antonio Anastasio Volta nasceu em 1745 em Como, próximo de Milão, na Itália. Em 1774, ele iniciou sua primeira posição acadêmica como dirigente de ola de segundo grau no State

*Alessandro Volta*

Figura 67 - Acionamento Pilha de Voltacomposição.

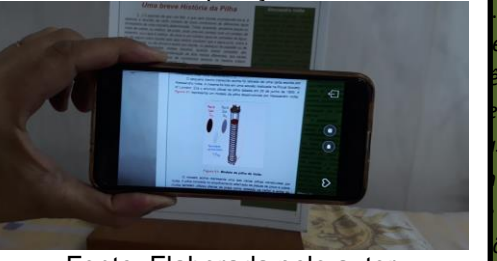

Fonte: Elaborada pelo autor

*interessou pelas famosas experiências de Luigi Galvani com rãs onde acreditava-se que músculos e células nervosas em*  capazes de *produzir eletricidade (eletricidade animal). As investigações de Galvani* 

io. Em 1777, de física na

*proporcionaram a Alessandro Volta a construção da primeira bateria elétrica. A participação de eletrodos* 

*metálicos nas experiências de Luigi Galvani com as rãs tinham uma importância fundamental De acordo com a interpretação de Volta, os movimentos dos músculos da perna na rã morta eram induzidos por fluxos de corrente entre os metais conectados na rã. Isto permitiu a Volta a primeira demonstração de produção de corrente elétrica devido a reações químicas em presença de eletrólitos.Então em 1799, Volta desenvolveu uma pilha vertical de discos de metais (zinco com cobre ou prata-(Figura 01) separados por discos de papel molhados por soluções salinas. Este arranjo é conhecido como pilha de Volta e é a base de todas as baterias modernas.*

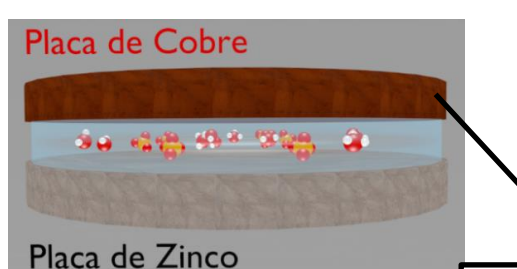

**Figura 02**- *Conjunto placa de zinco-eletrólito-placa de cobre.*

Considerando o eletrólito o ácido sulfú presença de íons hidrônio (H<sub>3</sub>O<sup>+</sup>) é devida  $\vert$  in <sup>ingura oo - *P*</sup> mesmo. As semirreações que ocorrem na placas de cobre e zinco estão descritas abai

Semirreação na placa de cobre (Cu): El (Polo Positivo):

$$
2 H_3 O^+_{(aq)} + 2 e \rightleftharpoons 2 H_2 O_{(l)} + H_2
$$

Semirreação na placa de zinco (Zn): Eletr (Polo negativo):

$$
Zn_{(s)} \rightleftharpoons Zn^{2+}(aq) + 2e^{-}
$$

 $E$ quação global:  $Zn_{(s)} + 2H_3O^+$ <sub>(aq)</sub>  $\implies Zn^2+\frac{1}{(aq)} + 2H_2O_{(l)}$ *+ H2(g)*

Mais tarde, John Frederic Daniell (1790-1845) constrói sua pilha denominada Pilha de Daniell. Essa pilha é composta por duas placas metálicas condutoras distintas como na pilha original de Volta. No entanto, a solução ácida usada por Volta como eletrólito foi substituída por uma

solução salina o que passou a s de sua pilha.

A pilha de Daniell funcio dois eletrodos. Entende-se como formado por um metal imerso er contém o cátion desse metal, eletrolítica. A presença do cáti dissolução de um eletrólito, ou s ao sofrer ionização ou dissocia *caixa ao lado*).

Um exemplo de pilha de cobre. Um esquema representativo

Daniell está representada na **figura 03**.

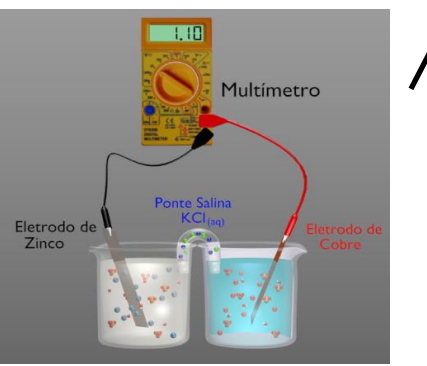

**Figura 03 -** *Modelo da Pilha de Daniell.*

### *Eletrólitos*

*Eletrólitos são substâncias que, uma vez dissolvidas, formam íons livres. O solvente mais comum é a água e as soluções formadas são conhecidas como eletrolíticas. Os eletrólitos mais* 

*comuns utilizados na Química são os sais, hidróxidos e ácidos. Como se* 

### *verá mais adiante existem solventes de natureza orgânica.* Figura 68 - Acionamento pilha de Volta-*A presença de um eletrólito em um*  semirreação.

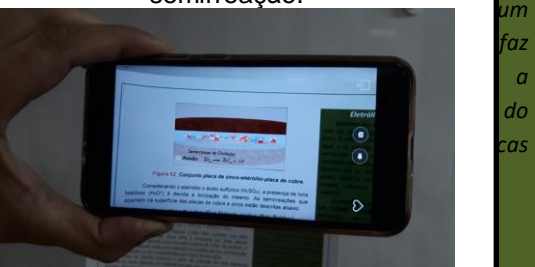

Fonte: Elaborada pelo autor

*A montagem da pilha de Daniell* 

*representada na figura-03 difere da montagem desenvolvida por Daniell (imagem abaixo).* 

*Isso não quer dizer que a montagem representada na figura-03 esteja errada, tanto é que a montagem desse sistema eletrolítico é conhecida como Pilha de Daniell.*

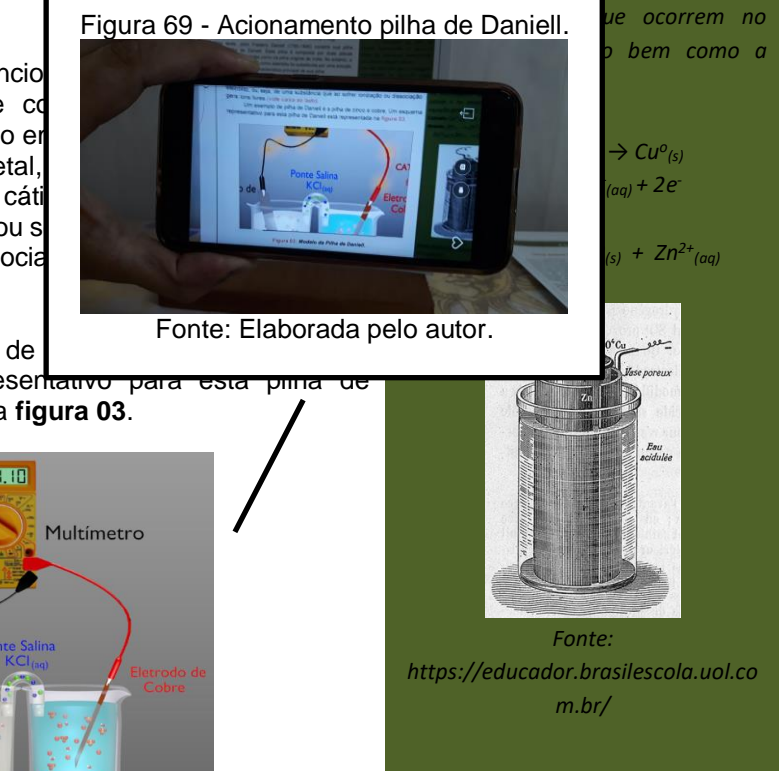

#### **(Zn**<sup>2</sup>+ *(Zna*) de reduce é a desenvolvemento (Zen) e **(Z**na) de *(Zna)* de la componente de reduce de reduce de reduce de la componente de la componente de la componente de la componente de la componente de la component *uma medida da tendência de uma*

*Diferença de Potencial (ddp)*

*O valor fornecido pelo multímetro* 

*pode ser obtido através da análise*  Daniell- ânodo. *dos potenciais de redução do cátion cobre (II)(Cu2+) e do cátion zinco* 

Figura 70 - Acionamento pilha de **daniel contra de la propri**nco

*espécie química em receber elétrons. Por convenção, o potencial associado a cada eletrodo é escolhido como o potencial para redução que ocorre nesse eletrodo,*  Fonte: Elaborada pelo autor. **primes para as** *n* as

Uma placa de zinco é imersa numa solução aquosa

 $\overline{ }$ P i guid  $\overline{ }$ P

.

de sulfato de zinco (ZnSO<sub>4</sub>). Este sistema é como eletrodo de zinco (figura 04). Nesse sistema equilíbrio dinâmico entre o zinco metálico zinco (Zn<sup>2+</sup>) presente na solução. A representa e o eletrodo de zinco é: Zn $\%$   $\equiv$   $\Box$ 

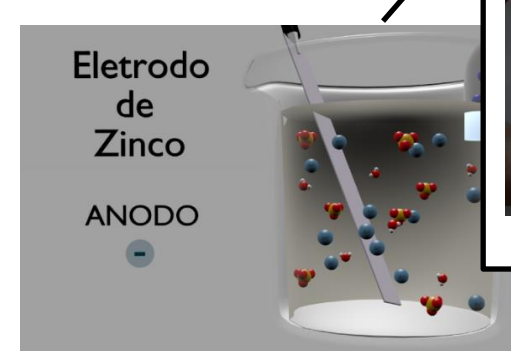

**Figura 04 -** *Esquema do eletrodo de zinco.*

Uma placa de cobre é imersa numa solução aquosa de sulfato de cobre (II) (*CuSO4*). Este sistema é conhecido como eletrodo de cobre (**figura 05**). Nesse sistema estabelece um equilíbrio dinâmico entre o cobre metálico (Cu<sup>o</sup>) e o cátion cobre II (Cu<sup>2+</sup>) presente na solução A semirreação que representa e o eletrodo de cobre é: Cu 2+  $_{(aq)}$  + 2e<sup>-</sup>  $\longrightarrow$  Cu<sup>o</sup>(s).

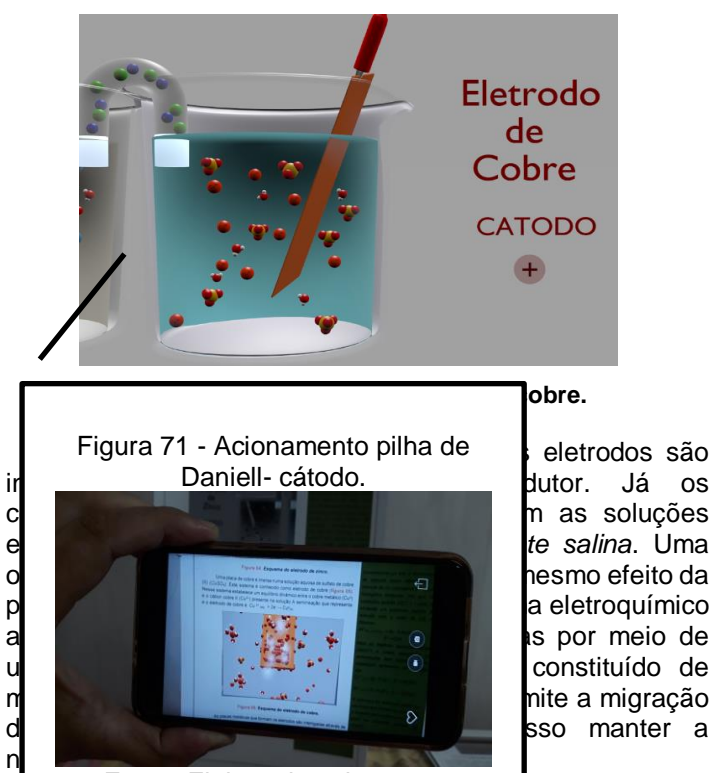

Fonte: Elaborada pelo autor.

*Convencionou-se que a semirreação de redução como referência é a redução do íon hidrogênio (H<sup>+</sup> (aq)) em hidrogênio molecular (H2) que sob condições padrão (25<sup>o</sup>C e 1 atm) foi atribuído um potencial padrão de redução com o valor de 0,0 V. Observe:*

*semirreações de redução.*

*2H<sup>+</sup> (aq,1,0 mol/L)+ 2e-→ H2O(g, 1,0atm) E <sup>o</sup> = 0,0V*

*Para as espécies químicas cobre (II)(Cu2+) e cátion zinco(Zn2+) as semirreações bem como os seus respectivos potenciais de redução são:*

 $Cu^{2+}(aq) + 2e^- \rightarrow Cu^o(s)$ *E <sup>o</sup> = +0,34V*  $Zn^{2+}(aq) + 2e^- \rightarrow Zn^o(s)$ *E <sup>o</sup> = -0,76V*

*A diferença de potencial entre ao eletrodos que contém os íons Cu2+e o eletrodo que contém os íons Zn2+ pode ser calculado através da relação:* 

 $\Delta E^o$  =  $E^o$  *Maior* -  $E^o$  *Menor* . *Logo o valor obtido será: E <sup>o</sup>= +0,34V-(-0,76V)*

*E <sup>o</sup>=+1,10V*

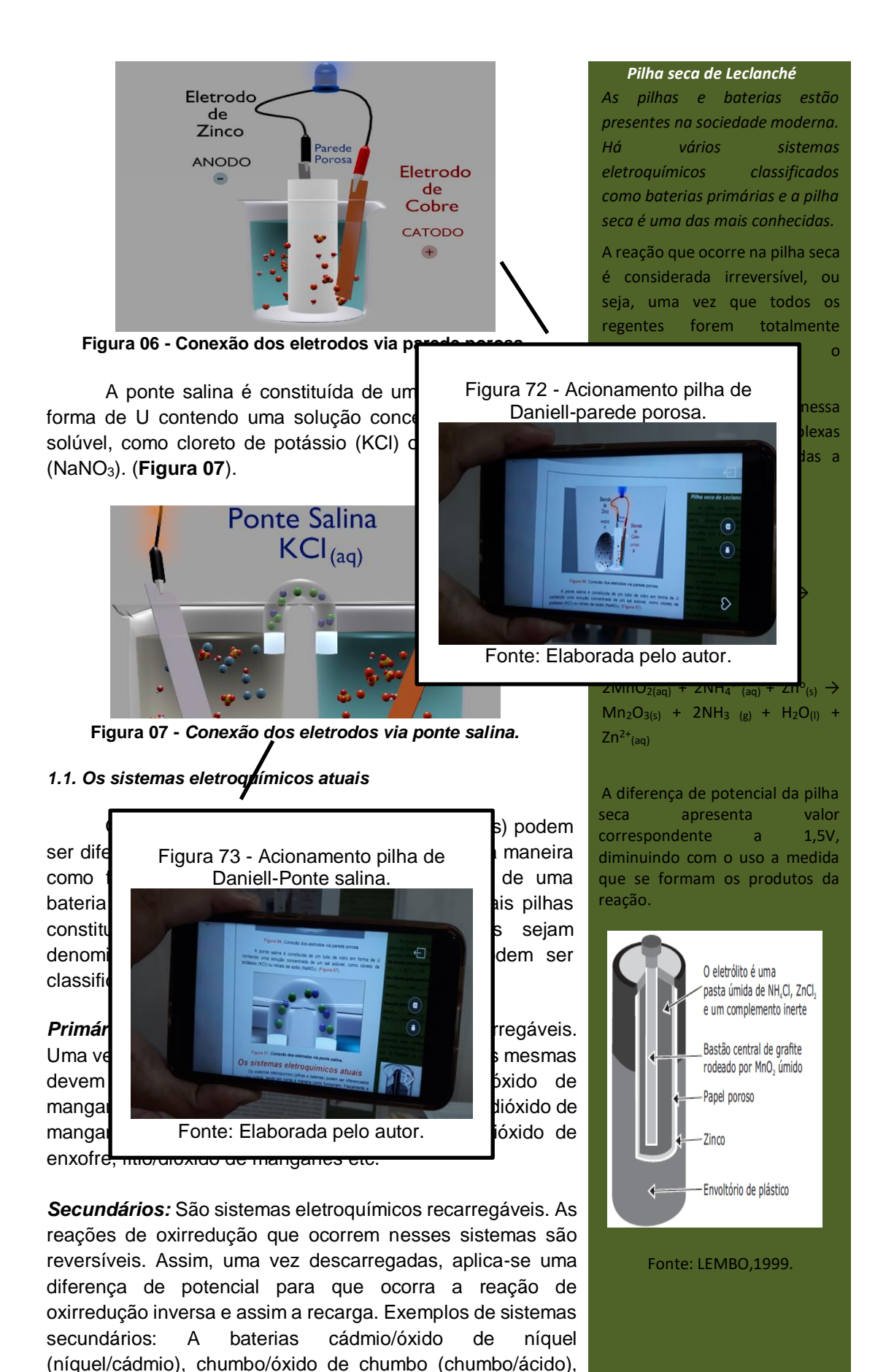

hidreto metálico/óxido de níquel, íon lítio etc.

105

# *2. O FUNCIONAMENTO DA BATERIA ÍON LÍTIO.*

Nas últimas décadas, a difusão de equipamentos eletroeletrônicos portáteis, como computadores, celulares, câmeras fotográficas, intensificou a tendência de miniaturização dos mesmos, aumentando assim a necessidade de baterias menores, com massa reduzida, maior durabilidade, alta segurança e baixo potencial de agressão ao meio ambiente quando descartadas. Você já

perguntou o que gera a eletricidade que equipamentos? E um carro elétrico (Fi vindo a nova geração de dispositivos elétrica através da energia química: As íons lítio.

# *2.1. COMPOSIÇÃO.*

As baterias íons lítio são assi usa, em vez de lítio metálico, apenas id eletrólito na forma de sais de líti $\int$  dissolvidos em solventes em solventes en solventes en solventes en solventes en solventes en solventes en solventes en solventes en solventes en solventes en solventes en solventes não aquosos.

### *Bateria de Automóvel*

*Uma bateria de chumbo é composta de seis (6) pilhas, cada uma apresentado uma diferença de potencial de 2,0 V produzindo 12,0 V no total. O esquema abaixo* 

*mostra a constituição de* 

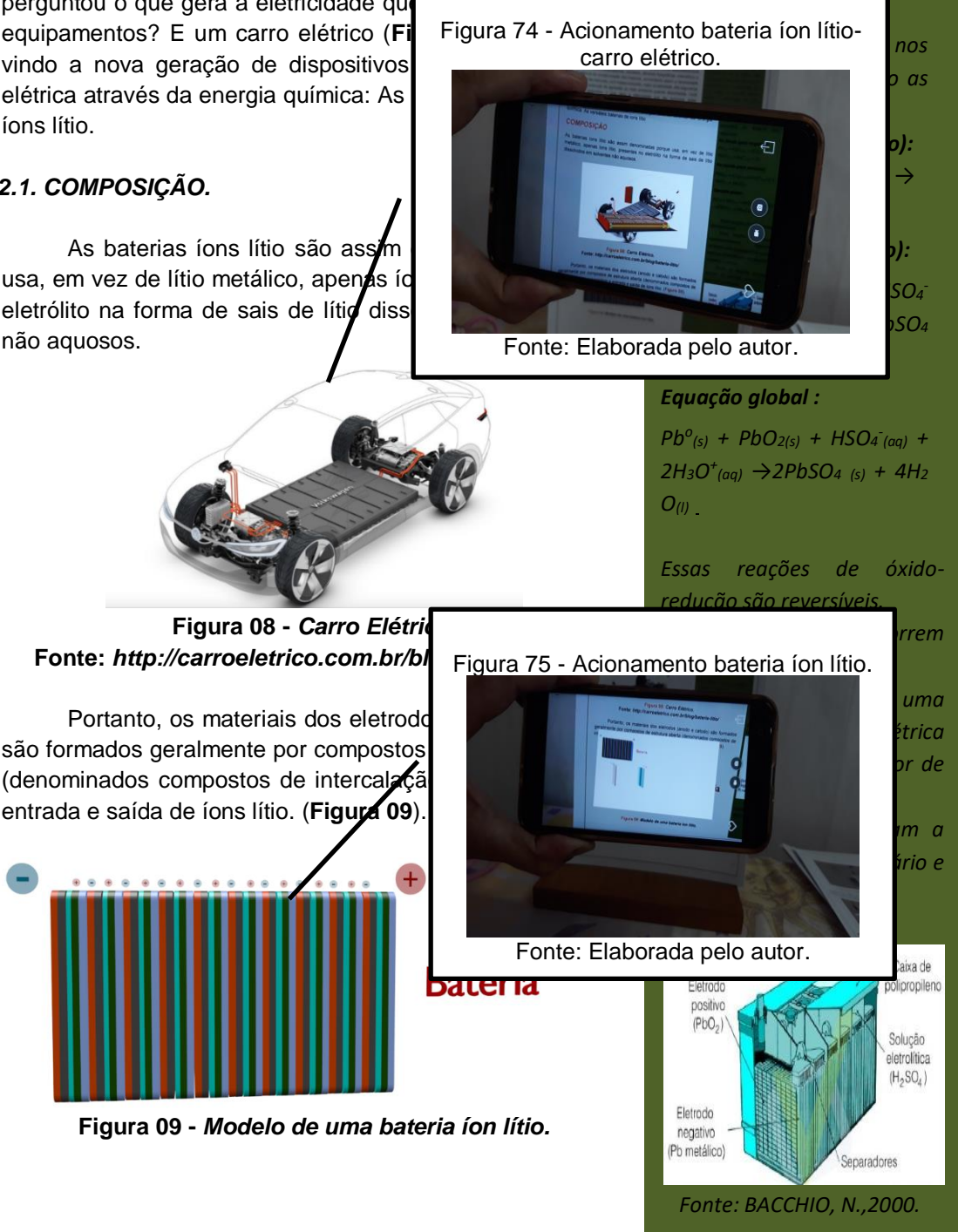

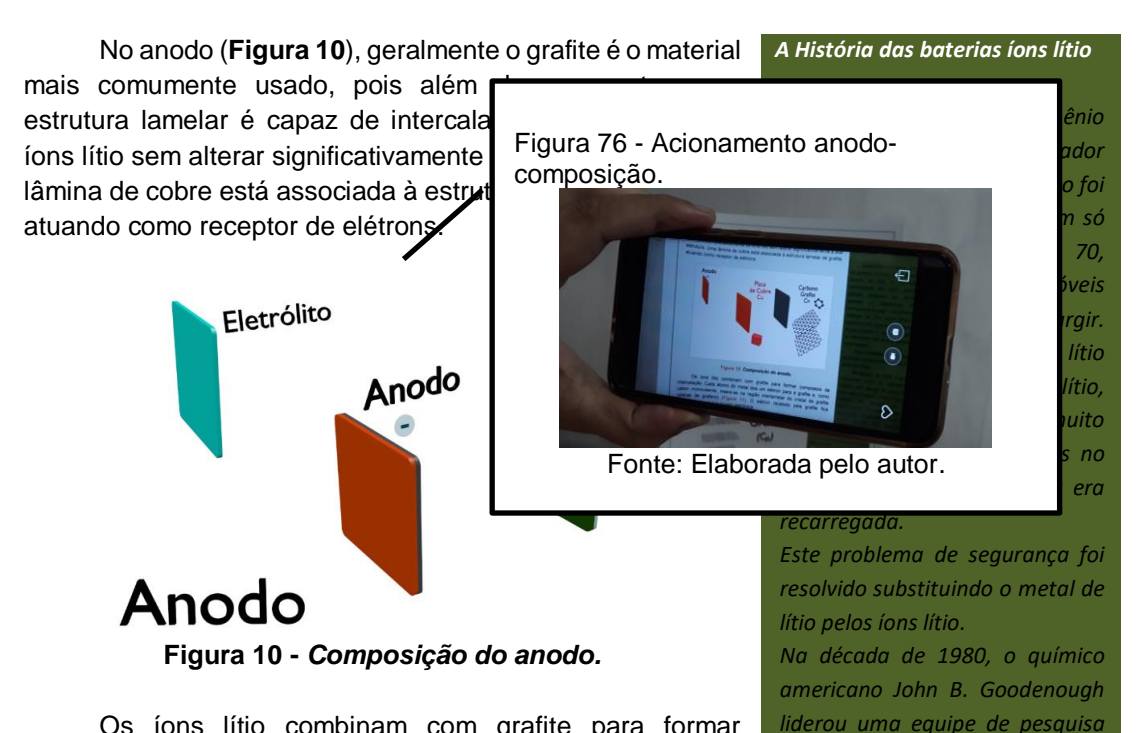

Os íons lítio combinam com grafite para formar compostos de intercalação. Cada átomo do metal doa um elétron para a grafite e, como cátion monovalente, insere-se na região interlamelar do cristal de grafite (placas de grafeno) (**Figura 11**). O elétron recebido pela grafite fica deslocalizado em sua nuvem eletrônica.

*cátodo de óxido cobalto de lítio (LiCoO2). A nova composição foi comprovada como mais segura, e, mesmo sendo um pouco menos eficiente que a primeira, passou a ser comercializada. A primeira empresa a utilizar a bateria de*

*íons de lítio foi a Sony, em 1991.*

*da Sony para produzir uma versão mais estável da bateria de lítio recarregável. Foi somente em 1991 que a Sony comercializou a primeira bateria de íons lítio, baseada no ânodo de grafite (C) e* 

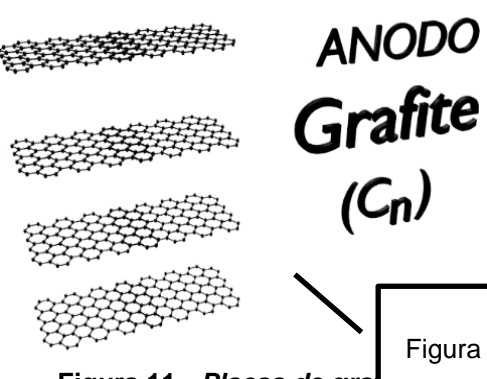

**Figura 11 - Placas de grate** 

Já cátodo (Figura 12) contém, ge de estrutura lamelar (LiCoO<sub>2</sub>, LiNiO<sub>2</sub> (LiMnO<sub>2</sub>), sendo o óxido de cobalto litia frequentemente usado. Uma lâmina associado à estrutura lamelar  $LiCoO<sub>2</sub>$ atua de elétrons.

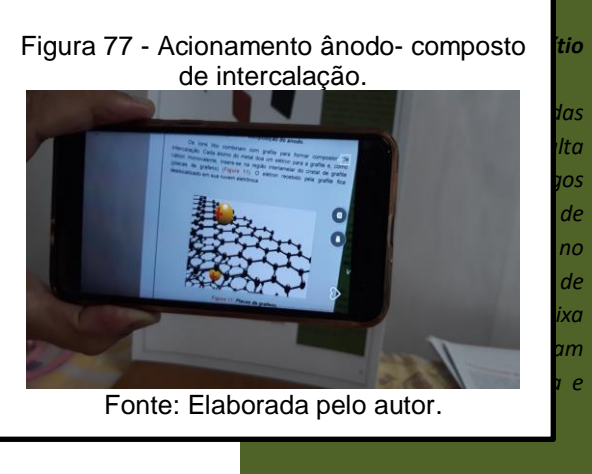

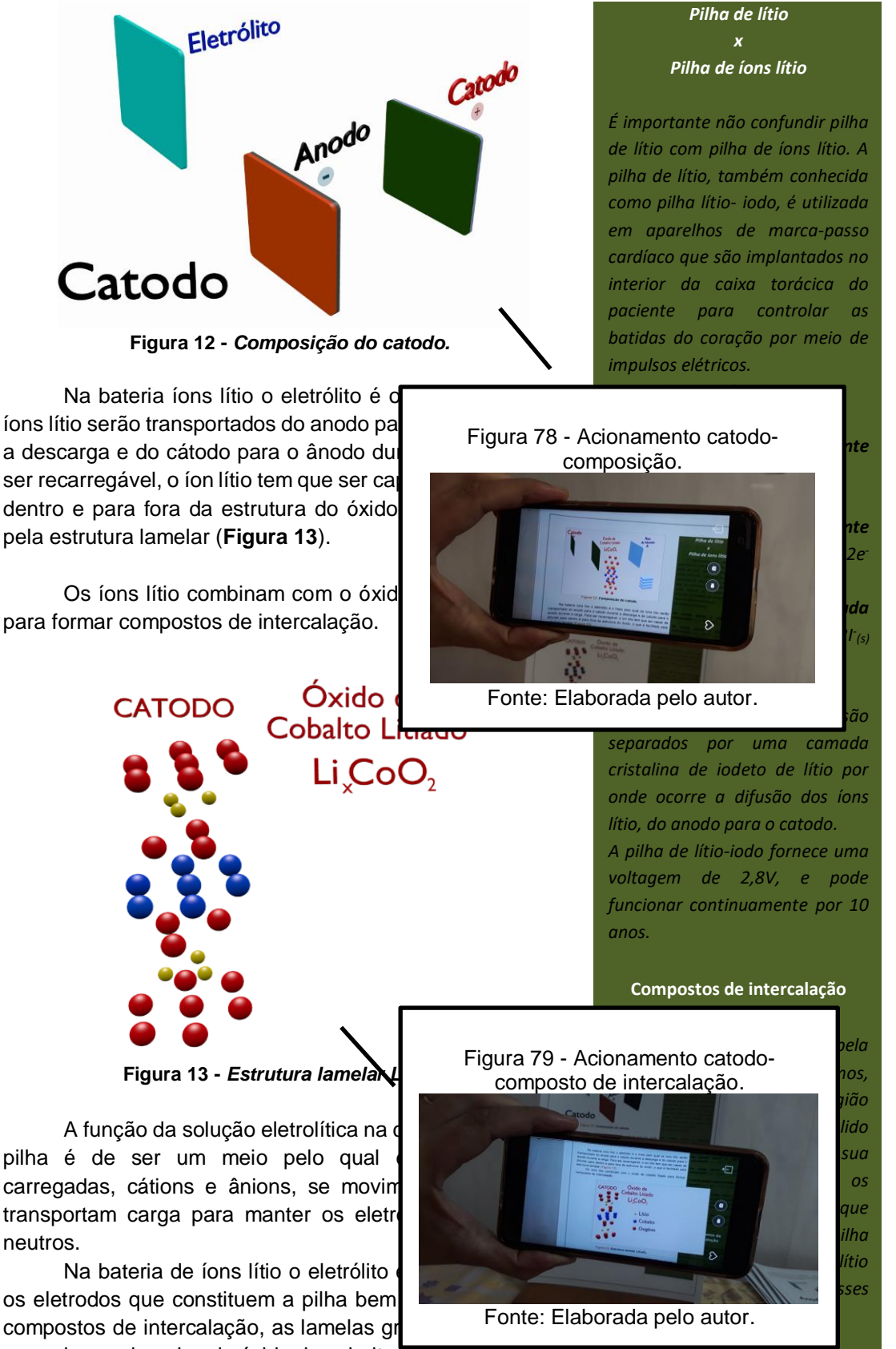

o anodo e as lamelas do óxido de cobalto litiado que constitui o catodo (**Figura 14**).

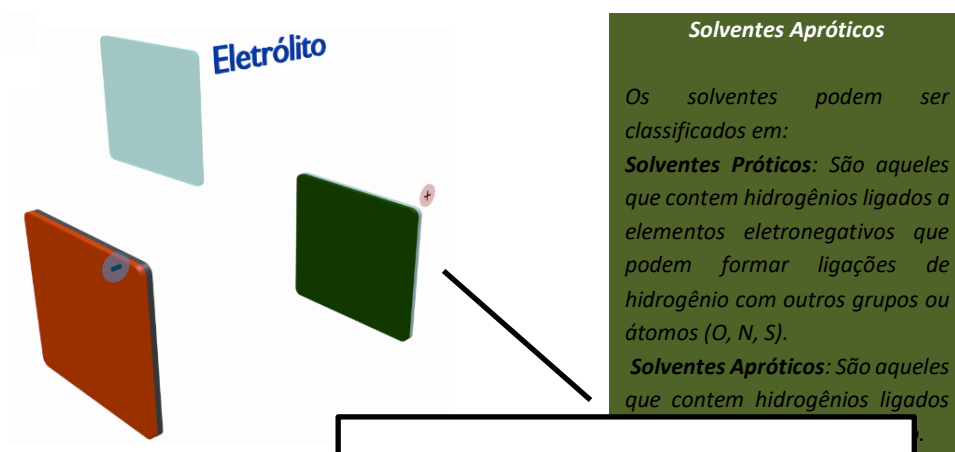

### **Figura 14 -** *Eletrólito. .*

A solução eletrolítica que constitu é uma mistura de solventes orgânico DMC, ...) e sais de lítio (LiClO<sub>4</sub>, LiPI Quando este tipo de bateria está descar repleto de íons de lítio e o cátodo v primeira reação possível é a desinterca anodo para a solução eletrolítica e a con do Li<sup>+</sup> da solução eletrolítica para o cato um elétron deve deixar o anodo e mic circuito externo.

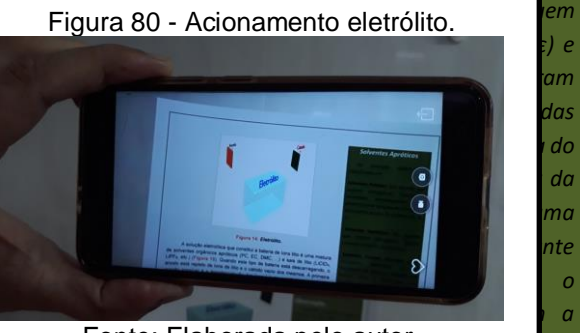

*polarizabilidade da molécula.* Fonte: Elaborada pelo autor.

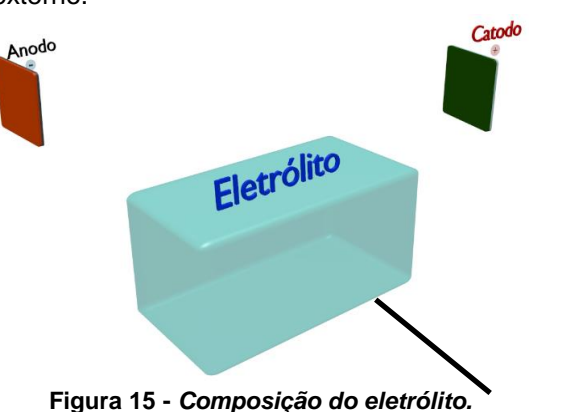

#### *Observação:*

*A questão fundamental para as baterias de íons lítio é que, ao contrário de outros tipos comuns de baterias, onde os eletrólitos consistem em soluções aquosas de ácido ou de base, o eletrólito nas células de íons lítio tipicamente consiste em sais de lítio em solventes orgânicos inflamáveis, tais como o* 

# *2.2. FUNCIONAMENTO.*

Uma bateria recarregável que armazena energia elétrica eletroquimicamente ativas (ener transforma energia química em dispositivo capaz de armazena mediante reações eletroquímica elétrons) e redução (ganho de elé Nestas reações a transferé

circuito elétrico externo, o que

Quando a bateria é utilizada, isto é, na descarga, a energia química armazenada nos eletrodos se transforma direta e espontaneamente em energia elétrica.

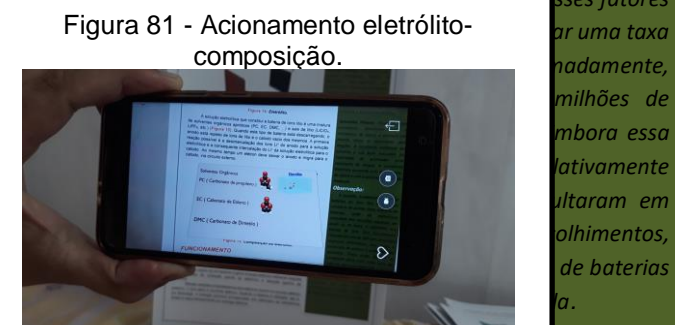

Fonte: Elaborada pelo autor.

*carbonato de etileno e carbonato de metiletila. Todos esses fatores de falha de, aproximadamente, células de íon-lítio. Embora essa incêndios e explosões de baterias* 

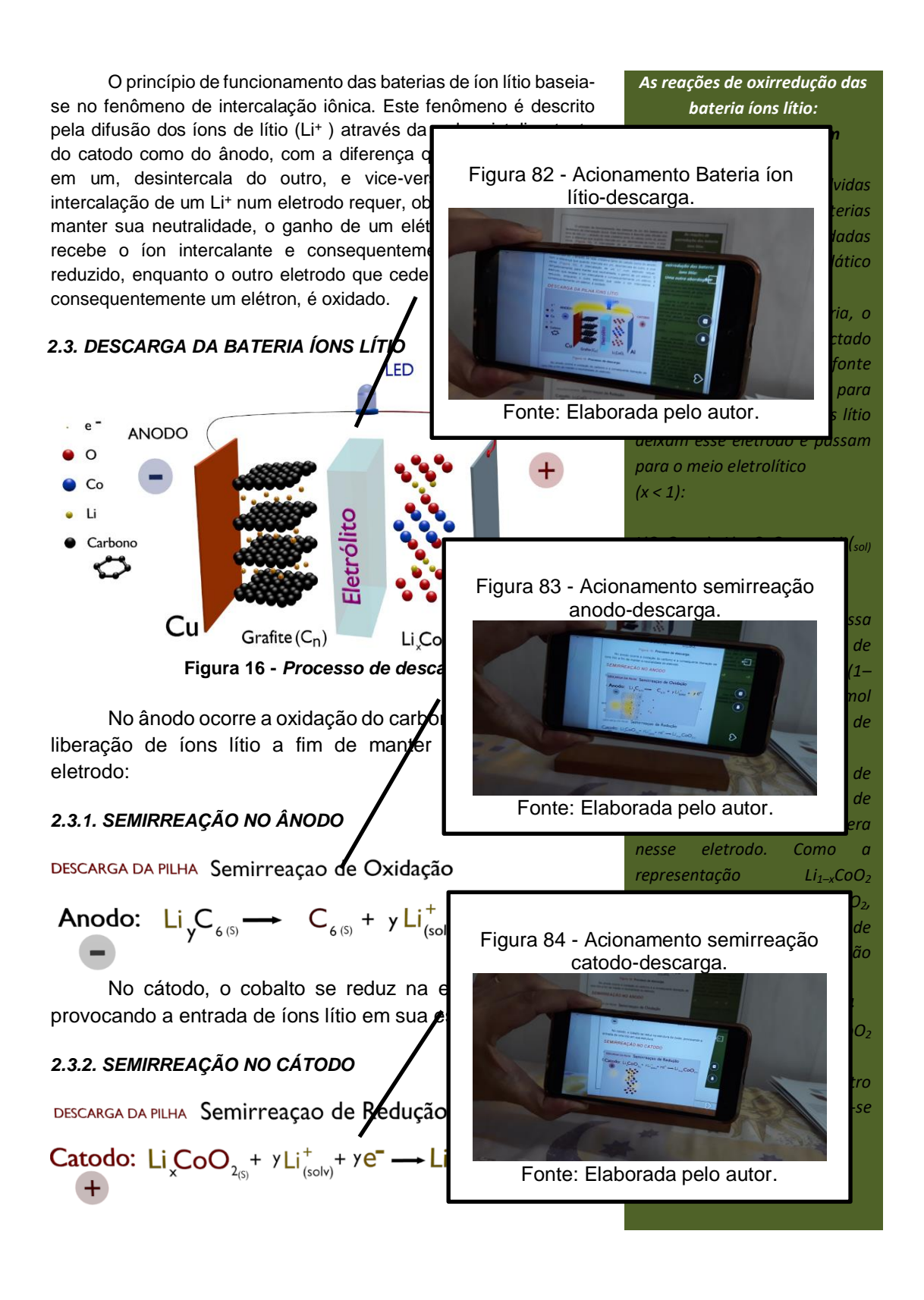

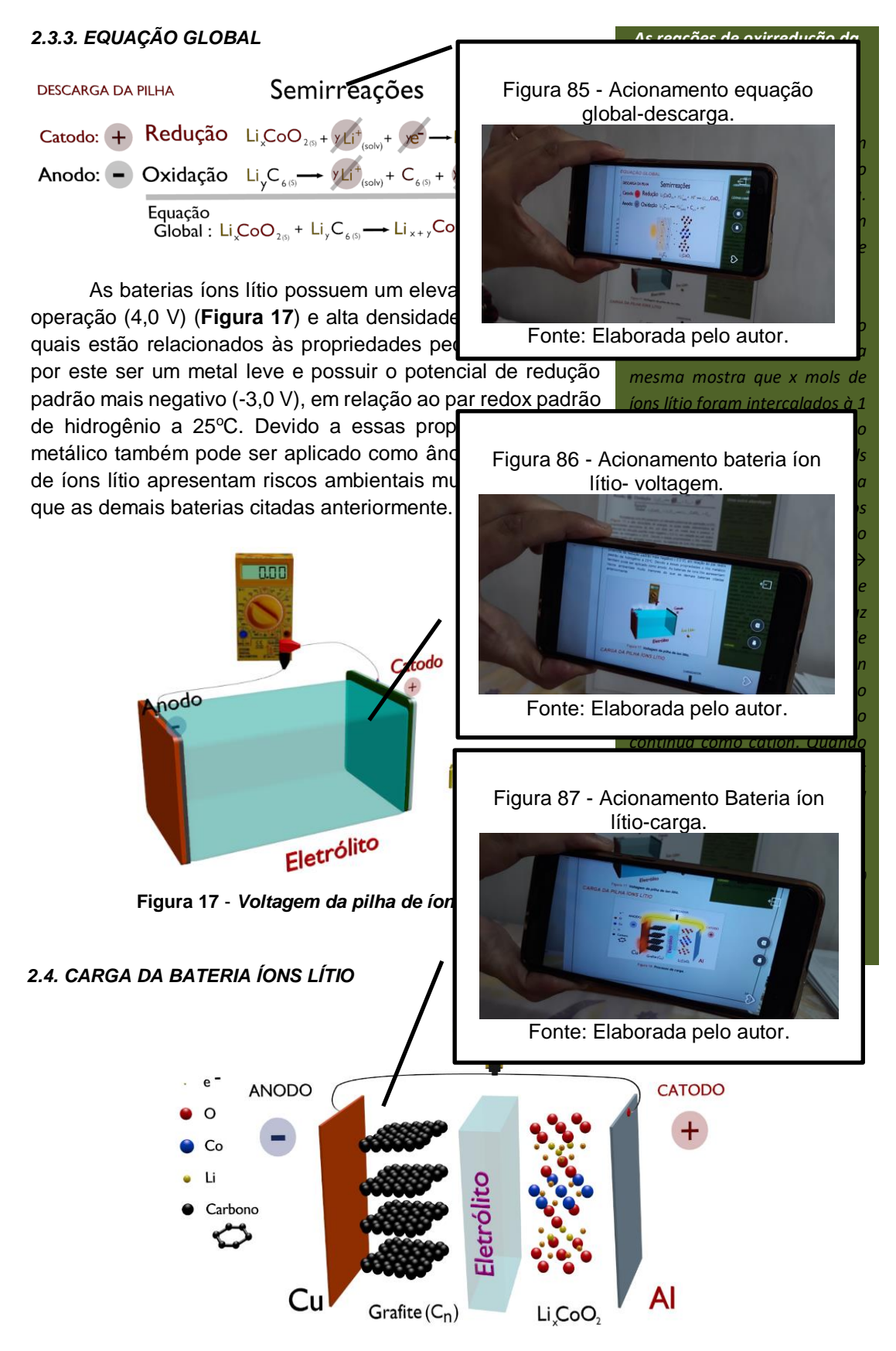

**Figura 18:** *Processo de carga.*

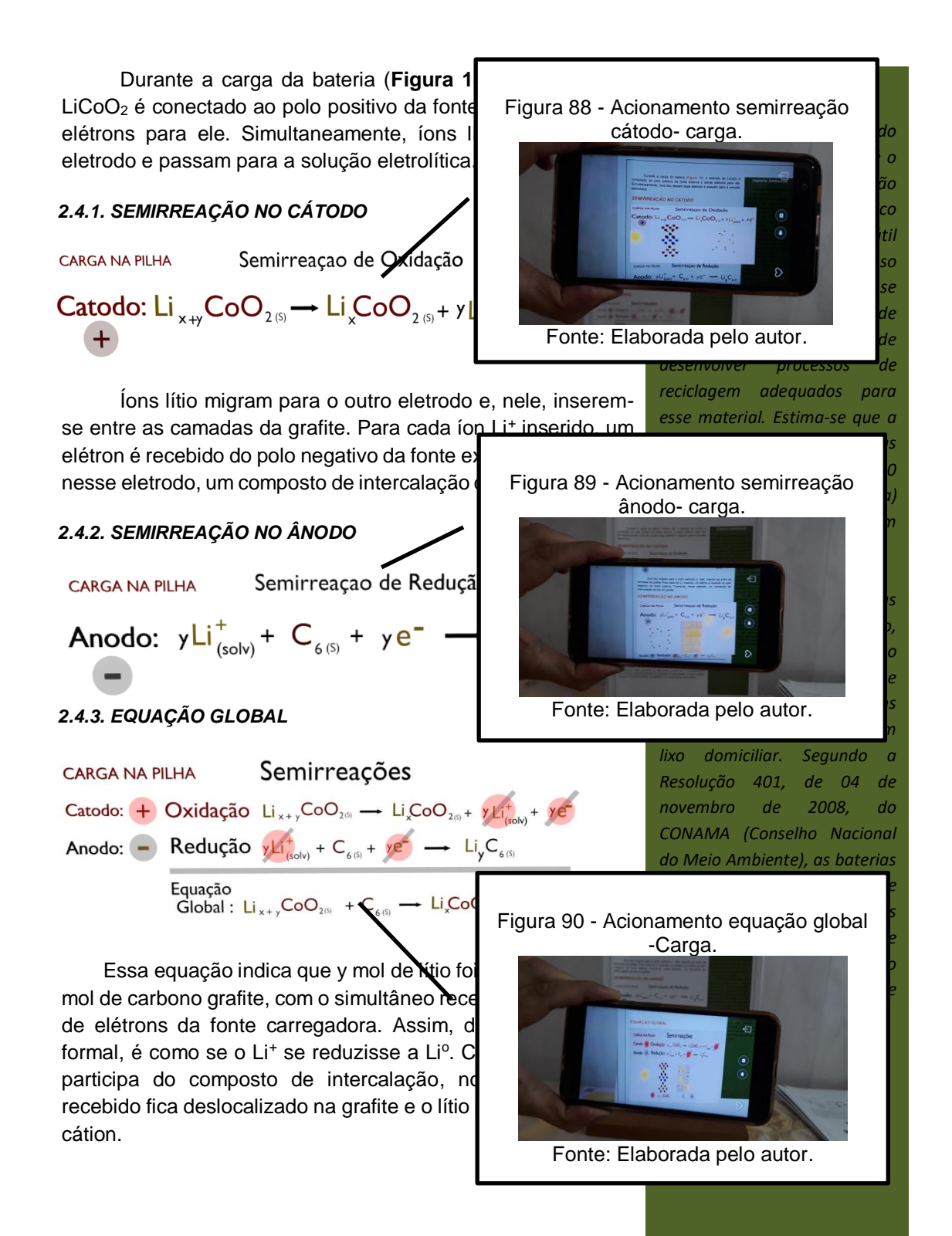

112

# *Exercício*

Co Li

# *(UEL- modificado)*

*externo:*

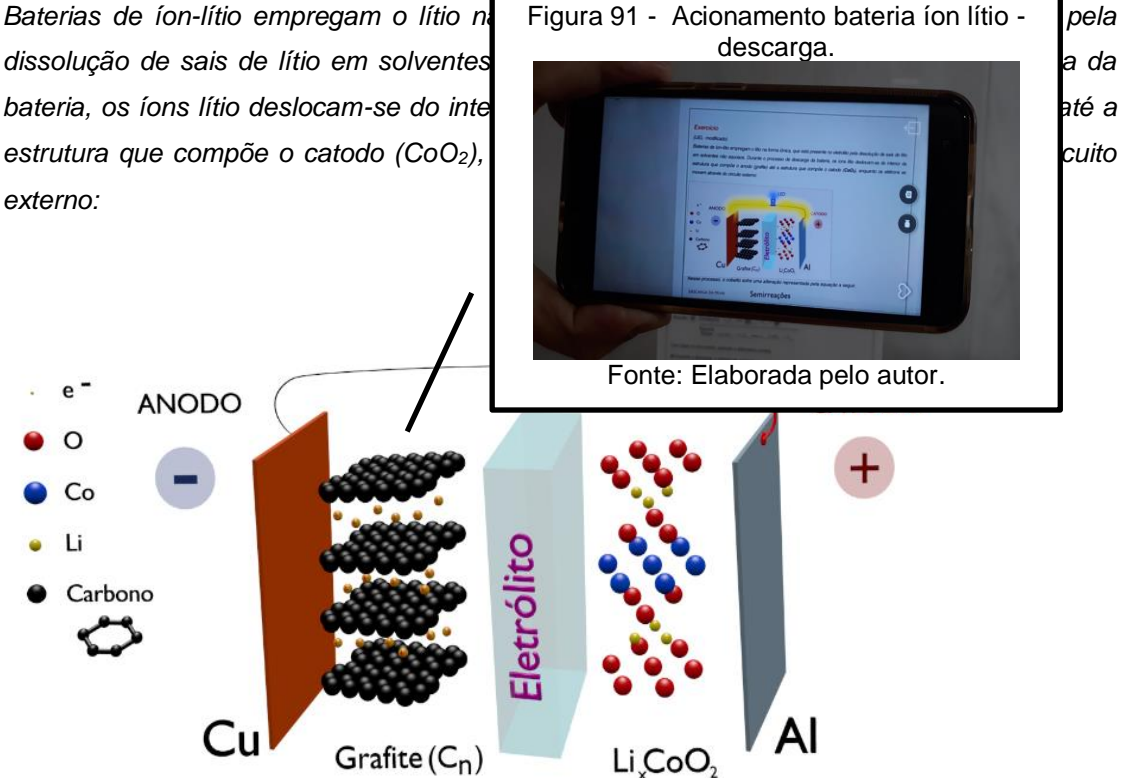

*Nesse processo, o cobalto sofre uma alteração representada pela equação a seguir.*

# Semirreações **DESCARGA DA PILHA** Catodo: + Redução  $Li_xCoO_{2(s)} + \gamma Li_{(solv)}^+$  $x + y$ CoO<sub>2(5)</sub> Anodo: - Oxidação  $Li_yC_{6(5)} \longrightarrow yLi_{(50iv)}^+$  C Equação  $G$ lobal : Li $C$ o Figura 92 - Acionamento semirreação bateria íon lítio-descarga. Com base no enunciado, assinale A) Durante a descarga, o número *B) O cobalto recebe elétrons para* **C)** No cátodo, o cobalto é reduzid **D**) O íon de lítio se desloca para **o cátodo, durante a destacarga, durante a destacarga, durante a desde a desde a desde a desde a desde a desde a desde a desde a desde a desde a desde a desde a desde a desde a desde a d** Fonte: Elaborada pelo autor.*E)* O solvente utilizado entre os p

O resultado do acionamento do vídeo, sobreposto sobre a montagem da pilha de Daniell (Figura 93), com emprego da tecnologia RA e utilizando do dispositivo móvel *smartphone*, é representado nas figuras 94 a 97.

**Figura 93:**Montagem para aplicação da realidade aumentada.

Fonte: Elaborada pelo autor.

**Figura 94:**Montagem para aplicação da realidade aumentada.

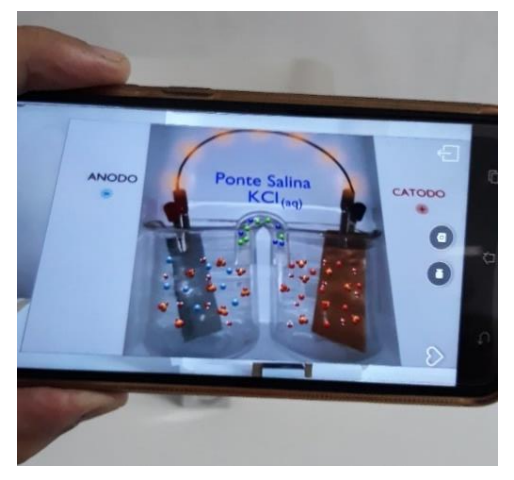

Fonte: Elaborada pelo autor.

**Figura 95:**Montagem para aplicação da realidade aumentada.

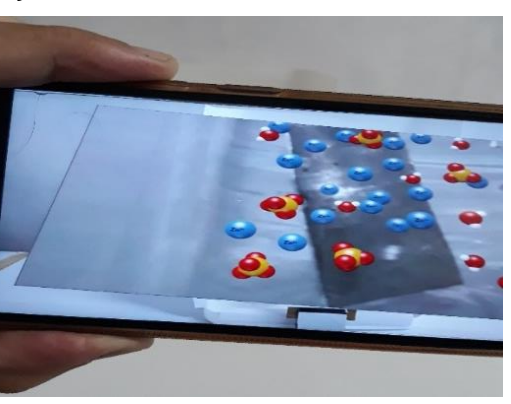

Fonte: Elaborada pelo autor.

**Figura 96:** Montagem para aplicação da realidade aumentada.

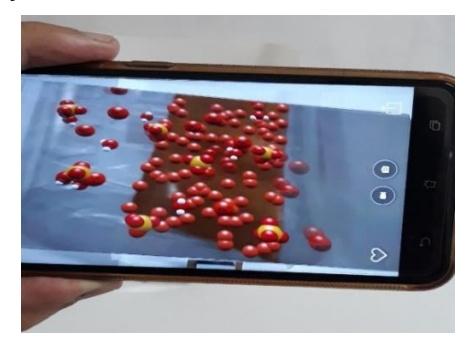

Fonte: Elaborada pelo autor.

**Figura 97:** Montagem para aplicação da realidade aumentada.

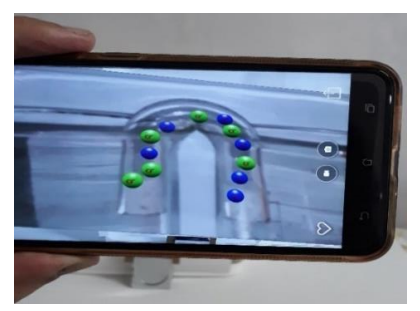

Fonte: Elaborada pelo autor.

# **5.7. Análise do acionamento dos vídeos utilizando o HPReveal®**

O aplicativo móvel HPReveal® está disponível para os sistemas operacionais iOSeAndroid. Foi feito a aplicação da realidade aumentada utilizando os dois sistemas operacionais (Quadro 10). Esta análise se fez necessária uma vez que os alunos e professores fazem usos de diferentes dispositivos móveis.

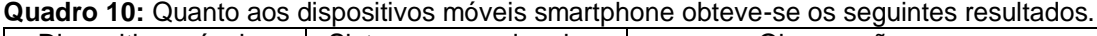

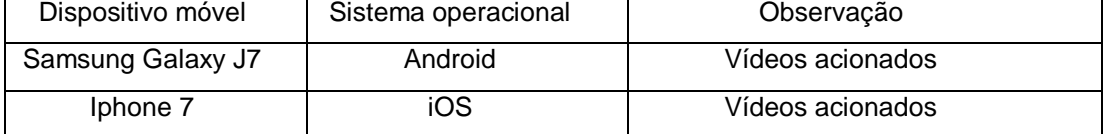

Fonte: Elaborada pelo autor.

Foi verificado que a qualidade da impressão da imagem é fundamental para acionar os vídeos associados às respectivas imagens. Para as imagens impressas a jato de tinta em papel comum no modo econômico e modo imagem (melhor qualidade) foram observados os seguintesproblemas

- demora no acionamento do vídeo associado à imagem;
- não acionamento do vídeo associado a imagem.

Para as imagens impressas a laser em papel branco normal ou couchê os acionamentos dos vídeos foram bastante satisfatórios. O material didático foi impresso a laser em papel A4 branco por impressão a laser.

Verificou-se a reprodução dos vídeos dirigindo-se a câmera do smartphone diretamente para a imagem reproduzida na tela do computador.

Os vídeos foram reproduzidos como objetos virtuais sobre as imagens associadas a estes vídeos obedecendo o que é proposto pela tecnologia Realidade Aumentada: inserir objetos virtuais, no caso os vídeos, sobrepostos em um ambiente real, no caso, o material didático impresso.

Quando utiliza da RA, espera-se que o objeto virtual a ser sobreposto obedeça a dimensão do objeto real no qual se fará a sobreposição. Foi observado que alguns vídeos não foram reproduzidos dentro das dimensões das imagens inseridas no material didático elaborado, sendo reproduzidas fora dos limites da imagem.

Como foi abordado no tópico 5.5, quando se insere os vídeos e as imagens desenvolvidas, seja via plataforma, seja via aplicativo, é feito o dimensionamento do vídeo sobre a imagem obedecendo o limite desta.

As prováveis causas que levam a reprodução do vídeo fora do limite da imagem associada ao vídeo podemoscitar:

- durante a inserção, não sobreposição ideal do vídeo sobre a imagem via plataforma ou viaaplicativo;
- não orientação ideal da câmera do dispositivo móvel sobre a imagem;
- problemas no próprio software desenvolvido pelo HPReveal®.

Para os vídeos, associados às semirreações da bateria íon lítio, já se esperava a não sobreposição sobre a imagem, obedecendo os limites das mesmas. O motivo é que estas animações representam as estruturas dos compostos de intercalação bem como a movimentação dos íons lítio. Os quadros 11, 12 e 13 registram os vídeos reproduzidos dentro do limite daimagem.

| Sistema eletroquímico | Vídeo reproduzido | Limite da imagem |  |
|-----------------------|-------------------|------------------|--|
|                       | Constituição      | Obedeceu         |  |
| Pilha de Volta        | Semirreação       | Obedeceu         |  |

*Quadro 11: Análise dos vídeos reproduzidos dentro dos limites da imagem: pilha de Volta.*

Fonte: Elaborado pelo autor.

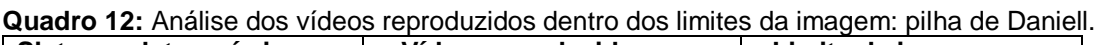

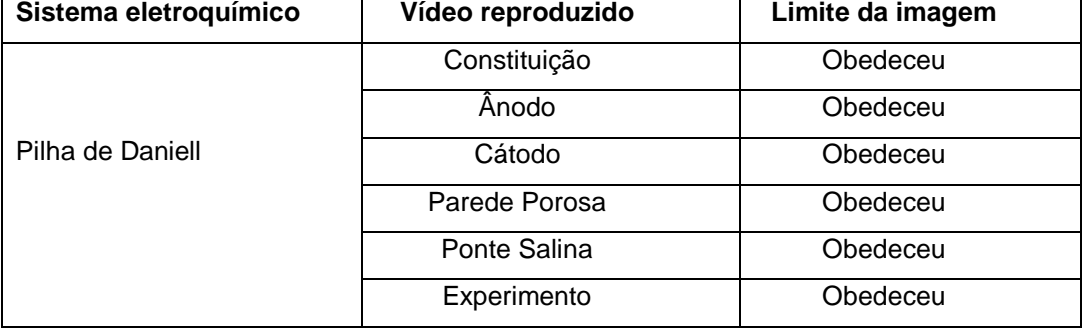

Fonte: Elaborado pelo autor.

| Sistema eletroquímico | Vídeo reproduzido                         | Limite da    |
|-----------------------|-------------------------------------------|--------------|
|                       |                                           | imagem       |
| Bateria íon-Litio     | Carro elétrico                            | Obedeceu     |
|                       | Constituição                              | Obedeceu     |
|                       | Änodo                                     | Obedeceu     |
|                       | Ânodo: Composto de intercalação           | Obedeceu     |
|                       | Cátodo                                    | Obedeceu     |
|                       | Cátodo: Composto de intercalação          | Obedeceu     |
|                       | Eletrólito                                | Obedeceu     |
|                       | Eletrólito                                | Não obedeceu |
|                       | Descarga                                  | Obedeceu     |
|                       | Semirreação do Ânodo                      | Não obedeceu |
|                       | Semirreação do Cátodo                     | Não obedeceu |
|                       | Equação global- descarga                  | Não obedeceu |
|                       | Voltagem                                  | Obedeceu     |
|                       | Carga                                     | Obedeceu     |
|                       | Semirreação do Ânodo-Carga da bateria     | Não obedeceu |
|                       | Semirreação do Cátodo-Carga da<br>bateria | Não obedeceu |
|                       | Equação global-Carga da bateria           | Não obedeceu |
|                       | Descarga- Exercício                       | Obedeceu     |

*Quadro 13: Análise dos vídeos reproduzidos dentro dos limites da imagem: bateria íon lítio.*

Fonte: Elaborado pelo autor.

# **5.8. Apresentação do trabalho para os estudantes docurso de Pós-Graduação em Química emRede Nacional-UFV**

O trabalho foi apresentado aos estudantes que fazem o curso de Pós- Graduação em Química em Rede Nacional (PROFQUI) ofertado pela Universidade Federal de Viçosa na forma de seminário (Figura 98), em 13 de abril de 2019.

Foram apresentados os vídeos desenvolvidos associados a:

- Pilha de Volta;
- Pilha de Daniell;
- Pilha de Daniell: Parteexperimental;
- Aos compostos de intercalação que constituem a bateria íon lítio;
- A descarga da bateria íon lítio.

Todos estes vídeos foram apresentados fazendo uso do material didático elaborado para demonstrar de emprego da RA.

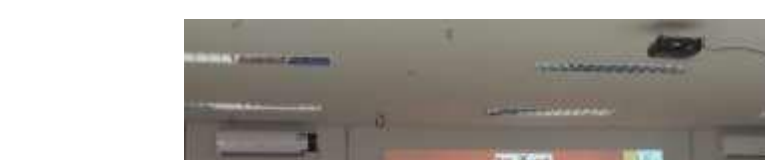

**Figura 98:** Seminário PROFQUI-UFV. Apresentação do trabalho.

Fonte: Elaborada pelo autor.

Após a apresentação, os professores responderam a um questionário onde se pode avaliar os OVAs desenvolvidos bem como sua aplicação utilizando RA. O questionário foi respondido por quatorze (14) professores.

Quanto ao questionamento: *Utiliza de dispositivo móvel smartphone como mediador de algum recurso didático?*

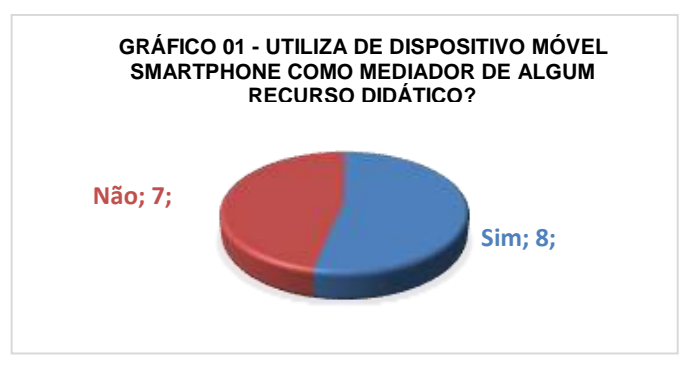

Fonte: Elaborada pelo autor.

O presente trabalho fez uso de dispositivos móveis para aplicação da RA utilizando os OVAs desenvolvidos. Quase a metade dos professores que responderam a este questionamento não utilizam do smartphone na aplicação de algum recurso didático embora sejam tais dispositivos moveis um poderoso recurso tecnológico no processo de ensino e aprendizagem. Com este questionamento, o presente trabalho procura motivar o professor a aplicar o uso da tecnologia RA em sala de aula com uso do dispositivo móvel smartphone bem como outros aplicativos voltados ao ensino de Química.

Quanto ao questionamento: *Conhecia, antes da realização do seminário, da tecnologia Realidade Aumentada (R.A.)*?

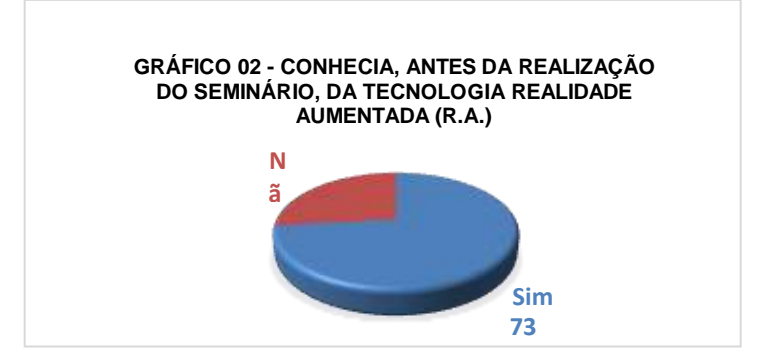

Fonte: Elaborada pelo autor.

Pelo levantamento feito, muitos professores conhecem a tecnologia RA. A RA está sendo empregada em vários setores sociais. Procurou demonstrar o emprego da realidade RA como recurso didático para o ensino de Química. Muitos aplicativos utilizam da RA voltados para o ensino de Química, principalmente abordando temas como Tabela Periódica eLigações Químicas.

Quanto ao questionamento: *Aplicaria a tecnologia R.A. como recurso didático?*

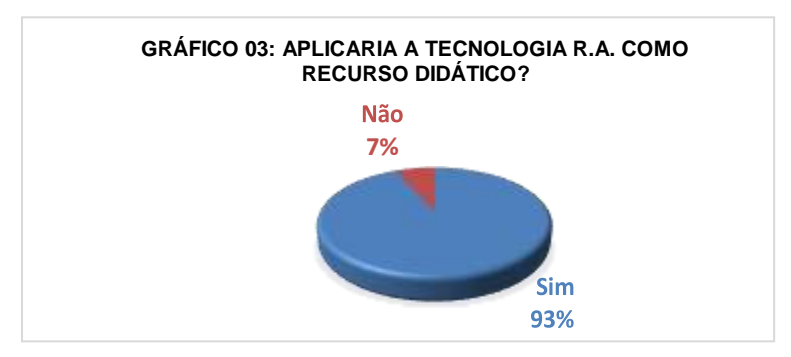

Fonte: Elaborada pelo autor.

O resultado para questionamento reforça que a RA é um poderoso recurso didático no processo de ensino e aprendizagem de Química. Os vídeos desenvolvidos procuram minimizar a abstração associada ao ensino de Química exibindo a movimentação das unidades estruturais que constituem os sistemas eletroquímicos abordados.

Quanto ao questionamento: *Caso tenha acesso às animações, empregaria as mesmas, como recurso didático, sem necessariamente empregar a tecnologia R.A.?*

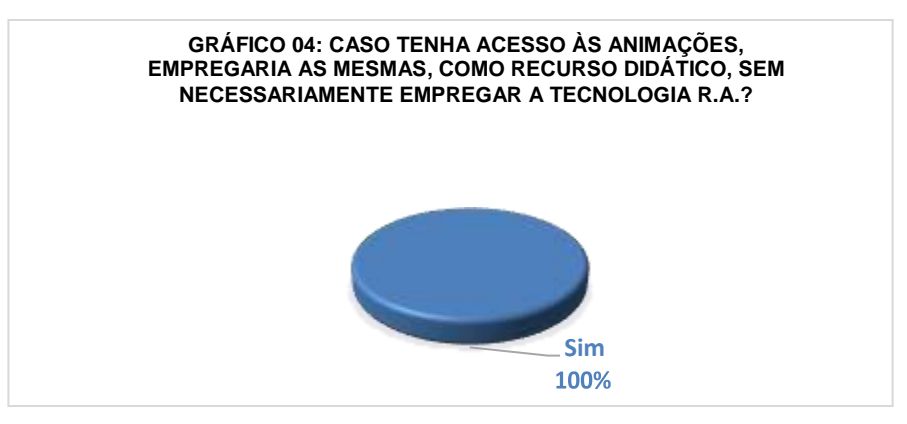

Fonte: Elaborada pelo autor.

O resultado para este questionamento mostra que as animações digitais bem como os vídeos a partir destas foram bem desenvolvidos mesmo se tendo pouco conhecimento do programa de modelagem Blender®. Muitos erros foram cometidos, mas com dedicação e trabalho os mesmos foram minimizados e mesmo sanados.

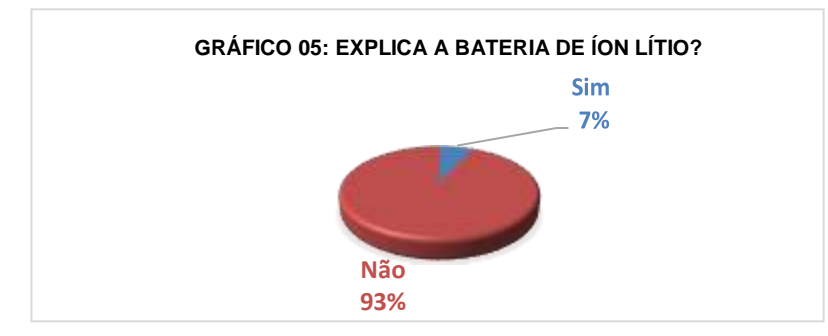

# Quanto ao questionamento: *Explica a bateria de íon lítio?*

Fonte: Elaborada pelo autor.

O resultado para este questionamento mostra que a escolha do tema bateria íon lítio foi acertada. Pouco abordada no ensino médio, as baterias íon lítio apresentam conceitos e fenômenos químicos peculiares. O emprego da RA no ensino destes sistemas eletroquímicos reforça o entendimento associados à bateria íon lítio ao exibir, através de animações, os compostos de intercalação, a movimentação dos íons lítio intercalados de um eletrodo para outro e a associação desses movimentos às semirreações representativas desses fenômenos.

# **6. CONCLUSÃO**

Este trabalho demonstrou que a Realidade Aumentada (RA) é um poderoso recurso tecnológico no processo de ensino e aprendizagem em Química. A abstração associada à ciência Química dificulta o entendimento de conceitos e fenômenos químicos, onde se destaca os associados à eletroquímica.

Aplicou-se a tecnologia RA utilizando do dispositivo móvel smartphone como uma das Tecnologias da Informação Móvem e Sem Fio (TIMS) uma vez que os mesmos estão inseridos no cotidiano do aluno e que oferece vários aplicativos voltados para a educação. Outras TIMS, como os tablets, podem ser utilizadas com emprego da tecnologiaRA.

Existem muitas maneiras de se abordar a tecnologia RA na educação. A mais comum é o emprego de imagens onde serão sobrepostas os OVAs. O material didático elaborado é uma proposta de ensino e aprendizagem em eletroquímica no qual prioriza o assunto bateria íon lítio sem desmerecer conceitos e fenômenos eletroquímicos que são normalmente trabalhados em sala de aula como a pilha de Daniell.

Os vídeos desenvolvidos foram disponibilizados na plataforma Youtube no canal ProfQuímicAR disponível em:

<https:/[/www.youtube.com/channel/UCotG121rb6XWJ7uAE3x8RQA>](http://www.youtube.com/channel/UCotG121rb6XWJ7uAE3x8RQA),

e as imagens, juntamente com o material didático elaborado, estão disponibilizadas no Google Docs, disponívelem:

[<http://bit.ly/bateriaionlitiora>](http://bit.ly/bateriaionlitiora)

Utilizando do aplicativo HPReveal®, onde as imagens e os vídeos associados às imagens foram inseridos, o professor pode empregar da tecnologia RA utilizando de outros recursos didáticos. Foi criado uma conta na qual os professores possam utilizar das imagens disponibilizadas para acionarem os respectivos vídeos. (Apêndice 01).

Ao longo deste trabalho procurou-se também enfatizar que o professor tem total capacidade de criar os seus próprios objetos virtuais. Muitos aplicativos oferecem a tecnologia RA. Muitos dos disponibilizados são pagos. O HPReveal®, até o presente momento, é gratuito.

O desenvolvimento dos próprios objetos virtuais voltados para o processo de ensino e aprendizagem (OVAs), no caso, vídeos associados a conceitos e fenômenos eletroquímicos, a partir de animação digital, requer dedicação e trabalho. Em um primeiro momento parece desanimador para o professor que não tenha conhecimento na área de animação digital. Existem muitos vídeos associados à Química disponibilizados em plataformas como Youtube. O aplicativo utilizado para demonstrar a aplicação da RA, o HPReveal®, permite a inserção desses vídeos,desde que possua o tamanho máximo de até 100Mb. O professor pode escolher a imagem associada a um fenômeno e sobrepor sobre a mesma o vídeo escolhido.

Os objetos virtuais de aprendizagem (OVAs) desenvolvidos abordaram como assunto a bateria íon lítio. Ao longo da realização deste trabalho muitos vídeos foram desenvolvidos e que podem ajudar os alunos a melhor compreensão dos fenômenos eletroquímicos. Foram desenvolvidos outros vídeos abordando o assunto reatividade de metais em meio ácido, eletrólise aquosa e eletrólise ígnea.

# **7. REFERÊNCIAS BIBLIOGRÁFICAS**

AMARAL, F. A. "Propriedades estruturais e eletroquímicas de espinélios de lítio e manganês dopados para uso em baterias de lítio". Tese de Doutorado, UFSCAR 2005.

ATKINS, Peter William; JONES, Loretta. Princípios de Química: questionando a vida moderna e o meio ambiente. 5. ed. Porto Alegre: Bookman, 2012.

AZUMA, R. A Survey of Augmented Reality, In Presence: Teleoperators and Virtual Environments vol. 6, no. 4, Aug. 1997, pp. 355-385.

BAPTISTA, M. M.: Desenvolvimento e utilização de animações em 3D no ensino de Química. Campinas, São Paulo, 2013.

BARAK, M., Ashkar, T., Dori, Y. J. Learning science via animated movies: Its effect on students' thinking and motivation, Computers & Education, 2011, 56, 839–846.

BERNARDI, Cintia Melo. Ensino e aprendizagem de química: uma investigação sobre a prática pedagógica na perspectiva do mobile learning. 2016. 35 f. Monografia (Especialização em Ensino e Tecnologia) - Universidade Tecnológica Federal do Paraná. Londrina, 2016.

BLENDER: Sobre o software: Disponível em: <https:/[/www.blender.org/about/>](http://www.blender.org/about/). Acesso em: 20 julho de 2018.

BLOGS APPS: Criação de aplicativos. Disponível em:<https://www.appscriacaod eaplicativos.com.br/blog/aplicativo-de-realidade-virtual-permite-que-voce-veja-seucorpo-por-dentro/>. Acesso em: 23 agosto de 2018.

BOCCHI, N.; FERRACIN, L.C.; BAGGIOB, S.R. Pilhas e baterias: funcionamento e impacto ambiental. Química Nova na Escola, 11. Ano 2000.

BRAATHEN, P.C.: Instrumentação para o ensino de Química: É fazendo que se aprende. Viçosa. 2016.

BRASIL ESCOLA: Exercícios.Disponível em:<https://exercicios.brasilescola.u ol.com.br/exercicios-quimica/exercicios-sobre-pilhas-baterias-litio.htm>. Acesso em: 23 agosto de 2018.

BROWN, T. L., BURSTEN, B.E., LEMAY, E.: Química - A Ciência Central - 9ª Ed. 2005.

BUSNARDO, N.G.; PAULINO, J.F.; AFONSO, J.A. Recuperação de cobalto e de lítio de baterias íon-lítio usadas. Departamento de Química Analítica, Instituto de

Química, Universidade Federal do Rio de Janeiro, CP 68563, 21949-900 Rio de Janeiro – RJ, Brasil.

CAI, S., WANG, X., CHIANG, F. K. A case study of Augmented Reality simulation system application in a chemistry course. *Computers in Human Behavior,* 37: 31–40, 2014.

CANAL do educador. Estratégias de ensino-aprendizagem: Uma pilha parecida com a pilha de Daniell. Disponível em:<https://educador.brasilescola.uol.co m.br/>. Acesso em: 20 novembro de 2018.

CARDOSO, R G. S.; PEREIRA, S. T., CRUZ, J. H.; ALMEIDA,W. R. M. : Uso da Realidade Aumentada em Auxílio à Educação .Núcleo de Pesquisa em Sistemas e Tecnologia da Informação (NusTI) - Universidade Ceuma. 2014.

CHAGAS, A.P.: Os 200 anos da pilha elétrica: Química Nova:vol.23 n.3 São Paulo.Maio/Junho. 2000. Disponível em: < [http://www.scielo.br/ >](http://www.scielo.br/). Acesso em: 20 novembro de 2018.

CHAGAS, L.G.; URBANO, A.; SCARMINIO, J. Princípios Físicos e Químicos de Baterias de Íon Lítio. Laboratório de Filmes Finos e Materiais Departamento de Física, Universidade Estadual de Londrina Londrina, PR. 2006.

CÓRDOVA, S.T.; PERES, J.A. Utilização de recursos áudio visuais na docência de medicina veterinária. *Revista Eletrônica Lato Sensu*. Ano 3, n.1, março. 2008. Disponível:[<http://www.unicerp.edu.br/images/revistascientificas/2015/athoseethos/A](http://www.unicerp.edu.br/images/revistascientificas/2015/athoseethos/A) RTIGO%2007.pdf.> Acesso em: 20 novembro de 2018.

CUNHA, F. S.; OLIVEIRA, S. K. G.; ALVES, J. P. D.; RIBEIRO, M. E. N. P. Produção de Material Didático em Ensino de Química No Brasil: Um Estudo a Partir da Análise das Linhas de Pesquisa CAPES e CNPQ. *HOLOS*, 3: 182-192, 2015.

DE ARAÚJO, D. M.: "Uso de realidade aumentada como ferramenta complementar ao ensino das principais ligações entre átomos". Workshop de Realidade Virtual e Aumentada, 6, 28-30, Posteres do WRVA 2009.

DIGITAL: Notícias. Disponível em: <https:[//www.digitalavmagazine.com/pt/2014/01/](http://www.digitalavmagazine.com/pt/2014/01/) 21/la-plataforma-zientia-facilita-el-aprendizaje-en-las-aulas-utilizando-la-realidadaumentada/>. Acesso em: 23 agosto de 2018.

DOS ANJOS, A. M., NUNES, F. L. S., TORI, R. Avaliação de habilidades sensóriomotoras em ambientes de realidade virtual para treinamento médico: uma revisão sistemática. *J. Health Inform.* 4(1): 28-34, 2012.

FERREIRA, J. R. L.; MERCADO, L. P. L.: Evidenciando a aprendizagemcolaborativa a partir de uma experiência com realidade aumentada utilizando o Aurasma Studio.

2018. Disponível em:<https://encuentros.virtualeduca.red/storage/ponencias/bahia20 18/c0vsK8obNSWuRXUj0E817c9enyAwcYbgN1XZtF7g.pdf. Acesso em: 20 dezembro de 2018.

FILATRO, A.: Metodologia inov-ativas na educação presencial, a distância e corporativa. São Paulo. Saraiva Educação.2018.

FREIRE, P. Pedagogia da autonomia: saberes necessários à prática docente. Rio de Janeiro: Paz e Terra, 1996.

FREITAS, O. Equipamentos e materiais didáticos. Brasília: Universidade de Brasília, 2007. Centro de Educação a Distância. Disponível em: [<http://portal.mec.gov.br/seb/arquivos/pdf/profunc/equipamentos.pdf>.](http://portal.mec.gov.br/seb/arquivos/pdf/profunc/equipamentos.pdf) Acesso em: 20 novembro 2018.

FREITAS, M. R., RUSCHEL, R. C., Aplicação de realidade virtual e aumentada em arquitetura, *Arquiteturarevista*, 6(2):127-135, 2010.

HOFSTAETTER, A. Objetos Virtuais de Aprendizagem: Possibilidades para a Educação em Artes Visuais. Porto Alegre. p.7.2009.

HPREVEAL: Augmented Reality Studio. Disponível em: <https://www.hprev eal.com/>. Acesso em: 21 janeiro 2018.

JUNIOR, W. A. Objetos virtuais de aprendizagem como recursos digitais educacionais, *Pedagogia em Foco,* 11(5): 53-65, 2016.

JUNQUER, A.C.L; CORTEZ, E.A.S. As diversas mídias e o uso do celular na sala de aula. Oficina ocorrida no V Seminário Nacional o professor e a leitura do jornal. Unicamp, 2010. Disponível: <https://ltp.emnuvens.com.br/ltp/article/download/58/ 57>. Acessado em: 23 agosto de 2018.

KIRNER, C.; KIRNER, T.G. Virtual Reality and Augmented Reality Applied to Simulation Visualization. In: El Sheikh, A.A.R.; Al Ajeeli, A.; Abu-Taieh, E.M.O.. (Ed.). Simulation and Modeling: Current Technologies and Applications. 1 ed. Hershey-NY: IGI Publishing, 2008, v. 1, p. 391-419.

KIRNER, C.; SISCOUTO, R.:Realidade Virtual e Aumentada: Conceitos, Projeto e Aplicações. Editora SBC – Sociedade Brasileira de Computação, Porto Alegre, 2007.

KIRNER, C., TORI, R.: Fundamentos de Realidade Aumentada: Fundamentos e Tecnologia de Realidade Virtual e Aumentada. Belém: Editora SBC, p. 22-38.2006.

LEAL, M.C. Didática da Química: fundamentos e práticas para o Ensino Médio. Belo Horizonte: Dimensão, 2009. 120 p.

LEMBO, A.: Química-Realidade e contexto. Vol.2. São Paulo.Ática,1999.

LOCATELLI, A.; ZOCH, A. N.; TRENTIN, M. A. S. TICs no Ensino de Química: Um Recorte do "Estado da Arte". *Revista Tecnologias na Educação*, 12: 1-12, 2015.

MACHADO, L.L.; SILVA, J.T.: Objeto de aprendizagem digital para auxiliar o processo de ensino-aprendizagem no ensino técnico em informática. 2005. 16f. Artigo. Centro Interdisciplinar de Novas Tecnologias na Educação, Universidade Federal do Rio Grande do Sul, Porto Alegre, 2005.

MONTEIRO, J. C. S. M.; ALCÂNTRA, C. M. G.; RODRIGUES, S.F.N.:HPReveal: realidade aumentada na aprendizagem hipertextual de jornalistas. 2018. Disponível em:< https://eventos.set.edu.br/index.php/simeduc/article/view/9501>.Acessado em 20 de dezembro2018.

FOGAÇA, J.R.V.: Pilha seca de Leclanché. Disponível em:<https://mundoeducaca o.bol.uol.com.br/quimica/pilha-seca-leclanche.htm>. Acessado em 20 de dezembro 2018.

NETO, A. S. de A.; RAUPP, D. T.; MOREIRA, M. A. A evolução histórica da linguagem representacional química: uma interpretação baseada na teoria dos campos conceituais. VII ENPEC – Encontro Nacional de Pesquisadores em Educação em Ciências. Florianópolis, nov.2009.

NIAZ, M. e CHACÓN, E. A Conceptual Change Teaching Strategy to Facilitate High School Students' Understanding of Eletrochemistry. Journal of Science Education and Technology, vol. 12, nº 2, 2003.

ORESTES, E.: Química Geral\_Aula:19. 2016. Disponível em: <https://pt.sli deshare.net/Ednilsom/gqi-00042-00048aula20b>. Acesso em: 25 de agosto 2018.

PESQUERO, N. C.; BUENO, P.R.; VARELA J. A.; LONGO, E. Materiais cerâmicos de inserção aplicados a baterias de íons lítio. Centro Multidisciplinar para o Desenvolvimento de Materiais Cerâmicos, Instituto de Química - UNESP C.P. 355, Araraquara, SP 14801-970.

PINHEIRO, R. C.; RODRIGUES, M. L.: O uso do celular como recurso pedagógico nas aulas de língua portuguesa. *Revista Philologus*, 18(52) 123- 133, 2012.

PIZZORNO, T.: Storyboard perfeito: o primeiro passo para uma animação perfeita. 2013. Disponível em: <https:[//www.animamundi.com.br/pt/storyboard](http://www.animamundi.com.br/pt/storyboard-)perfeito-o-primeiro-passo-para-uma-animacao-perfeita/>. Acesso em: 25 de agosto 2018.

ROCHA, J.F.M.: Origem e evolução do eletromagnetismo. Salvador. Edufba, 2011. 374 p.

RODRIGUES, R. C., SANTOS, P. H. P., URAKAWA, M. T. (2010) "Aplicação da Realidade Aumentada em Marketing". Graduação de Bacharel em Engenharia da Computação) – Instituto de Estudos Superiores da Amazônia, Belém,2010.

SAPONARA, R: A pilha de Alessandro Volta (1745-1827): Diálogos e conflitos no final do século XVII e início do século XIX. Dissertação de Mestrado apresentada à Banca Examinadora da Pontifícia Universidade Católica de São Paulo – PUC. São Paulo, 2007.

SCROSATI, B. Challenge of portable power. Nature, 373: 557, 1995.

SAGA: 5 softwares de modelagem 3D que você deveria testar. 2017. Disponível em:<https://saga.art.br/5-softwares-de-modelagem-3d-para-testar/>. Acesso em: 20 agosto 2018.

SILVA, A. P. S. S.; COGO, A. L. P. Aprendizagem de punção venosa com objeto educacional digital no curso de graduação em enfermagem. *Revista Gaúcha de Enfermagem*. 28(2): 185-192, 2007.

SPINELLI, Walter. Aprendizagem Matemática em Contextos Significativos: Objetos Virtuais de Aprendizagem e Percursos Temáticos. 2005. Dissertação (Mestrado em Educação) – Universidade de São Paulo. São Paulo, 2005.

SOUZA, G.: Bateria de Lítio: saiba mais sobre essa tecnologia cotidiana. 2017. Disponível em: < https://carroeletrico.com.br/blog/bateria-litio/ >. Acesso em: 20 outubro de 2018.

SOUZA, M. C. J.: O uso da realidade aumentada no ensino de física São Paulo, 2015. Dissertação (Mestrado) – Universidade de São Paulo. Faculdade de Educação, Instituto de Física, Instituto de Química e Instituto de Biociências.

TORI, R. A presença das tecnologias interativas na educação. RECET v.2, n., 2010 Disponível em: [<http://revistas.pucsp.br/index.php/ReCET/article/view/3850/2514>](http://revistas.pucsp.br/index.php/ReCET/article/view/3850/2514). Acesso em: 23 agosto de 2018.

TORI, R.; KIRNER, C.; SICOUTO, R. Fundamentos e Tecnologia de Realidade Virtual e Aumentada. Porto Alegre: SBC, 2006, 422 p.

VIVIAN, C. D.; PAULY, E. L. P. O uso do celular como recurso pedagógico na construção de um documentário intitulado: Fala sério! *Revista Digital da CVA - Ricesu*, 7(27), 2012.

VYGOTSKY, L. S. Mind and Society: The development of higher mental processes. Cambridge: Harvard University Press, 1978.

VIGOSTKY. The Genesis of Higher Mental Functions. In: WERTSCH, James V. (Ed.) The concept of Activity in Soviet Psychology. New York: M.E. Sharpe, 1981.

VIGOTSKY, L. S. A construção do pensamento e da linguagem, São Paulo: Martins Fontes, 2001.

VIGOTSKY, L. S. A formação social da mente. São Paulo: Martins Fontes, 1999.

WANDERLEY, A. J., MEDEIROS, A. F., SILVA, K. S., DA SILVA FILHO, M. F. Aprendizagem Interativa: Uma Análise do Uso da Realidade Aumentada no Desenvolvimento de Jogos Educacionais, Centro de Ciências Exatas e Sociais Aplicadas Universidade Estadual da Paraíba (UEPB).Patos ,Brasil, 2011.

WILEY, D. A. Learning Object Design and Sequencing Theory. Thesis (Philosophy Course), Department Of Instructional Psychology And Technology, Brigham Young University, Provo, Utah, USA,2000.
## **APÊNDICE**

Apêndice 01: Aplicação da Realidade Aumentada.

Para aplicação da realidade aumentada utilizando do dispositivo móvel smartphone utilizou do aplicativo HPReveal®.

- Instale o aplicativo HPReveal®.
- Na tela principal toque em iniciar sessão.

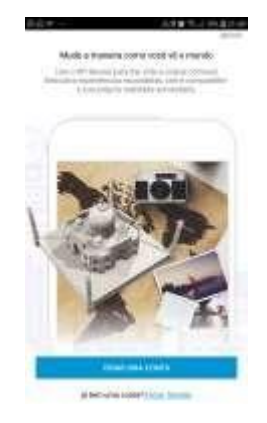

• Na tela seguinte crie uma senha. Na próxima tela digite sua senha.

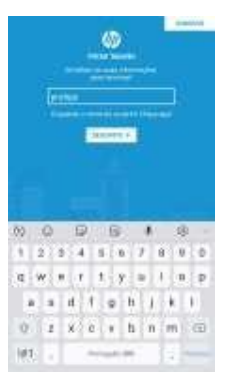

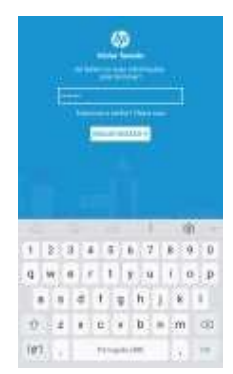

- No campo busca digite: luizreis. Em seguida clique em seguir.
- Para a próxima tela, aperte o marcador destacado em azul na parte inferior da tela. Sequência para aplicar a realidade aumentado via aplicativo HPReveal®.

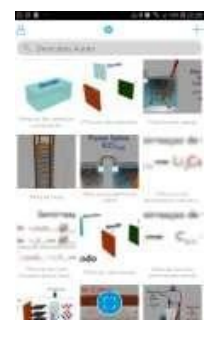

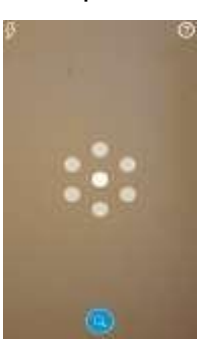